# CDF

# C Reference Manual

Version 3.0, February 11, 2005

Space Physics Data Facility NASA / Goddard Space Flight Center

Copyright © 2005 Space Physics Data Facility NASA/Goddard Space Flight Center Greenbelt, Maryland 20771 (U.S.A.)

This software may be copied or redistributed as long as it is not sold for profit, but it can be incorporated into any other substantive product with or without modifications for profit or non-profit. If the software is modified, it must include the following notices:

- The software is not the original (for protection of the original author's reputations from any problems introduced by others)
- Change history (e.g. date, functionality, etc.)

This copyright notice must be reproduced on each copy made. This software is provided as is without any express or implied warranties whatsoever.

Internet - cdfsupport@listserv.gsfc.nasa.gov

# **Contents**

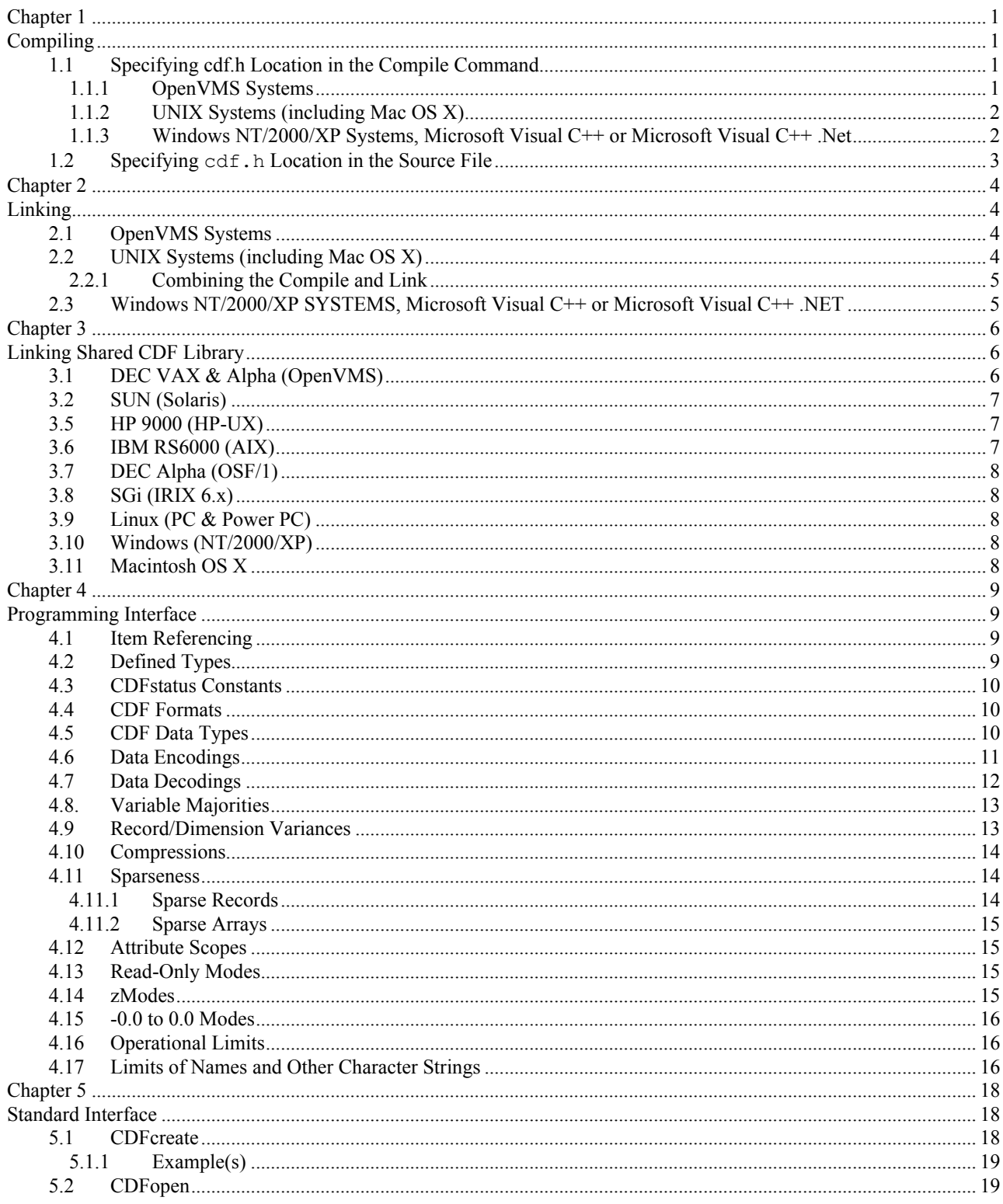

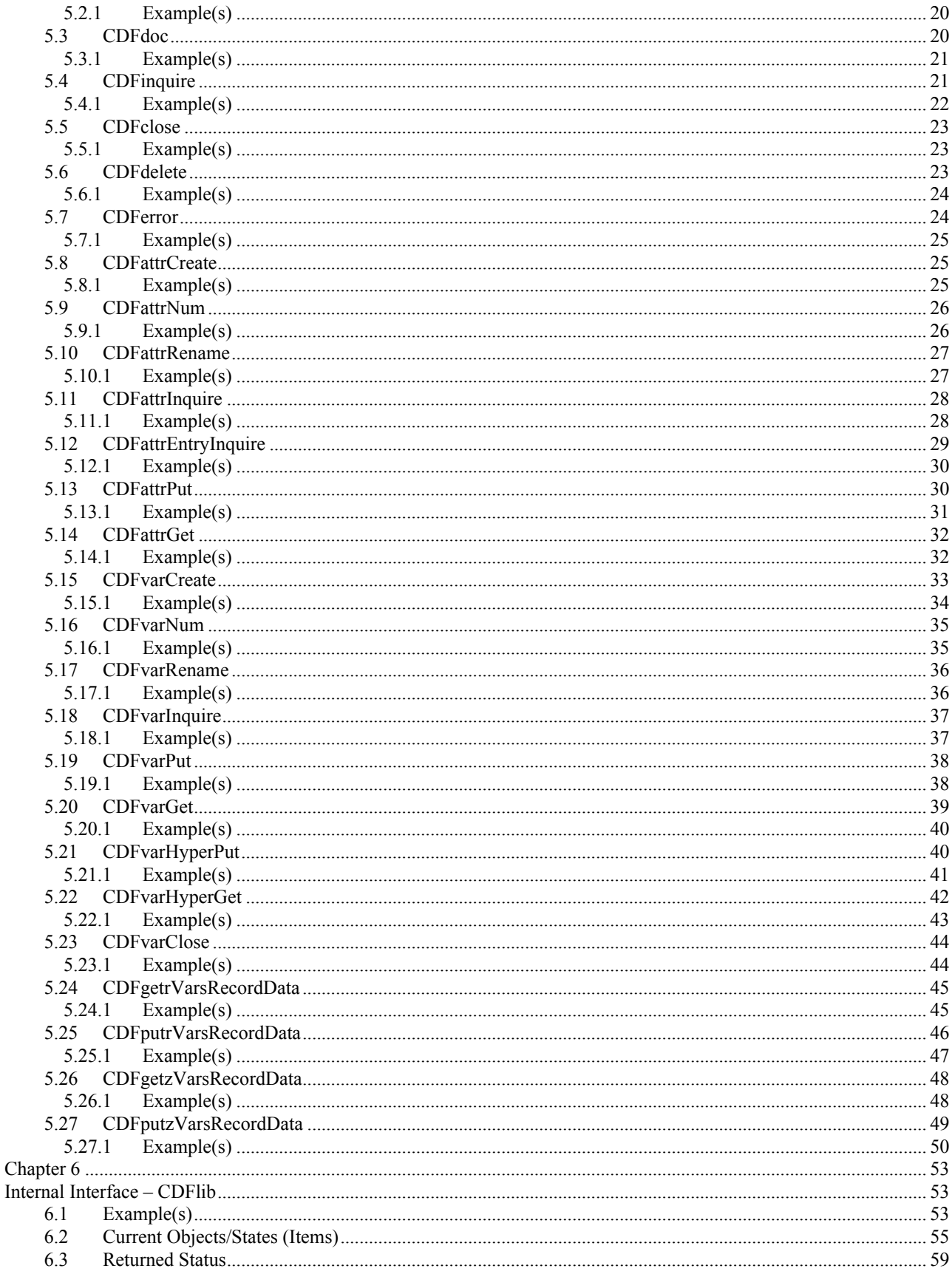

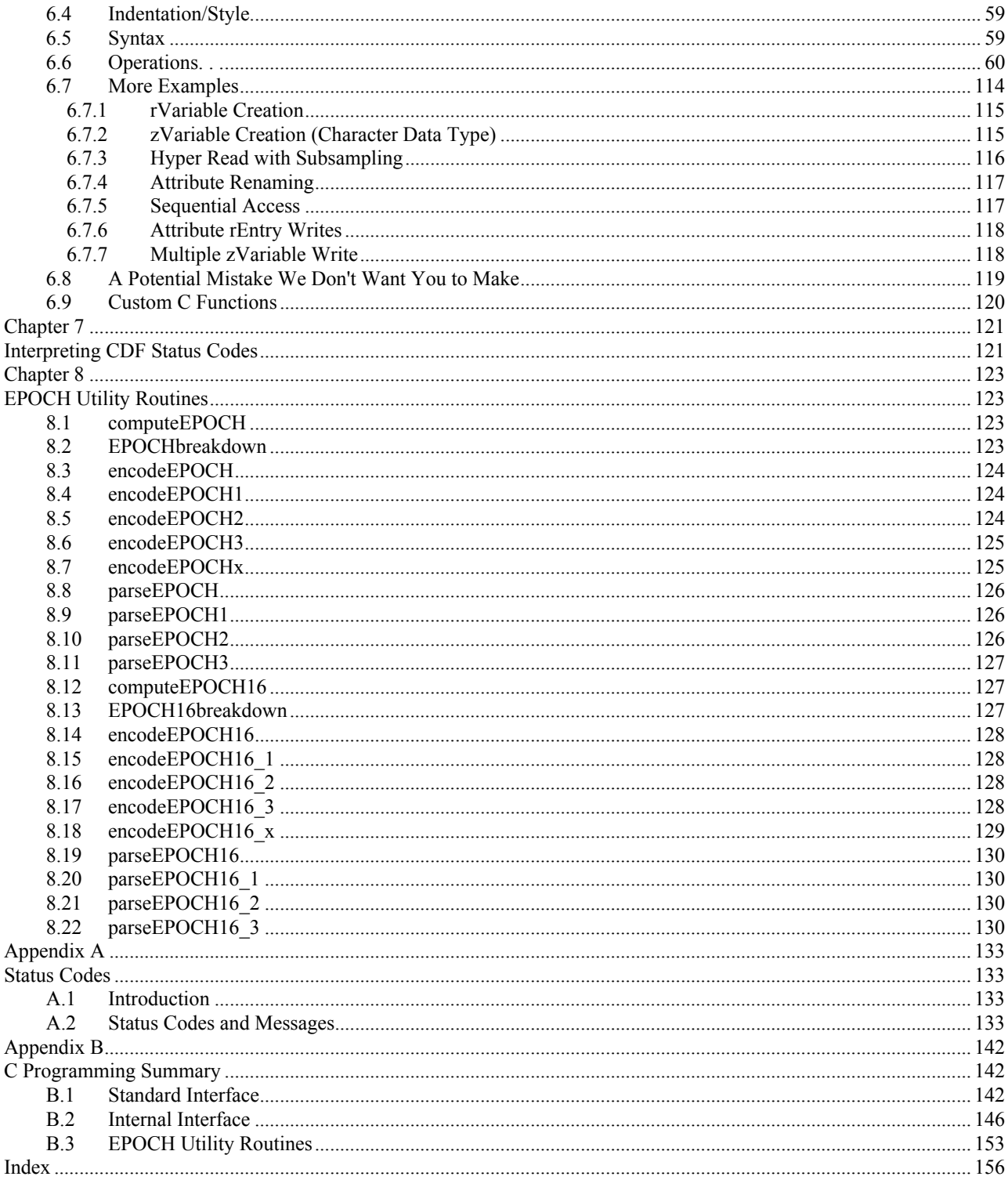

# Chapter 1

# Compiling

Each source file that calls the CDF library or references CDF parameters must include cdf.h. On OpenVMS systems a logical name, CDF\$INC, that specifies the location of cdf.h is defined in the definitions file, DEFINITIONS.COM, provided with the CDF distribution. On UNIX systems (including Mac OS X) an environment variable, CDF\_INC, that serves the same purpose is defined in the definitions file definitions.<shell-type> where <shell-type> is the type of shell being used: C for the C-shell (csh and tcsh), K for the Korn (ksh), BASH, and POSIX shells, and B for the Bourne shell (sh). This section assumes that you are using the appropriate definitions file on those systems. The location of cdf.h is specified as described in the appropriate sections for those systems.

The CDF file's offset and size in V 3.0 use the data type of  $f$ <sub>L</sub> (int64 on Windows)<sup>1</sup>, instead of 32-bit long. One or certain predefined macros needs to be defined to the C compiler to make it 64-bit long.

One of two methods may be used to include cdf.h. They are described in the following sections.

### **1.1 Specifying cdf.h Location in the Compile Command**

The first method involves including the following line at/near the top of each source file:

#include "cdf.h"

Since the file name of the disk/directory containing cdf.h was not specified, it must be specified when the source file is compiled.

#### **1.1.1 OpenVMS Systems**

An example of the command to compile a source file on OpenVMS systems would be as follows:

\$ CC/INCLUDEFIDIRECTORY=CDF\$INC/DEFINE= LARGEFILE <source-name>

where  $\leq$ source-name> is the name of the source file being compiled. (The .C extension does not have to be specified.) The object module created will be named source-name>.OBJ. Use **/DEFINE=\_LARGEFILE** to make OFF\_T 64-bit long.

<sup>&</sup>lt;sup>1</sup> We use OFF T to represent either off t or int64 as the 64-bit data type in the following section.

**NOTE:** If you are running OpenVMS on a DEC Alpha and are using a CDF distribution built for a default doubleprecision floating-point representation of IEEE\_FLOAT, you will also have to specify /FLOAT=IEEE\_FLOAT on the CC command line in order to correctly process double-precision floating-point values.

#### **1.1.2 UNIX Systems (including Mac OS X)**

An example of the command to compile a source file on UNIX flavored systems would be as follows:

```
% cc -c -I${CDF_INC} - D_FILE_OFFSET_BITS=64 -D_LARGEFILE64_SOURCE
    -D_LARGEFILE_SOURCE <source-name>.c
```
where  $\leq$ source-name $\geq$ .c is the name of the source file being compiled (the .c extension is required). The -c option specifies that only an object module is to be produced. (The link step is described in Section 2.3.) The object module created will be named <source-name>.o. Note that in a "makefile" where CDF\_INC is imported, \$(CDF\_INC) would be specified instead of  $\S$ (CDF<sub>INC</sub>). The defined Macros, **D\_FILE\_OFFSET\_BITS=64**, **\_LARGEFILE64\_SOURCE** and **\_LARGEFILE\_SOURCE**, are needed to make the data type OFF\_T 64-bit long. <sup>2</sup>

#### **1.1.3 Windows NT/2000/XP Systems, Microsoft Visual C++ or Microsoft Visual C++ .Net**

An example of the command to compile a source file on Windows systems using Microsoft Visual C++ would be as follows. It is extracted from an NMAKE file, generated by Microsoft Visual C++, to compile the CDF library source code.

```
C:\langle> CL /c /nologo /W3 /Gm /GX /ZI /Od /D "WIN32" /D " FILE OFFSET BITS=64"
        /D " LARGEFILE SOURCE" /D " LARGEFILE64 SOURCE" /I<inc-path> <source-name>.c
```
where  $\leq$ source-name $\geq$ .c is the name of the source file being compiled (the .c extension is required) and  $\leq$ inc-path $\geq$  is the file name of the directory containing cdf.h. You will need to know where on your system cdf.h has been installed. <inc-path> may be either an absolute or relative file name.

You may also need to specify the location of system include files. For Microsoft Visual C++ this is usually accomplished by setting MS-DOS environment variables, e.g., execute VCVARS32.BAT for VC++.

The /c option specifies that only an object module is to be produced. The object module will be named <sourcename>.obj.

The /nologo option specifies that the copyright message is suppressed.

The /W3 option specifies the warning level for compiling.

The /Gm option specifies that minimal rebuild is enabled.

The /GX option specifies that  $C++$  EH is enabled.

The /ZI option specifies that edit/continue debug information is enabled.

The /Od option specifies that optimization is disbaled.

WIN32, \_FILE\_OFFSET\_BITS, \_FILE\_OFFSET\_BITS=64, \_LARGEFILE\_SOURCE and LARGEFILE64 SOURCE are defined macros.

<sup>&</sup>lt;sup>2</sup> You may not need to define these all three macros on a certain Unix platform. But defining all of them should work on all compilers that support 64-bit off\_t data type.

Consult the documents for Microsoft Visual C++. or contact CDFsupport@listserv.gsfc.nasa.gov for inquiries.

All distributed libraries (static and dynamic) as well as the executables for the toolkit programs for WIN32 are created by the Microsoft Visual C++.

# **1.2 Specifying cdf.h Location in the Source File**

The second method involves specifying the file name of the directory containing cdf.h in the actual source file. The following line would be included at/near the top of each source file:

#include "<inc-path>cdf.h"

where  $\le$ inc-path> is the file name of the directory containing cdf.h. The source file would then be compiled as shown in Section 1.1 but without specifying the location of cdf.h on the command line (where applicable).

On OpenVMS systems CDF\$INC: may be used for  $\langle$ inc-path>. On UNIX, MS-DOS, and Macintosh systems,  $\langle$ incpath> must be a relative or absolute file name. (An environment variable may not be used for <inc-path> on UNIX systems.) You will need to know where on your system the cdf.h file has been installed. on Macintosh systems, file names are constructed by separating volume/folder names with colons.

# Chapter 2

# Linking

Your applications must be linked with the CDF library.<sup>1</sup> Both the Standard and Internal interfaces for C applications are built into the CDF library. On OpenVMS systems, a logical name, CDF\$LIB, which specifies the location of the CDF library, is defined in the definitions file, DEFINITIONS.COM, provided with the CDF distribution. On UNIX systems (including Mac OS X) an environment variable, CDF LIB, which serves the same purpose, is defined in the definitions file definitions.<shell-type> where <shell-type> is the type of shell being used: C for the C-shell (csh and tcsh), K for the Korn (ksh), BASH, and POSIX shells, and B for the Bourne shell (sh). This section assumes that you are using the appropriate definitions file on those systems. The location of the CDF library is specified as described in the appropriate sections for those systems.

# **2.1 OpenVMS Systems**

An example of the command to link your application with the CDF library (LIBCDF.OLB) on DEC Alpha/OpenVMS systems would be as follows:

\$ LINK <object-file(s)>, CDF\$LIB:LIBCDF/LIBRARY, SYS\$LIBRARY:<crtl>/LIBRARY

where  $\leq$ object-file(s) $>$  is your application's object module(s) (the .OBJ extension is not necessary) and  $\leq$ crtl $>$  is VAXCRTL if your CDF distribution is built for a default double-precision floating-point representation of G\_FLOAT or VAXCRTLD for a default of D\_FLOAT or VAXCRTLT for a default of IEEE\_FLOAT. The name of the executable created will be the name part of the first object file listed with .EXE appended. A different executable name may be specified by using the /EXECUTABLE qualifier.

# **2.2 UNIX Systems (including Mac OS X)**

An example of the command to link your application with the CDF library (libcdf.a) on UNIX flavored systems would be as follows:

<sup>&</sup>lt;sup>1</sup> A shareable version of the CDF library is also available on Open/VMS and some flavors of UNIX. Its use is described in Chapter 3. A dynamic link library (DLL), LIBCDF.DLL, is available on Window NT/2000/XP. Consult the Microsoft documentation for details on using a DLL. Note that the DLL for Microsoft is created using Microsoft  $VC + +$ .

% cc <object-file(s)>.o \${CDF\_LIB}/libcdf.a

where  $\leq$ object-file(s) $\geq$ .o is your application's object module(s). (The .o extension is required.) The name of the executable created will be a.out by default. It may also be explicitly specified using the –o option. Some UNIX systems may also require that -lc (the C run-time library), -lm (the math library), and/or -ldl (the dynamic linker library) be specified at the end of the command line. This may depend on the particular release of the operating system being used. Note that in a "makefile" where CDF LIB is imported,  $$(CDF LIB)$  would be specified instead of  $\S$ {CDF LIB}.

#### **2.2.1 Combining the Compile and Link**

On UNIX systems the compile and link may be combined into one step as follows:

```
% cc -I${CDF_INC} -D_FILE_OFFSET_BITS=64 -D_LARGEFILE64_SOURCE
     -D_LARGEFILE_SOURCE \overline{\leq}source-name(s)>.c<sup>-</sup>${CDF_LIB}/libcdf.a
```
where  $\leq$ source-name(s) $\geq$ .c is the name of the source file(s) being compiled/linked. (The .c extension is required.) Some UNIX systems may also require that -lc, -lm, and/or -ldl be specified at the end of the command line.

## **2.3 Windows NT/2000/XP SYSTEMS, Microsoft Visual C++ or Microsoft Visual C++ .NET**

An example of the command to link your application with the CDF library (LIBCDF.LIB) on Windows systems using Microsoft Visual C++ or Microsoft Visual C++ .NET would be as follows:<sup>2</sup>

```
> LINK /nologo /nodefaultlib:libcd /nodefaultlib:libcmt /nodefaultlib:msvcrt \
/output:where_to.exe <objs> <lib-path>\libcdf.lib
```
where  $\langle$ objs $\rangle$  is your application's object module(s);  $\langle$ where to.exe $\rangle$  is the name of the executable file to be created (with an extension of .exe); and <lib-path> is the file name of the directory containing the CDF library. You will need to know where on your system the CDF library has been installed. <lib-path> may be either an absolute or relative directory name that contains libcdf.lib.

Consult the manuals for Microsoft Visual C++ to set up the proper project/workspace to compile/link your applications.

<sup>&</sup>lt;sup>2</sup> This example is extracted from an NMAKE file, created by Microsoft Developer Studio, for compiling/linking the toolkit programs.

# Chapter 3

# Linking Shared CDF Library

A shareable version of the CDF library is also available on OpenVMS systems, some flavors of UNIX<sup>1</sup> and Windows  $NT/2000/XP<sup>2</sup>$ . The shared version is put in the same directory as the non-shared version and is named as follows:

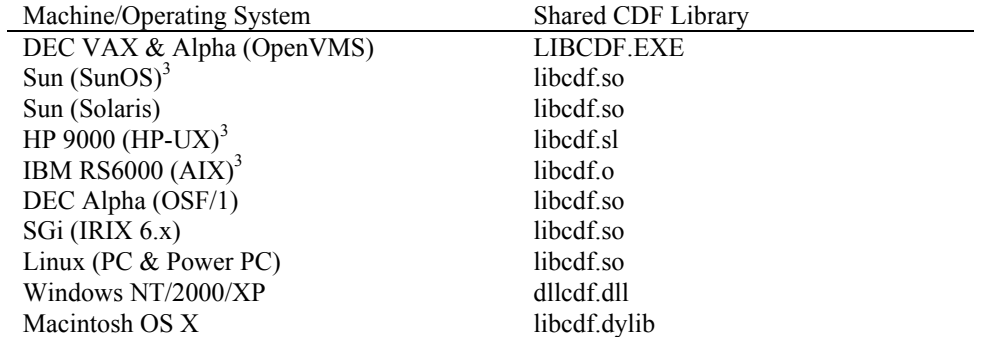

The commands necessary to link to a shareable library vary among operating systems. Examples are shown in the following sections.

# **3.1 DEC VAX & Alpha (OpenVMS)**

```
$ ASSIGN CDF$LIB:LIBCDF.EXE CDF$LIBCDFEXE
```
\$ LINK <object-file(s)>, SYS\$INPUT:/OPTIONS

```
 CDF$LIBCDFEXE/SHAREABLE
 SYS$LIBRARY:<crtl>/LIBRARY
```
- <Control-Z>
- \$ DEASSIGN CDF\$LIBCDFEXE

<sup>&</sup>lt;sup>1</sup> On UNIX systems, when executing a program linked to the shared CDF library, the environment variable LD\_LIBRARY\_PATH must be set to include the directory containing libcdf.so or libcdf.sl.

 $2 \overline{V}$  When executing a program linked to the dynamically linked CDF library (DLL), the environment variable PATH must be set to include the directory containing dllcdf.dll.

<sup>&</sup>lt;sup>3</sup> Not yet tested. Please contact CDFsupport@listserv.gsfc.nasa.gov to coordinate a test.

where  $\leq$  object-file(s) $>$  is your application's object module(s) (the .OBJ extension is not necessary) and  $\leq$  crtl $>$  is VAXCRTL if your CDF distribution is built for a default double-precision floating-point representation of G\_FLOAT or VAXCRTLD for a default of D\_FLOAT or VAXCRTLT for a default of IEEE\_FLOAT. The name of the executable created will be the name part of the first object file listed with .EXE appended. A different executable name may be specified by using the /EXECUTABLE qualifier.

**NOTE:** on DEC Alpha/OpenVMS systems the shareable CDF library may also be installed in SYS\$SHARE. If that is the case, the link command would be as follows:

```
$ LINK <object-file(s)>, SYS$INPUT:/OPTIONS
   SYS$SHARE:LIBCDF/SHAREABLE
   SYS$LIBRARY:<crtl>/LIBRARY
   <Control-Z>
```
# **3.2 SUN (Solaris)**

% cc -o <exe-file> <object-file(s)>.o \${CDF\_LIB}/libcdf.so -lc -lm

where  $\leq$ object-file(s) $\geq$ .o is your application's object module(s) (the .o extension is required) and  $\leq$ exe-file $\geq$  is the name of the executable file created. Note that in a "makefile" where CDF\_LIB is imported, \$(CDF\_LIB) would be specified instead of \${CDF\_LIB}.

# **3.5 HP 9000 (HP-UX)4**

% cc -o <exe-file> <object-file(s)>.o \${CDF\_LIB}/libcdf.sl -lc -lm

where  $\leq$ object-file(s) $\geq$ .o is your application's object module(s) (the .o extension is required) and  $\leq$ exe-file $\geq$  is the name of the executable file created. Note that in a "makefile" where CDF\_LIB is imported, \$(CDF\_LIB) would be specified instead of \${CDF\_LIB}.

# **3.6 IBM RS6000 (AIX)4**

% cc -o <exe-file> <object-file(s)>.o -L\${CDF LIB} \${CDF LIB}/libcdf.o -lc -lm

where  $\leq$ object-file(s) $\geq$ .o is your application's object module(s) (the .o extension is required) and  $\leq$ exe-file $\geq$  is the name of the executable file created. Note that in a "makefile" where CDF\_LIB is imported, \$(CDF\_LIB) would be specified instead of  $\S$ {CDF LIB}.

 <sup>4</sup> Yet to be tested.

#### **3.7 DEC Alpha (OSF/1)**

% cc -o <exe-file> <object-file(s)>.o \${CDF\_LIB}/libcdf.so -lm -lc

where  $\leq$ object-file(s) $\geq$ .o is your application's object module(s) (the .o extension is required) and  $\leq$ exe-file $\geq$  is the name of the executable file created. Note that in a "makefile" where CDF\_LIB is imported, \$(CDF\_LIB) would be specified instead of \${CDF\_LIB}.

### **3.8 SGi (IRIX 6.x)**

% cc -o <exe-file> <object-file(s)>.o \${CDF\_LIB}/libcdf.so -lm -lc

where  $\leq$ object-file(s) $\geq$ .o is your application's object module(s) (the .o extension is required) and  $\leq$ exe-file $\geq$  is the name of the executable file created. Note that in a "makefile" where CDF\_LIB is imported, \$(CDF\_LIB) would be specified instead of \${CDF\_LIB}.

# **3.9 Linux (PC & Power PC)**

% cc -o <exe-file> <object-file(s)>.o \${CDF LIB}/libcdf.so -lm -lc

where  $\leq$ object-file(s) $\geq$ .o is your application's object module(s) (the .o extension is required) and  $\leq$ exe-file $\geq$  is the name of the executable file created. Note that in a "makefile" where CDF\_LIB is imported, \$(CDF\_LIB) would be specified instead of \${CDF\_LIB}.

#### **3.10 Windows (NT/2000/XP)**

% link /out:<exe-file>.exe <object-file(s)>.obj <lib-path>dllcdf.lib /nodefaultlib:libcd

where  $\leq$ object-file(s) $\geq$ .obj is your application's object module(s) (the .obj extension is required) and  $\leq$ exe-file $\geq$ .exe is the name of the executable file created, and <lib-path> may be either an absolute or relative directory name that has dllcdf.lib. The environment variable LIB has to set to the directory that contains LIBC.LIB. Your PATH environment variable needs to be set to include the directory that contains dllcdf.dll when the executable is run.

### **3.11 Macintosh OS X**

% cc -o <exe-file> <object-file(s)>.o \${CDF\_LIB}/libcdf.dylib -lm

where  $\leq$ object-file(s) $\geq$ .o is your application's object module(s) (the .o extension is required) and  $\leq$ exe-file $\geq$  is the name of the executable file created. Note that in a "makefile" where CDF\_LIB is imported, \$(CDF\_LIB) would be specified instead of \${CDF\_LIB}.

# Chapter 4

# Programming Interface

The following sections describe various aspects of the C programming interface for CDF applications. These include constants and types defined for use by all CDF application programs written in C. These constants and types are defined in cdf.h. The file cdf.h should be #include'd in all application source files referencing CDF routines/parameters.

# **4.1 Item Referencing**

For C applications all items are referenced starting at zero (0). These include variable, attribute, and attribute entry numbers, record numbers, dimensions, and dimension indices. Note that both rVariables and zVariables are numbered starting at zero (0).

# **4.2 Defined Types**

The following typedef's are provided. They should be used when declaring or defining the corresponding items.

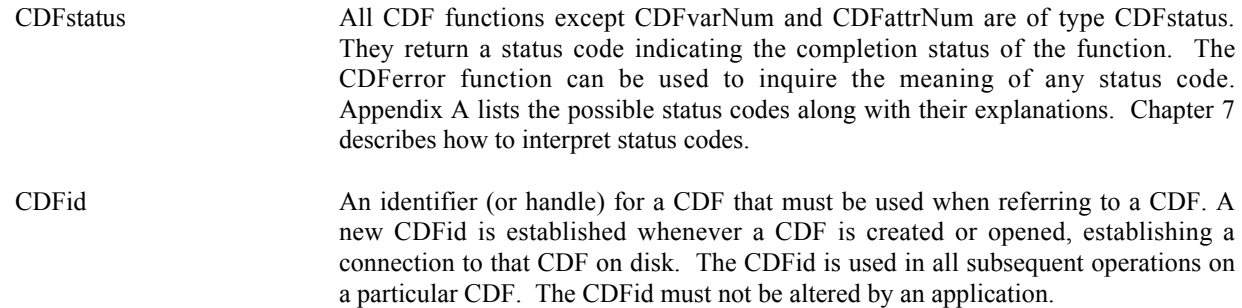

# **4.3 CDFstatus Constants**

These constants are of type CDFstatus.

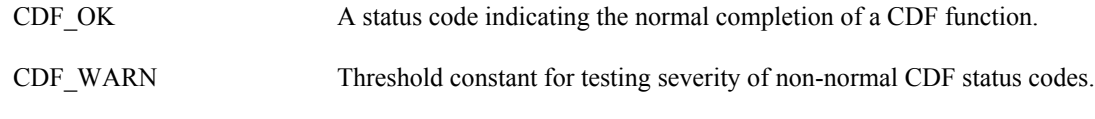

Chapter 7 describes how to use these constants to interpret status codes.

# **4.4 CDF Formats**

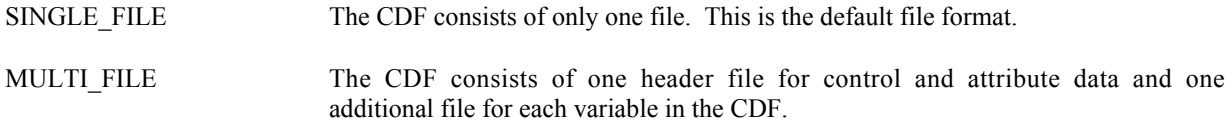

# **4.5 CDF Data Types**

One of the following constants must be used when specifying a CDF data type for an attribute entry or variable.

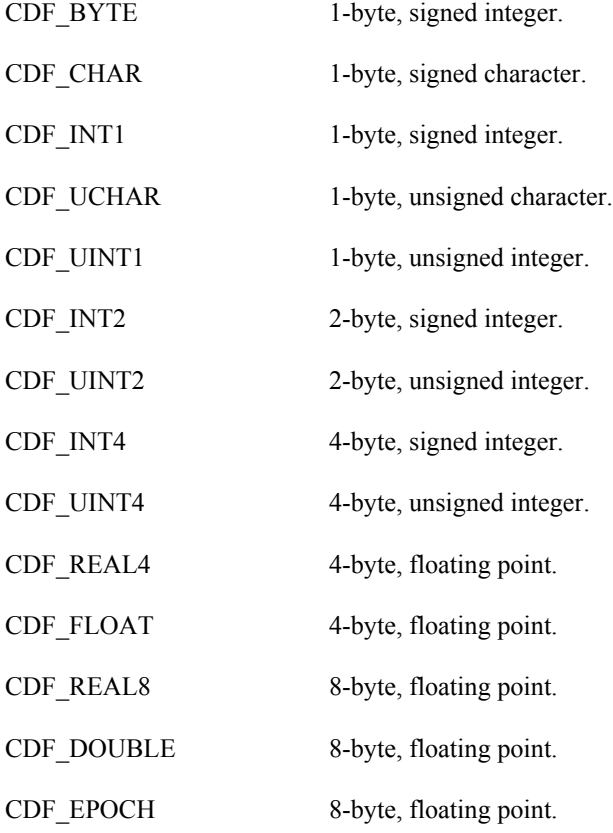

CDF\_EPOCH16 two 8-byte, floating point.

CDF\_CHAR and CDF\_UCHAR are considered character data types. These are significant because only variables of these data types may have more than one element per value (where each element is a character).

**NOTE:** When using a DEC Alpha running OSF/1 keep in mind that a long is 8 bytes and that an int is 4 bytes. Use int C variables with the CDF data types CDF\_INT4 and CDF\_UINT4 rather than long C variables.

**NOTE:** When using an PC (MS-DOS) keep in mind that an int is 2 bytes and that a long is 4 bytes. Use long C variables with the CDF data types CDF\_INT4 and CDF\_UINT4 rather than int C variables.

#### **4.6 Data Encodings**

A CDF's data encoding affects how its attribute entry and variable data values are stored (on disk). Attribute entry and variable values passed into the CDF library (to be written to a CDF) should always be in the host machine's native encoding. Attribute entry and variable values read from a CDF by the CDF library and passed out to an application will be in the currently selected decoding for that CDF (see the Concepts chapter in the CDF User's Guide).

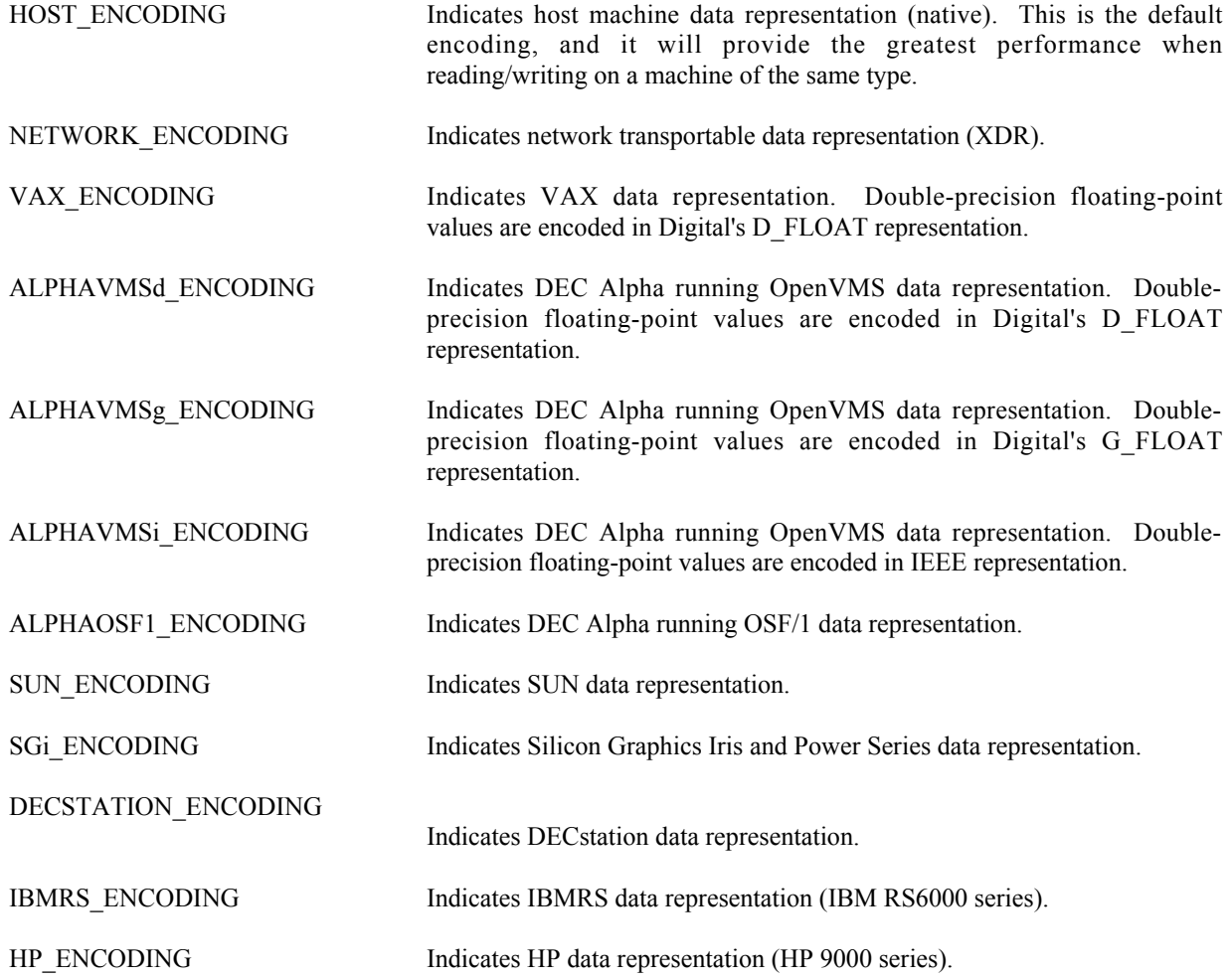

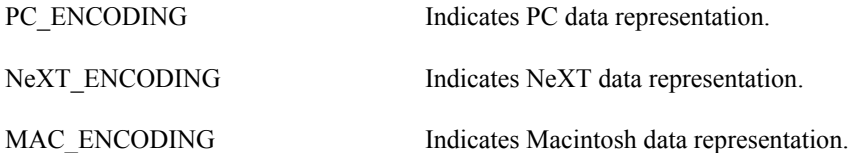

When creating a CDF (via the Standard interface) or respecifying a CDF's encoding (via the Internal Interface), you may specify any of the encodings listed above. Specifying the host machine's encoding explicitly has the same effect as specifying HOST\_ENCODING.

When inquiring the encoding of a CDF, either NETWORK\_ENCODING or a specific machine encoding will be returned. (HOST\_ENCODING is never returned.)

### **4.7 Data Decodings**

A CDF's decoding affects how its attribute entry and variable data values are passed out to a calling application. The decoding for a CDF may be selected and reselected any number of times while the CDF is open. Selecting a decoding does not affect how the values are stored in the CDF file(s) - only how the values are decoded by the CDF library. Any decoding may be used with any of the supported encodings. The Concepts chapter in the CDF User's Guide describes a CDF's decoding in more detail.

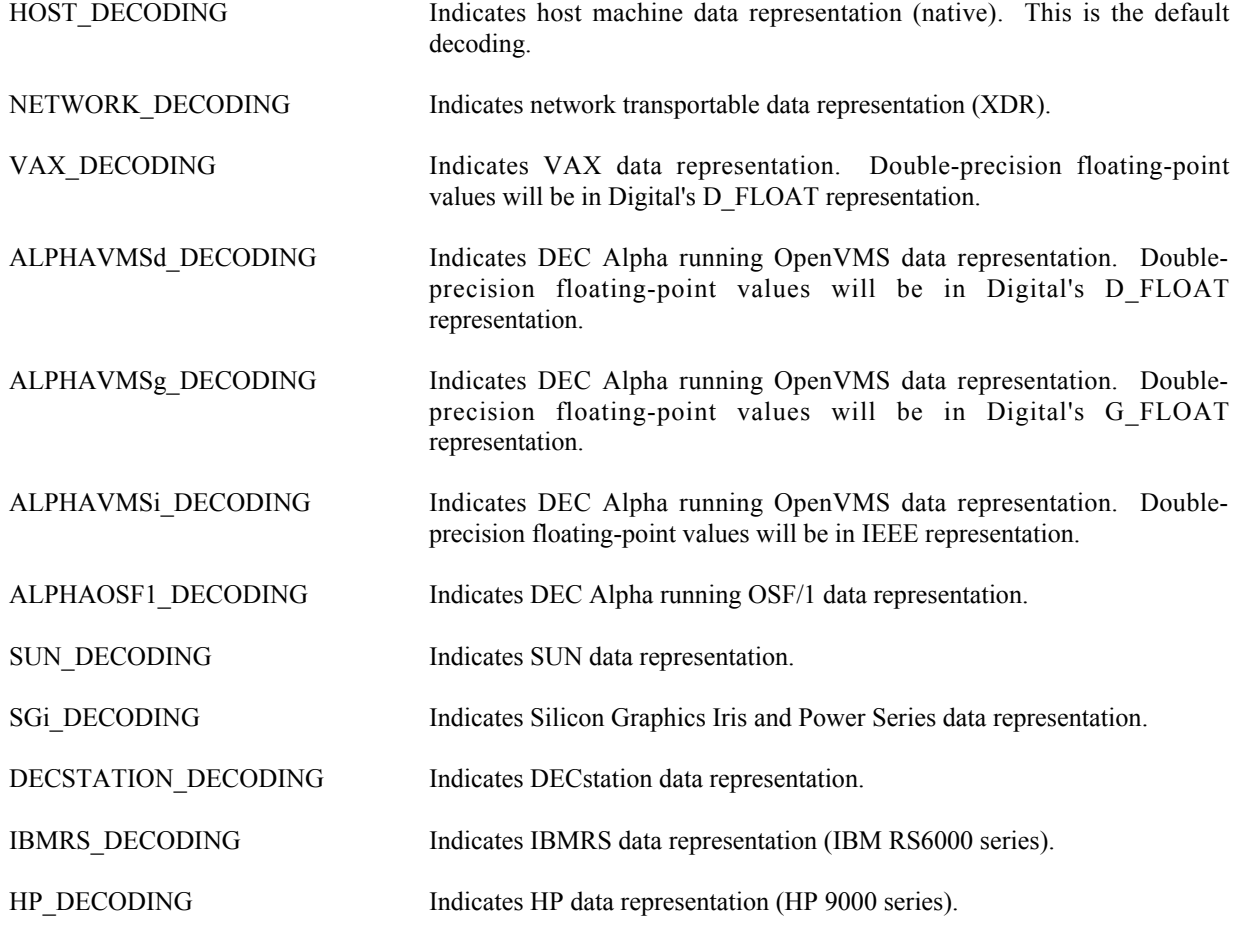

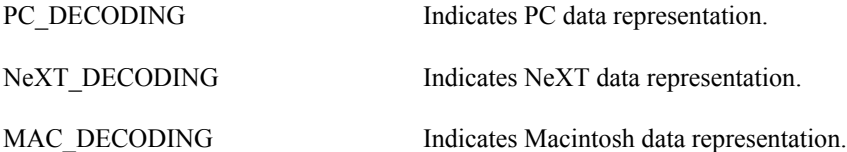

The default decoding is HOST\_DECODING. The other decodings may be selected via the Internal Interface with the <SELECT\_,CDF\_DECODING\_> operation. The Concepts chapter in the CDF User's Guide describes those situations in which a decoding other than HOST\_DECODING may be desired.

# **4.8. Variable Majorities**

A CDF's variable majority determines the order in which variable values (within the variable arrays) are stored in the CDF file(s). The majority is the same for rVariable and zVariables.

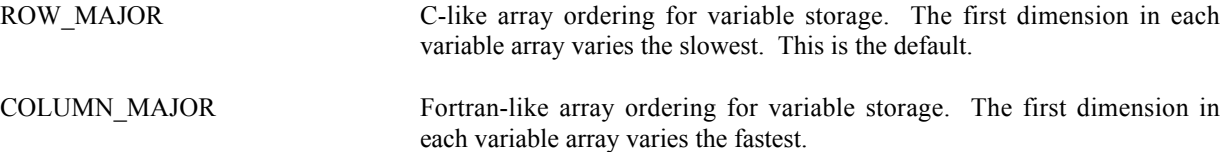

Knowing the majority of a CDF's variables is necessary when performing hyper reads and writes. During a hyper read the CDF library will place the variable data values into the memory buffer in the same majority as that of the variables. The buffer must then be processed according to that majority. Likewise, during a hyper write, the CDF library will expect to find the variable data values in the memory buffer in the same majority as that of the variables.

The majority must also be considered when performing sequential reads and writes. When sequentially reading a variable, the values passed out by the CDF library will be ordered according to the majority. When sequentially writing a variable, the values passed into the CDF library are assumed (by the CDF library) to be ordered according to the majority.

As with hyper reads and writes, the majority of a CDF's variables affects multiple variable reads and writes. When performing a multiple variable write, the full-physical records in the buffer passed to the CDF library must have the CDF's variable majority. Likewise, the full-physical records placed in the buffer by the CDF library during a multiple variable read will be in the CDF's variable majority.

For C applications the compiler defined majority for arrays is row major. The first dimension of multi-dimensional arrays varies the slowest in memory.

# **4.9 Record/Dimension Variances**

Record and dimension variances affect how variable data values are physically stored.

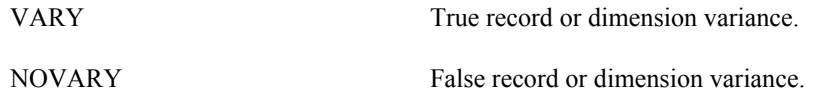

If a variable has a record variance of VARY, then each record for that variable is physically stored. If the record variance is NOVARY, then only one record is physically stored. (All of the other records are virtual and contain the same values.)

If a variable has a dimension variance of VARY, then each value/subarray along that dimension is physically stored. If the dimension variance is NOVARY, then only one value/subarray along that dimension is physically stored. (All other values/subarrays along that dimension are virtual and contain the same values.)

## **4.10 Compressions**

The following types of compression for CDFs and variables are supported. For each, the required parameters are also listed. The Concepts chapter in the CDF User's Guide describes how to select the best compression type/parameters for a particular data set.

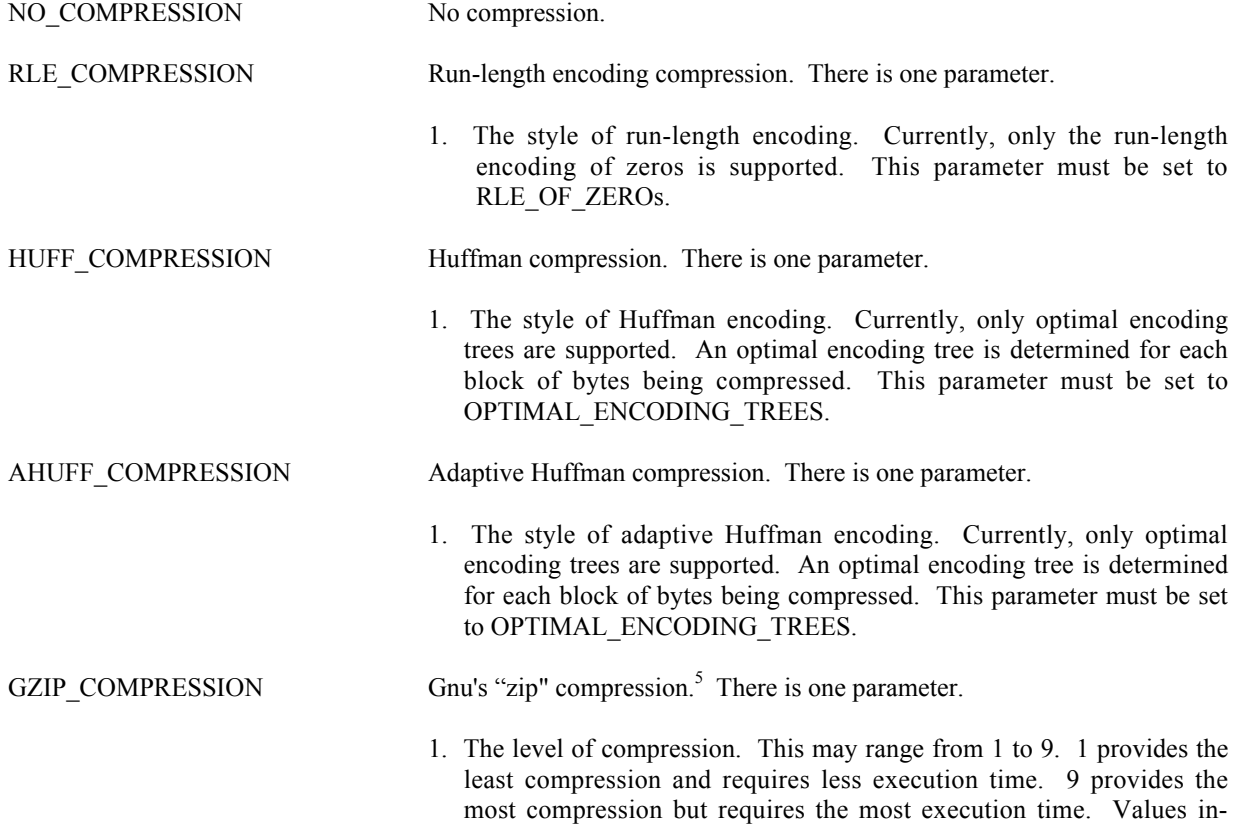

between provide varying compromises of these two extremes.

# **4.11 Sparseness**

#### **4.11.1 Sparse Records**

 <sup>5</sup> Disabled for PC running 16-bit DOS/Windows 3.x.

The following types of sparse records for variables are supported.

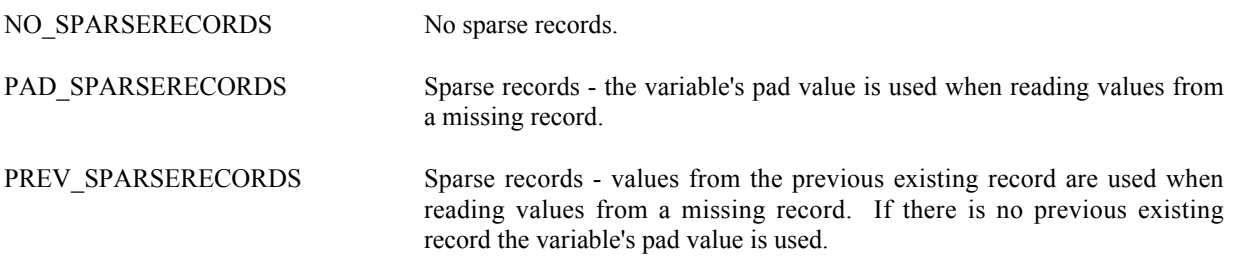

#### **4.11.2 Sparse Arrays**

The following types of sparse arrays for variables are supported.<sup>6</sup>

NO SPARSEARRAYS No sparse arrays.

# **4.12 Attribute Scopes**

Attribute scopes are simply a way to explicitly declare the intended use of an attribute by user applications (and the CDF toolkit).

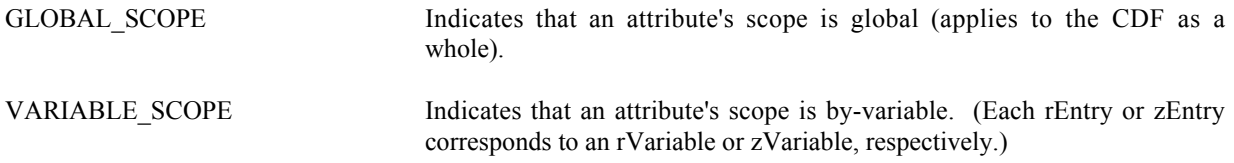

# **4.13 Read-Only Modes**

Once a CDF has been opened, it may be placed into a read-only mode to prevent accidental modification (such as when the CDF is simply being browsed). Read-only mode is selected via the Internal Interface using the <SELECT\_,CDF\_READONLY\_MODE\_> operation.

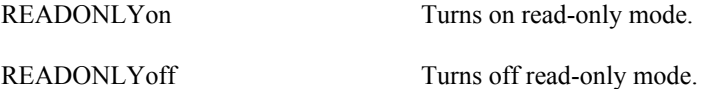

# **4.14 zModes**

 <sup>6</sup> Obviously, sparse arrays are not yet supported.

Once a CDF has been opened, it may be placed into one of two variations of zMode. zMode is fully explained in the Concepts chapter in the CDF User's Guide. A zMode is selected for a CDF via the Internal Interface using the <SELECT\_,CDF\_zMODE\_> operation.

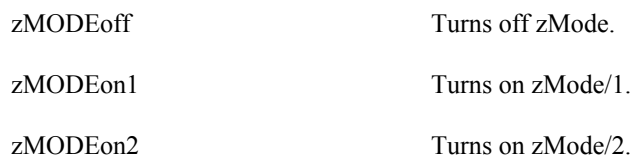

### **4.15 -0.0 to 0.0 Modes**

Once a CDF has been opened, the CDF library may be told to convert -0.0 to 0.0 when read from or written to that CDF. This mode is selected via the Internal Interface using the <SELECT\_,CDF\_NEGtoPOSfp0\_MODE\_> operation.

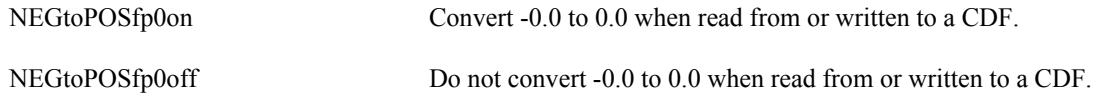

# **4.16 Operational Limits**

These are limits within the CDF library. If you reach one of these limits, please contact CDF User Support.

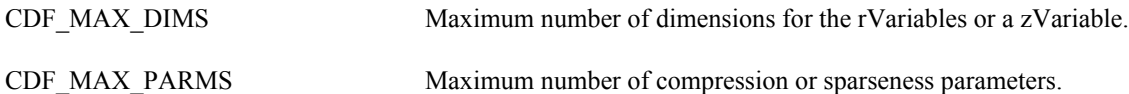

The CDF library imposes no limit on the number of variables, attributes, or attribute entries that a CDF may have. on the PC, however, the number of rVariables and zVariables will be limited to 100 of each in a multi-file CDF because of the 8.3 naming convention imposed by MS-DOS.

# **4.17 Limits of Names and Other Character Strings**

| CDF PATHNAME LEN            | Maximum length of a CDF file name (excluding the $NUL7$ terminator and<br>the .cdf or .vnn appended by the CDF library to construct file names). A<br>CDF file name may contain disk and directory specifications that conform<br>to the conventions of the operating systems being used (including logical<br>names on OpenVMS systems and environment variables on UNIX<br>systems). |
|-----------------------------|----------------------------------------------------------------------------------------------------|
| CDF VAR NAME LEN256         | Maximum length of a variable name (excluding the NUL terminator).                                                                                                    |
| <b>CDF ATTR NAME LEN256</b> | Maximum length of an attribute name (excluding the NUL terminator).                                                                                                    |

<sup>&</sup>lt;sup>7</sup> The ASCII null character, 0x0.

CDF\_COPYRIGHT\_LEN Maximum length of the CDF copyright text (excluding the NUL terminator). CDF\_STATUSTEXT\_LEN Maximum length of the explanation text for a status code (excluding the NUL terminator).

# Chapter 5

# Standard Interface

The following sections describe the Standard Interface routines callable from C applications. Most functions return a status code of type CDFstatus (see Chapter 7). The Internal Interface is described in Chapter 6. An application can use both interfaces when necessary. Note that zVariables and vAttribute zEntries are only accessible via the Internal Interface. Internal Interface is the recommended interface since it is far superior and has many advantages than the Standard Interface.

Each section begins with a function prototype for the routine being described. The include file cdf.h contains the same function prototypes (as well as function prototypes for the Internal Interface and EPOCH utility routines). Note that many of the Standard Interface functions are implemented as macros (which call the Internal Interface).

#### **5.1 CDFcreate**

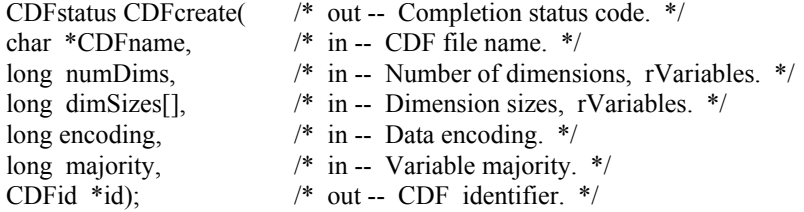

CDFcreate creates a CDF as defined by the arguments. A CDF cannot be created if it already exists. (The existing CDF will not be overwritten.) If you want to overwrite an existing CDF, you must first open it with CDFopen, delete it with CDFdelete, and then recreate it with CDFcreate. If the existing CDF is corrupted, the call to CDFopen will fail. (An error code will be returned.) In this case you must delete the CDF at the command line. Delete the dotCDF file (having an extension of .cdf), and if the CDF has the multi-file format, delete all of the variable files (having extensions of  $.v0, v1, \ldots$  and  $.z0, z1, \ldots$ ).

The arguments to CDFcreate are defined as follows:

CDFname The file name of the CDF to create. (Do not specify an extension.) This may be at most CDF\_PATHNAME\_LEN characters (excluding the NUL terminator). A CDF file name may contain disk and directory specifications that conform to the conventions of the operating system being used (including logical names on OpenVMS systems and environment variables on UNIX systems).

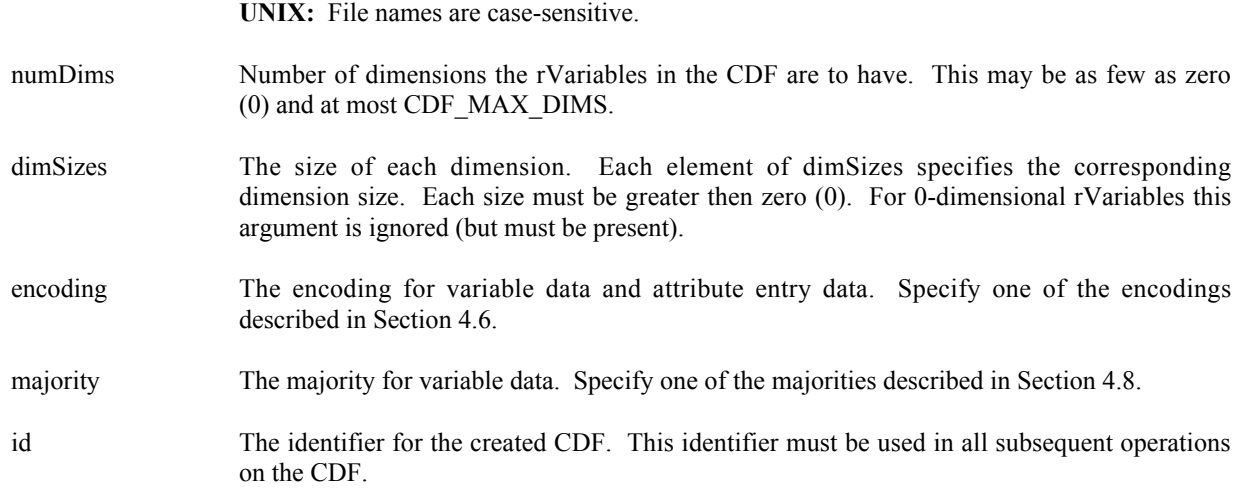

When a CDF is created, both read and write access are allowed. The default format for a CDF created with CDFcreate is specified in the configuration file of your CDF distribution. Consult your system manager for this default. The CDFlib function (Internal Interface) may be used to change a CDF's format.

**NOTE:** CDFclose must be used to close the CDF before your application exits to ensure that the CDF will be correctly written to disk (see Section 5.5).

#### **5.1.1 Example(s)**

.

. .

The following example will create a CDF named test1 with network encoding and row majority.

```
.
#include "cdf.h"
.
.
CDFid id; /* CDF identifier. */
CDFstatus status; /* Returned status code. */
static long numDims = 3; <br>
\frac{7}{10} /* Number of dimensions, rVariables. */<br>
static long dimSizes[3] = {180,360,10}; <br>
/* Dimension sizes, rVariables. */
static long dimSizes[3] = {180,360,10}; /* Dimension sizes, rVariables. */
static long majority = ROW MAJOR; \frac{1}{2} /* Variable majority. */
.
.
status = CDFcreate ("test1", numDims, dimSizes, NETWORK_ENCODING, majority, &id);
if (status != CDF_OK) UserStatusHandler (status);
```
ROW\_MAJOR and NETWORK\_ENCODING are defined in cdf.h.

#### **5.2 CDFopen**

CDFstatus CDFopen(  $\frac{1}{2}$  out -- Completion status code.  $\frac{1}{2}$ <br>char \*CDFname,  $\frac{1}{2}$  in -- CDF file name. \*/  $/*$  in -- CDF file name. \*/

CDFid \*id); /\* out -- CDF identifier. \*/

CDFopen opens an existing CDF. The CDF is initially opened with only read access. This allows multiple applications to read the same CDF simultaneously. When an attempt to modify the CDF is made, it is automatically closed and reopened with read/write access. (The function will fail if the application does not have or cannot get write access to the CDF.)

The arguments to CDFopen are defined as follows:

CDFname The file name of the CDF to open. (Do not specify an extension.) This may be at most CDF\_PATHNAME\_LEN characters (excluding the NUL terminator). A CDF file name may contain disk and directory specifications that conform to the conventions of the operating system being used (including logical names on OpenVMS systems and environment variables on UNIX systems).

**UNIX:** File names are case-sensitive.

id The identifier for the opened CDF. This identifier must be used in all subsequent operations on the CDF.

**NOTE:** CDFclose must be used to close the CDF before your application exits to ensure that the CDF will be correctly written to disk (see Section 5.5).

#### **5.2.1 Example(s)**

.

. .

The following example will open a CDF named NOAA1.

. #include "cdf.h" . . CDFid id; /\* CDF identifier. \*/ CDFstatus status; /\* Returned status code. \*/ static char CDFname $\begin{bmatrix} \end{bmatrix} = \{$  "NOAA1"  $\}$ ; /\* file name of CDF. \*/ . . status = CDFopen (CDFname, &id); if (status != CDF\_OK) UserStatusHandler (status);

### **5.3 CDFdoc**

CDFstatus CDFdoc( /\* out -- Completion status code. \*/ CDFid id,  $\frac{1}{2}$  /\* in -- CDF identifier. \*/ long \*version, /\* out -- Version number. \*/ long \*release, /\* out -- Release number. \*/ char copyRight[CDF\_DOCUMENT\_LEN+1]); /\* out -- Copyright. \*/

CDFdoc is used to inquire general documentation about a CDF. The version/release of the CDF library that created the CDF is provided (e.g., CDF V2.4 is version 2, release 4) along with the CDF copyright notice.

The arguments to CDFdoc are defined as follows:

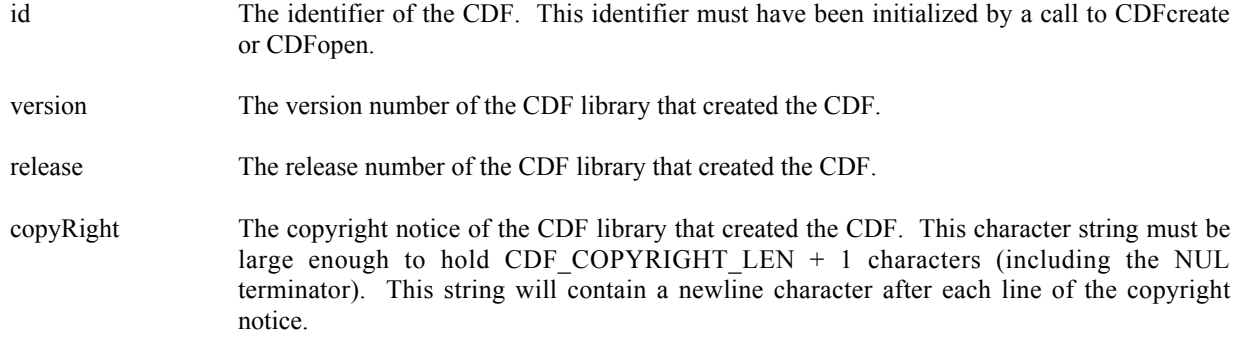

The copyright notice is formatted for printing without modification. The version and release are used together (e.g., CDF V2.4 is version 2, release 4).

#### **5.3.1 Example(s)**

.

The following example will inquire and display the version/release and copyright notice.

```
.
#include "cdf.h"
.
.
CDFid id; /* CDF identifier. */<br>CDFstatus status; /* Returned status cod
             status; /* Returned status code. */
long version; \sqrt{\phantom{a}} version; \sqrt{\phantom{a}} CDF version number. \sqrt[*]{\phantom{a}}long release; \frac{1}{2} release; \frac{1}{2} release number. \frac{1}{2} release number. \frac{1}{2}char copyRight[CDF_COPYRIGHT_LEN+1]; /* Copyright notice - +1 for NUL terminator. */
.
status = CDFdoc (id, &version, &release, copyRight);
if (status \le CDF OK) /* INFO status codes ignored */
   UserStatusHandler (status);
else {
  printf ("CDF V%d.%d\n", version, release);
  printf("%s\n", copyRight);
}
.
.
```
# **5.4 CDFinquire**

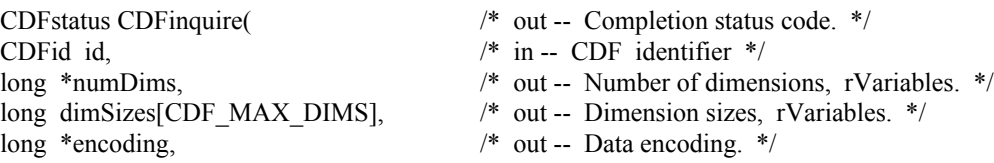

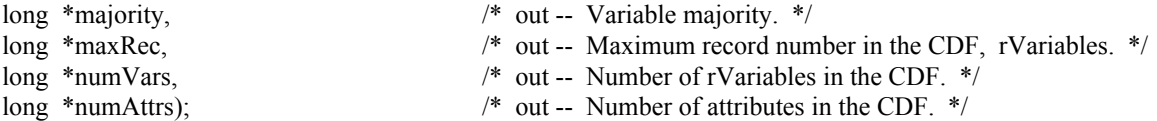

CDFinquire inquires the basic characteristics of a CDF. An application needs to know the number of rVariable dimensions and their sizes before it can access rVariable data. Knowing the variable majority can be used to optimize performance and is necessary to properly use the variable hyper functions (for both rVariables and zVariables).

The arguments to CDFinquire are defined as follows:

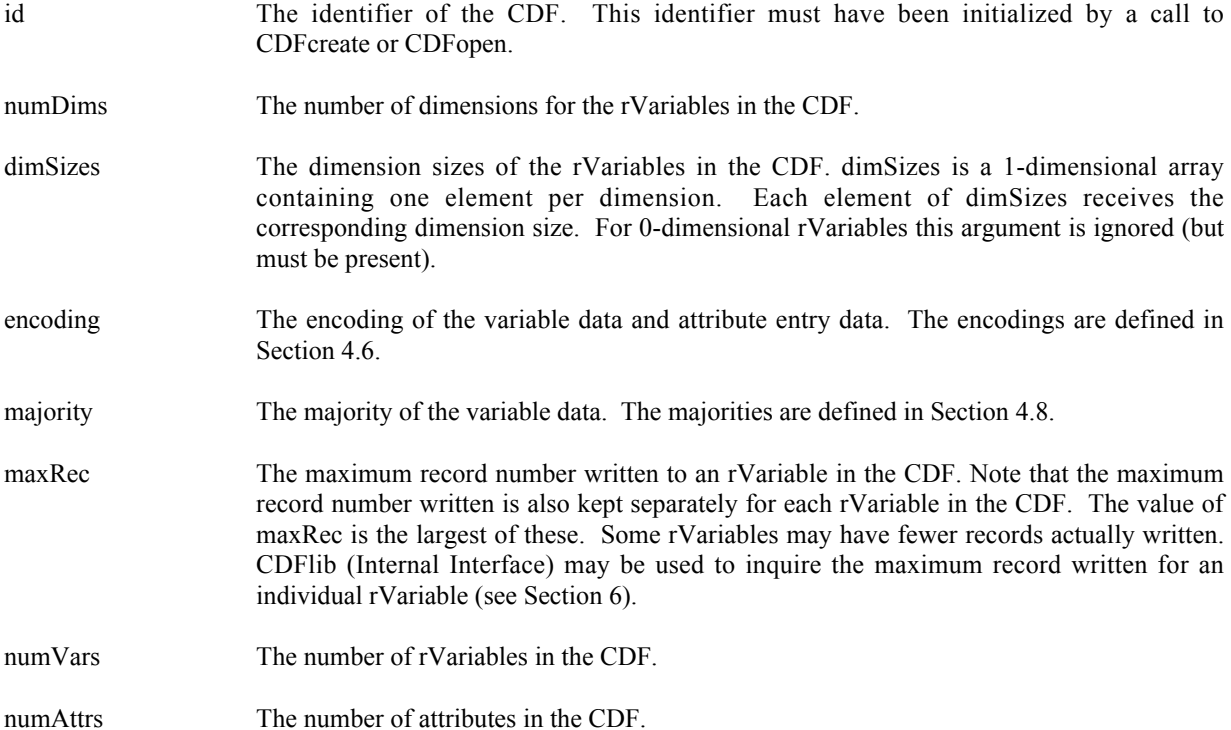

#### **5.4.1 Example(s)**

.

The following example will inquire the basic information about a CDF.

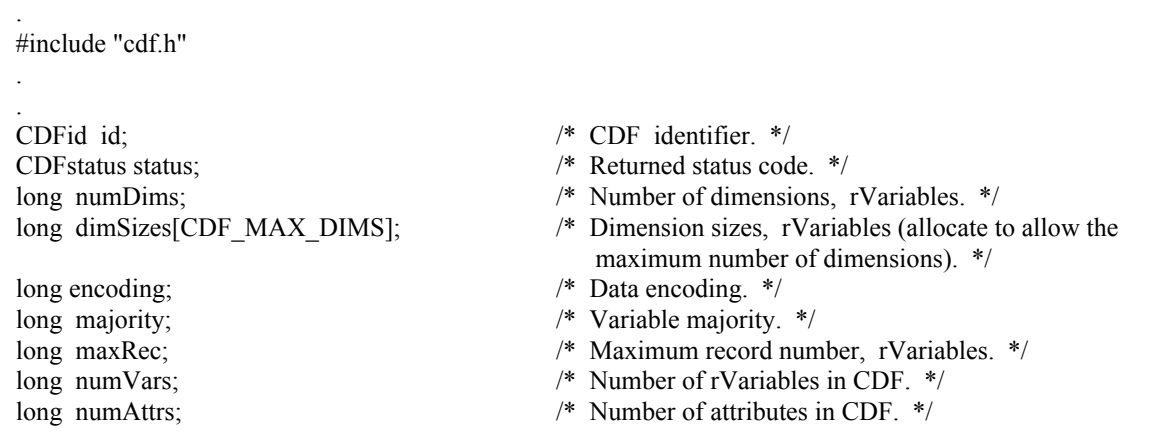

status = CDFinquire (id, &numDims, dimSizes, &encoding, &majority, &maxRec, &numVars, &numAttrs); if (status != CDF\_OK) UserStatusHandler (status);

#### **5.5 CDFclose**

. .

. .

CDFstatus CDFclose( /\* out -- Completion status code. \*/ CDFid id);  $/* \text{ in -- } CDF \text{ identifier. } */$ 

CDFclose closes the specified CDF. The CDF's cache buffers are ushed; the CDF's open file is closed (or files in the case of a multi-file CDF); and the CDF identifier is made available for reuse.

**NOTE:** You must close a CDF with CDFclose to guarantee that all modifications you have made will actually be written to the CDF's file(s). If your program exits, normally or otherwise, without a successful call to CDFclose, the CDF's cache buffers are left unushed.

The arguments to CDFclose are defined as follows:

id The identifier of the CDF. This identifier must have been initialized by a call to CDFcreate or CDFopen.

#### **5.5.1 Example(s)**

The following example will close an open CDF.

. . #include "cdf.h" . . CDFid id; /\* CDF identifier. \*/ CDFstatus status; /\* Returned status code. \*/ . . status =  $CDFclose$  (id); if (status != CDF\_OK) UserStatusHandler (status);

#### **5.6 CDFdelete**

. .

CDFstatus CDFdelete( /\* out -- Completion status code. \*/ CDFid id);  $/* \text{ in } - \text{ CDF}$  identifier. \*/

CDFdelete deletes the specified CDF. The CDF files deleted include the dotCDF file (having an extension of .cdf), and if a multi-file CDF, the variable files (having extensions of  $. v0, v1, \ldots$  and  $. z0, z1, \ldots$ ).

You must open a CDF before you are allowed to delete it. If you have no privilege to delete the CDF files, they will not be deleted. If the CDF is corrupted and cannot be opened, the CDF file(s) must be deleted at the command line.

The arguments to CDFdelete are defined as follows:

id The identifier of the CDF. This identifier must have been initialized by a call to CDFcreate or CDFopen.

#### **5.6.1 Example(s)**

.

The following example will open and then delete an existing CDF.

```
.
#include "cdf.h"
.
.
CDFid id; /* CDF identifier. */
CDFstatus status; /* Returned status code. */
.
.
status = CDFopen ("test2", &id);
if (status \le CDF OK) /* INFO status codes ignored. */
   UserStatusHandler (status);
else {
 status = CDFdelete (id);
  if (status != CDF_OK) UserStatusHandler (status);
}
.
.
```
#### **5.7 CDFerror**

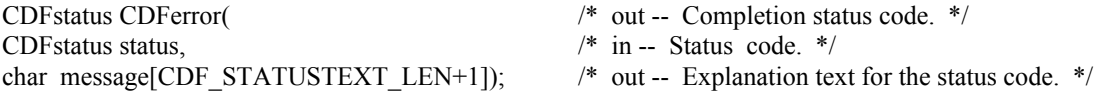

CDFerror is used to inquire the explanation of a given status code (not just error codes). Chapter 7 explains how to interpret status codes and Appendix A lists all of the possible status codes.

The arguments to CDFerror are defined as follows:

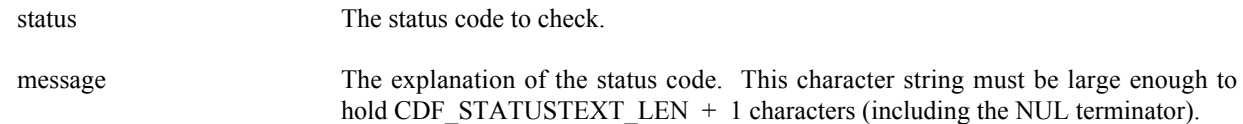

### **5.7.1 Example(s)**

.

The following example displays the explanation text if an error code is returned from a call to CDFopen.

```
.
#include "cdf.h"
.
.
CDFid id; /* CDF identifier. */
CDFstatus status; /* Returned status code. */
char text[CDF_STATUSTEXT_LEN+1]; /* Explanation text.+1 added for NUL terminator. */
.
.
status = CDFopen ("giss_wetl", &id);<br>if (status < CDF_WARN) {
                                /* INFO and WARNING codes ignored. */
   CDFerror (status, text);
  printf ("ERROR> %s\n", text);
}
.
.
```
# **5.8 CDFattrCreate**

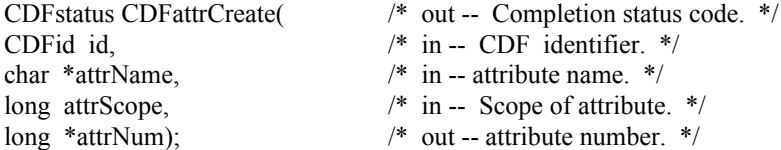

CDFattrCreate creates an attribute in the specified CDF. An attribute with the same name must not already exist in the CDF.

The arguments to CDFattrCreate are defined as follows:

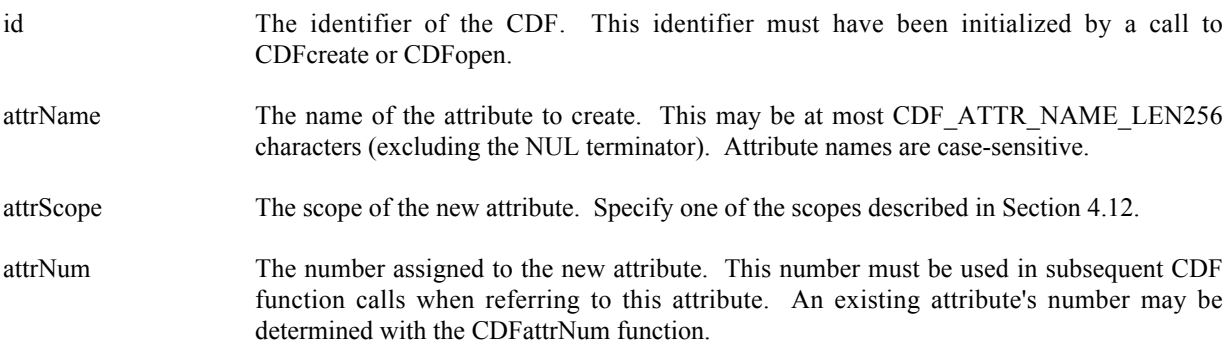

#### **5.8.1 Example(s)**

The following example creates two attributes. The TITLE attribute is created with global scope - it applies to the entire CDF (most likely the title of the data set stored in the CDF). The Units attribute is created with variable scope - each entry describes some property of the corresponding variable (in this case the units for the data).

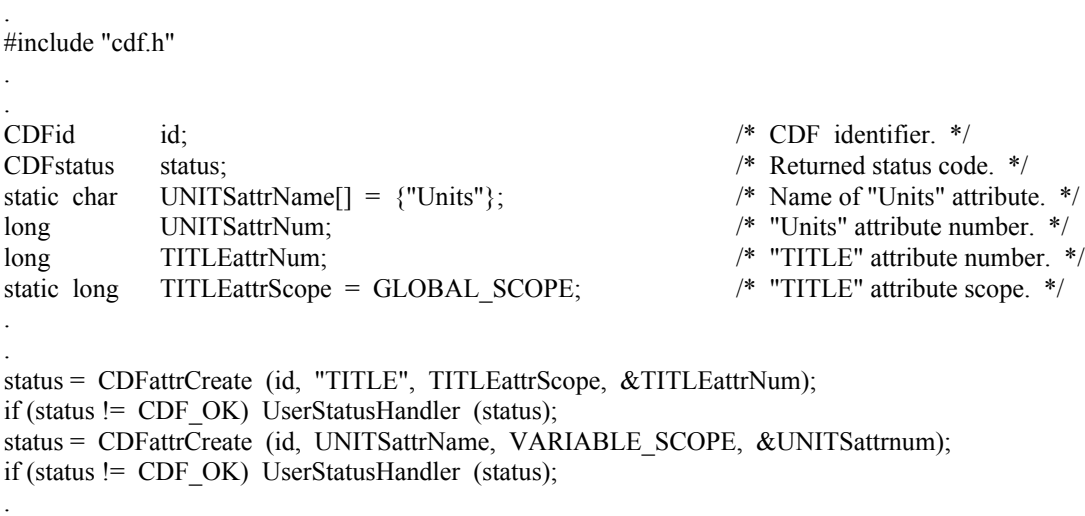

### **5.9 CDFattrNum**

.

.

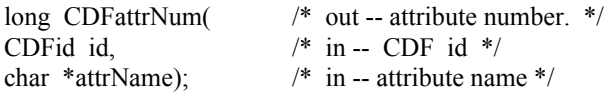

CDFattrNum is used to determine the attribute number associated with a given attribute name. If the attribute is found, CDFattrNum returns its number - which will be equal to or greater than zero  $(0)$ . If an error occurs (e.g., the attribute name does not exist in the CDF), an error code (of type CDFstatus) is returned. Error codes are less than zero (0).

The arguments to CDFattrNum are defined as follows:

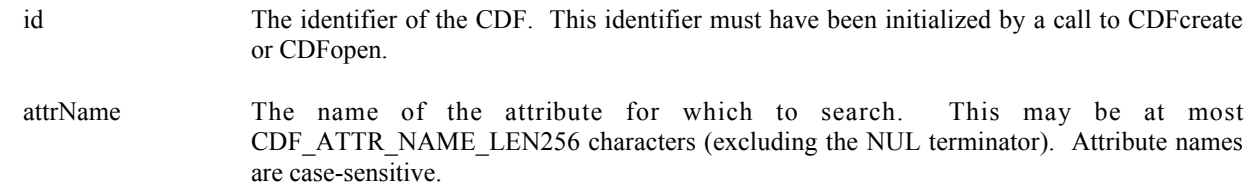

CDFattrNum may be used as an embedded function call when an attribute number is needed.

#### **5.9.1 Example(s)**

In the following example the attribute named pressure will be renamed to PRESSURE with CDFattrNum being used as an embedded function call. Note that if the attribute pressure did not exist in the CDF, the call to CDFattrNum would have returned an error code. Passing that error code to CDFattrRename as an attribute number would have resulted in CDFattrRename also returning an error code. CDFattrRename is described in Section 5.10.

```
.
.
#include "cdf.h"
.
.
CDFid id; /* CDF identifier. */
CDFstatus status; /* Returned status code. */
.
.
status = CDFattrRename (id, CDFattrNum(id,"pressure"), "PRESSURE");
if (status != CDF_OK) UserStatusHandler (status);
```
# **5.10 CDFattrRename**

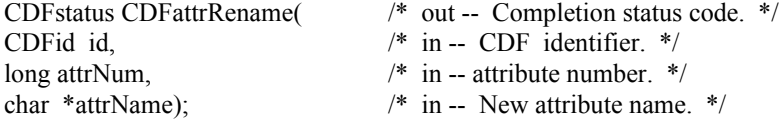

CDFattrRename is used to rename an existing attribute. An attribute with the new name must not already exist in the CDF.

The arguments to CDFattrRename are defined as follows:

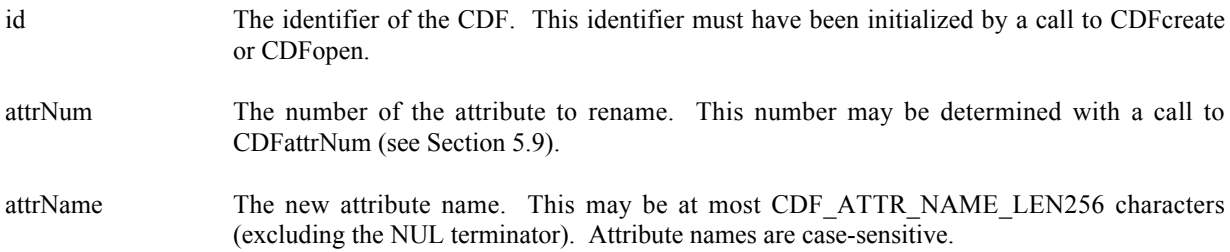

#### **5.10.1 Example(s)**

In the following example the attribute named LAT is renamed to LATITUDE.

```
.
.
#include "cdf.h"
.
.
CDFid id; /* CDF identifier. */<br>CDFstatus status; /* Returned status cod
               status; /* Returned status code. */
.
.
status = CDFattrRename (id, CDFattrNum(id,"LAT"), "LATITUDE");
if (status != CDF_OK) UserStatusHandler (status);
.
.
```
# **5.11 CDFattrInquire**

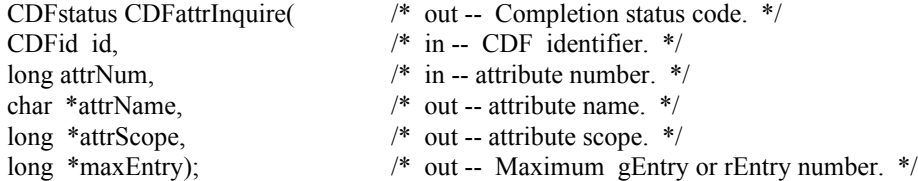

CDFattrInquire is used to inquire about the specified attribute. to inquire about a specific attribute entry, use CDFattrEntryInquire (Section 5.12).

The arguments to CDFattrInquire are defined as follows:

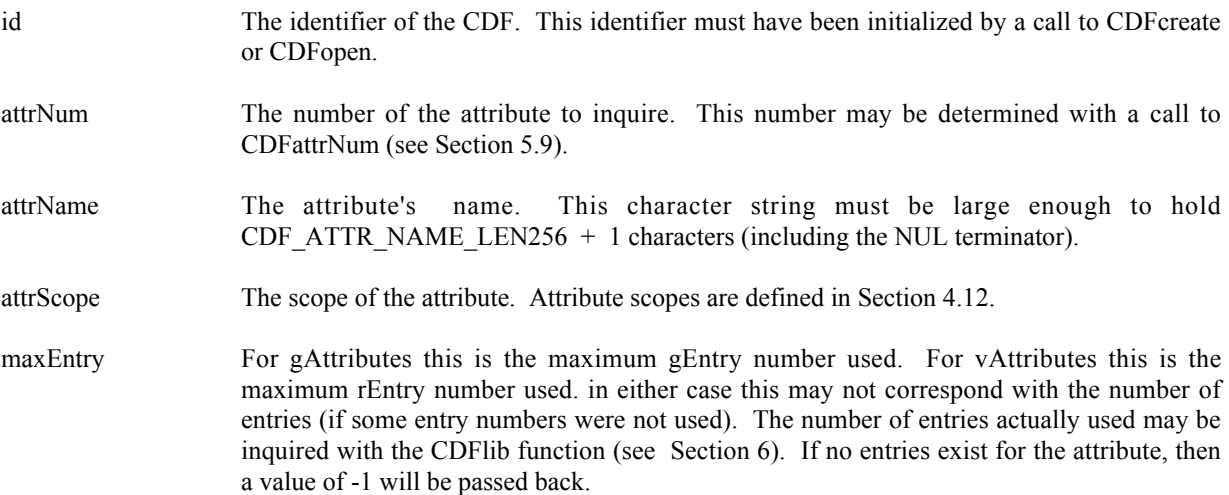

#### **5.11.1 Example(s)**

.

The following example displays the name of each attribute in a CDF. The number of attributes in the CDF is first determined using the function CDFinquire. Note that attribute numbers start at zero (0) and are consecutive.

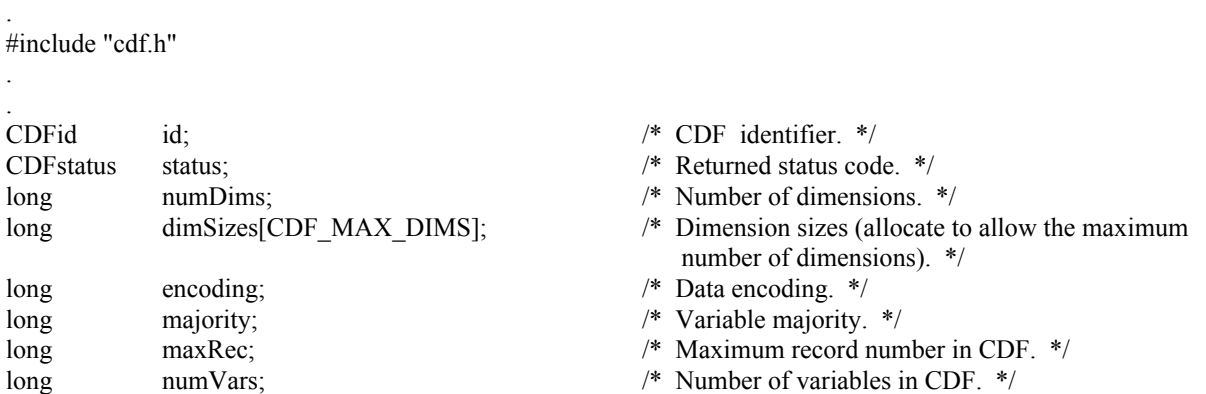

```
long numAttrs; \frac{1}{2} numAttrs; \frac{1}{2} numAttrs; \frac{1}{2} numAttrs; \frac{1}{2} numAttrs; \frac{1}{2} num
long attrN; \frac{4}{5} attribute number. \frac{4}{5} attribute number. \frac{4}{5}char attrName[CDF_ATTR_NAME_LEN256+1];
                                                       /* attribute name -- +1 for NUL terminator. */long attrScope; /* attribute scope. */
long maxEntry; \frac{1}{2} maxEntry; \frac{1}{2} maxEntry; \frac{1}{2} maxEntry; \frac{1}{2} maxEntry;
.
.
status = CDFinquire (id, &numDims, dimSizes, &encoding, &majority, &maxRec, &numVars, &numAttrs);
if (status != CDF_OK) UserStatusHandler (status);
for (attrN = 0; attrN < numAttrs; attrN^{++}) {
    status = CDFattrInquire (id, attrN, attrName, &attrScope, &maxEntry);
   if (status < CDF_OK) \frac{1}{2} /* INFO status codes ignored. */
       UserStatusHandler (status);
    else
      printf ("%s\n", attrName);
}
.
.
```
# **5.12 CDFattrEntryInquire**

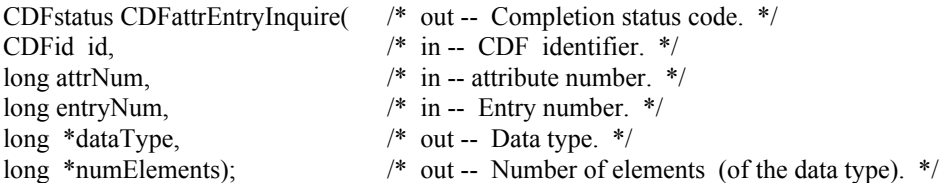

CDFattrEntryInquire is used to inquire about a specific attribute entry. to inquire about the attribute in general, use CDFattrInquire (see Section 5.11). CDFattrEntryInquire would normally be called before calling CDFattrGet in order to determine the data type and number of elements (of that data type) for an entry. This would be necessary to correctly allocate enough memory to receive the value read by CDFattrGet.

The arguments to CDFattrEntryInquire are defined as follows:

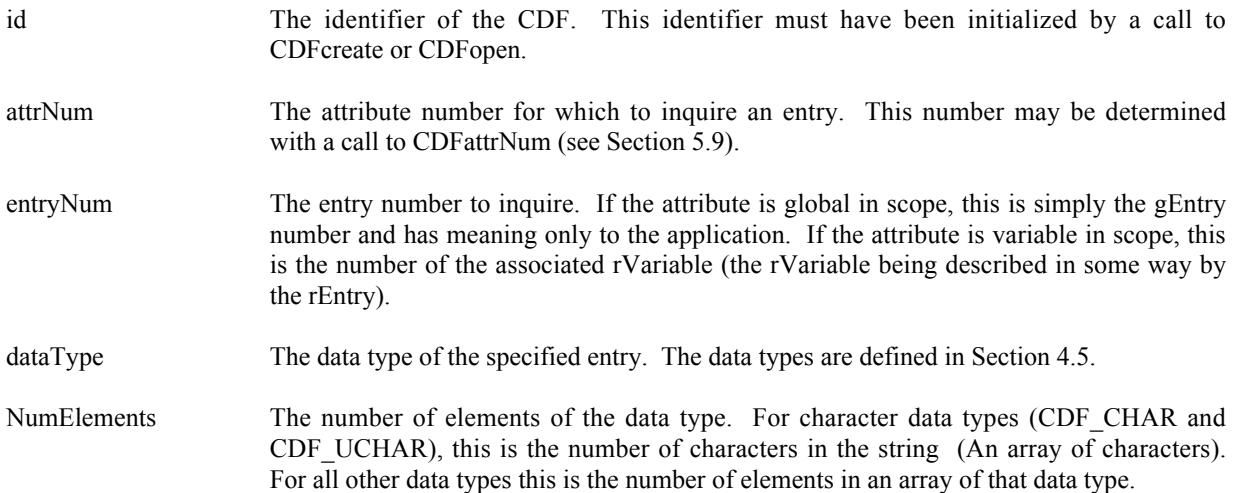

#### **5.12.1 Example(s)**

.

The following example inquires each entry for an attribute. Note that entry numbers need not be consecutive - not every entry number between zero (0) and the maximum entry number must exist. For this reason NO\_SUCH\_ENTRY is an expected error code. Note also that if the attribute has variable scope, the entry numbers are actually rVariable numbers.

```
.
#include "cdf.h"
.
.
CDFid id; /* CDF identifier. */
CDFstatus status; /* Returned status code. */
long attrN; \frac{4}{3} attribute number. */
long entryN; \angle /* Entry number. */
char attrName[CDF_ATTR_NAME_LEN256+1];
                                           /* attribute name, +1 for NUL terminator. */
long attrScope; /* attribute scope. */
long maxEntry; /* Maximum entry number used. */
long dataType; /* Data type. */
long numElems; \frac{1}{2} numElems; \frac{1}{2} numer of elements (of the data type). */
.
.
attrN = CDFattrNum (id, "TMP");
if (attrN \leq 0) UserStatusHandler (attrN); \frac{1}{2} /* If less than zero (0), then it must be a
                                               warning/error code. */
status = CDFattrInquire (id, attrN, attrName, &attrScope, &maxEntry);
if (status != CDF_OK) UserStatusHandler (status);
for (entryN = 0; entryN \leq maxEntry; entryN++) {
    status = CDFattrEntryInquire (id, attrN, entryN, &dataType, &numElems);
   if (status < CDF OK) {
      if (status != NO_SUCH_ENTRY) UserStatusHandler (status);
    }
    else {
      /* process entries */
 .
 .
    }
}
```
# **5.13 CDFattrPut**

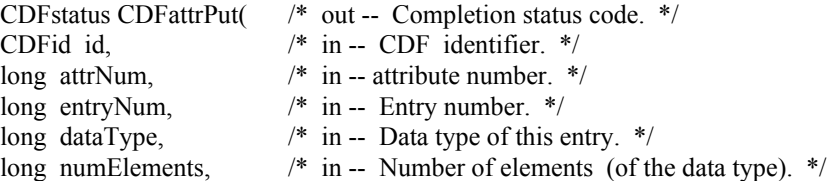

void \*value); /\* in -- Value. \*/

CDFattrPut is used to write an attribute entry to a CDF. The entry may or may not already exist. If it does exist, it is overwritten. The data type and number of elements (of that data type) may be changed when overwriting an existing entry.

The arguments to CDFattrPut are defined as follows:

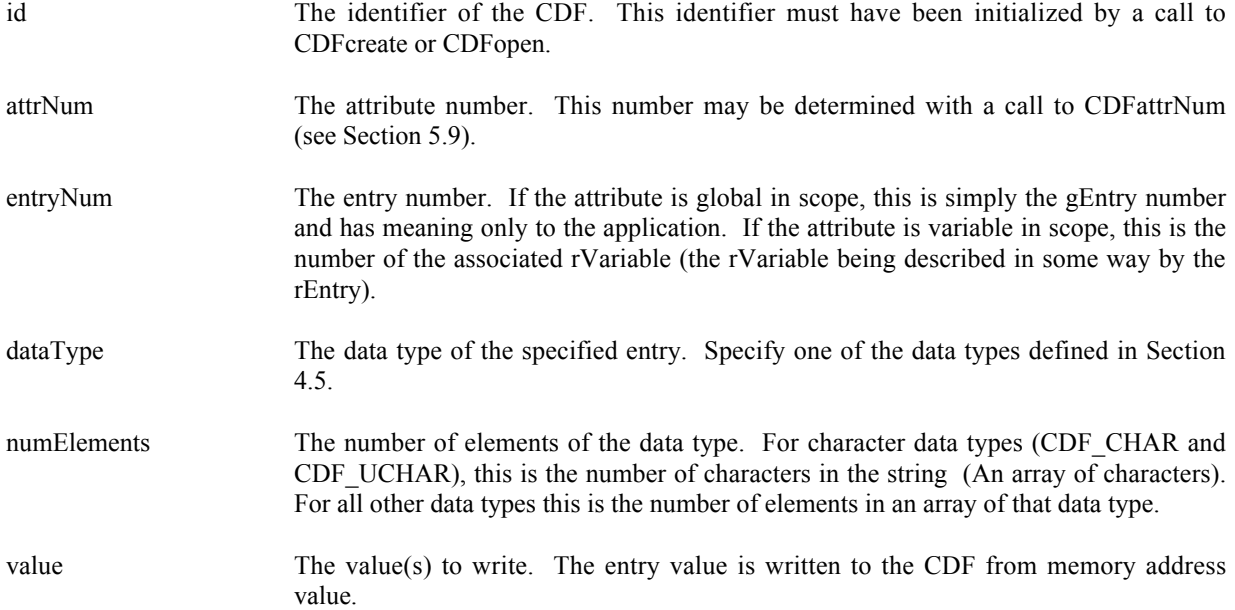

numElements elements of the data type dataType will be written to the CDF starting from memory address value.

#### **5.13.1 Example(s)**

.

The following example writes two attribute entries. The first is to gEntry number zero (0) of the gAttribute TITLE. The second is to the variable scope attribute VALIDs for the rEntry that corresponds to the rVariable TMP.

```
.
#include "cdf.h"
.
.
#define TITLE LEN 10 /* Length of CDF title. */
.
.
CDFid id; /* CDF identifier. */
CDFstatus status; /* Returned status code. */
long entryNum; \frac{1}{2} entryNum; \frac{1}{2} entry number. \frac{1}{2} entry number. \frac{1}{2}long numElements; /* Number of elements (of data type). */
static char title[TITLE LEN+1] = {"CDF title."}; /* Value of TITLE attribute, entry number 0. */
static short TMPvalids = {15,30}; /* Value(s) of VALIDs attribute,
                                                 rEntry for rVariable TMP. */
.
.
entryNum = 0;
```
```
status = CDFattrPut (id, CDFattrNum(id,"TITLE"), entryNum, CDF CHAR, TITLE LEN, title);
if (status != CDF_OK) UserStatusHandler (status);
.
.
numElements = 2;
status = CDFattrPut (id, CDFattrNum(id,"VALIDs"), CDFvarNum(id,"TMP"),
                    CDF_INT2, numElements, TMPvalids);
if (status != CDF_OK) UserStatusHandler (status);
.
.
```
# **5.14 CDFattrGet**

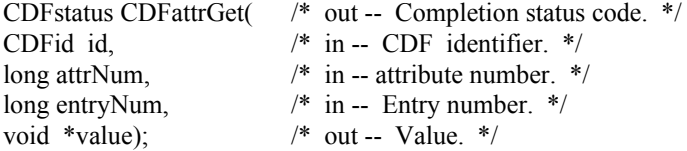

CDFattrGet is used to read an attribute entry from a CDF. In most cases it will be necessary to call CDFattrEntryInquire before calling CDFattrGet in order to determine the data type and number of elements (of that data type) for the entry.

The arguments to CDFattrGet are defined as follows:

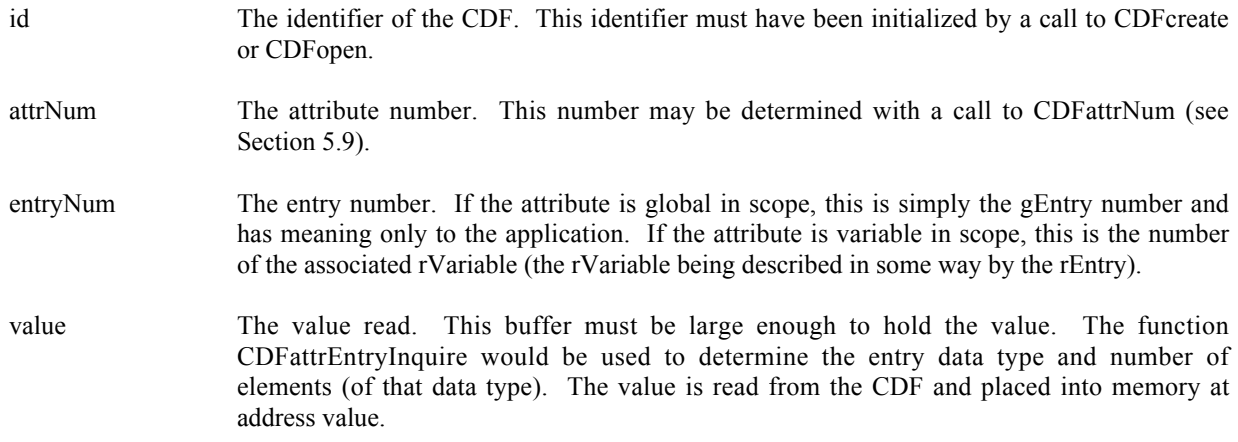

# **5.14.1 Example(s)**

The following example displays the value of the UNITS attribute for the rEntry corresponding to the PRES\_LVL rVariable (but only if the data type is CDF\_CHAR). Note that the CDF library does not automatically NUL terminate character data (when the data type is CDF\_CHAR or CDF\_UCHAR) for attribute entries (or variable values).

#include "cdf.h"

. .

.

```
CDF identifier. */<br>CDF identifier. */<br>
CDF identifier. */<br>
\frac{1}{2} /* Returned status cod
               status: /* Returned status code. */
  long attrN; \frac{4}{5} attribute number. */
  long entryN; \frac{1}{2} entry number. */
  long dataType; /* Data type. */
  long numElems; /* Number of elements (of data type). */
  void *buffer; \frac{1}{2} *buffer; \frac{1}{2} * Buffer to receive value. */
   .
   .
  attrN = CDFattrNum (id, "UNITS");
  if (attrN < 0) UserStatusHandler (attrN); \frac{1}{2} If less than zero (0), then it must be a warning/error code. */
  entryN = CDFvarNum (id, "PRES LVL"); /* The rEntry number is the rVariable number. \frac{*}{l}if (entryN < 0) UserStatusHandler (entryN); \frac{1}{8} If less than zero (0), then it must be a warning/error code. */
  status = CDFattrEntryInquire (id, attrN, entryN, &dataType, &numElems);
  if (status != CDF_OK) UserStatusHandler (status);
  if (dataType == CDF_CHAR) {
     buffer = (char * ) malloc (numElements + 1);if (buffer == NULL)... status = CDFattrGet (id, attrN, entryN, buffer);
     if (status != CDF_OK) UserStatusHandler (status);
    buffer[numElems] = '\0; /* NUL terminate. */
    printf ("Units of PRES_LVL variable: %s\n", buffer);
      free (buffer);
   }
   .
   .
5.15 CDFvarCreate
```
# CDFstatus CDFvarCreate( /\* out -- Completion status code. \*/ CDFid id,  $/$  in -- CDF identifier.  $*/$ char \*varName, /\* in -- rVariable name. \*/ long dataType, /\* in -- Data type. \*/ long numElements,  $\frac{1}{2}$  in -- Number of elements (of the data type). \*/ long recVariance,  $\frac{1}{2}$  /\* in -- Record variance. \*/ long dimVariances[], /\* in -- Dimension variances. \*/ long \*varNum); /\* out -- rVariable number. \*/

CDFvarCreate is used to create a new rVariable in a CDF. A variable (rVariable or zVariable) with the same name must not already exist in the CDF.

The arguments to CDFvarCreate are defined as follows:

.

id The identifier of the CDF. This identifier must have been initialized by a call to CDFcreate or CDFopen.

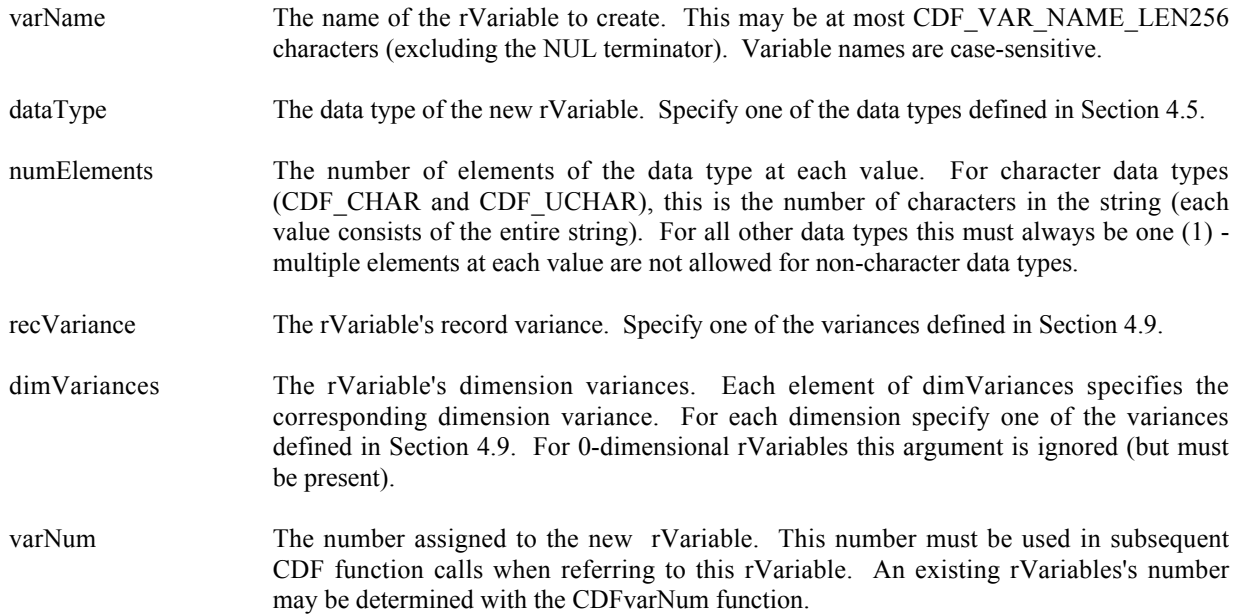

# **5.15.1 Example(s)**

.

The following example will create several rVariables in a CDF whose rVariables are 2-dimensional. In this case EPOCH, LAT, and LON are independent rVariables, and TMP is a dependent rVariable.

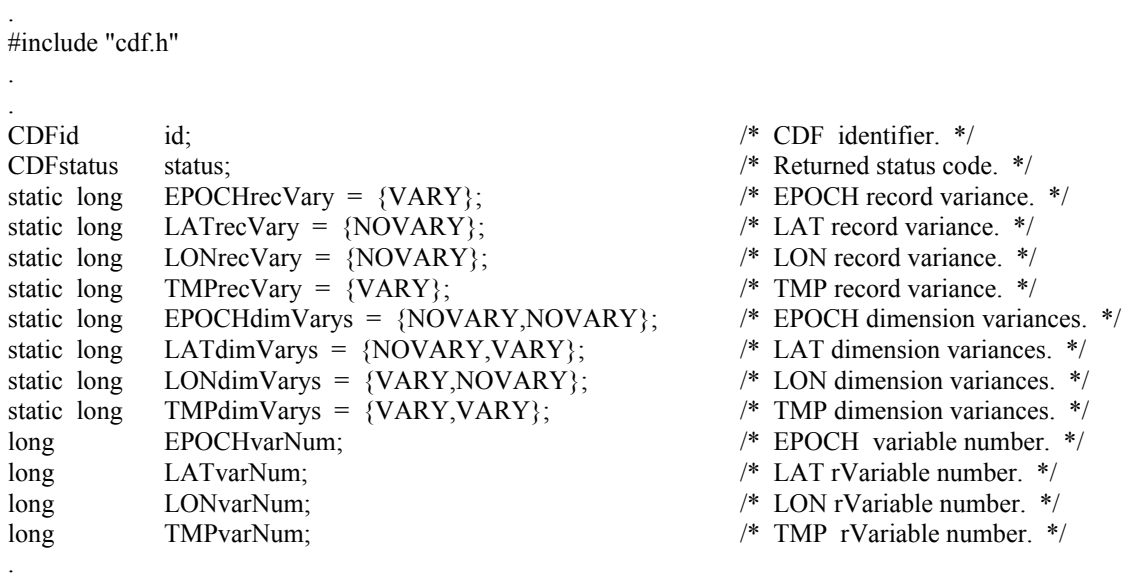

. status = CDFvarCreate (id, "EPOCH", CDF\_EPOCH, 1, EPOCHrecVary, EPOCHdimVarys, &EPOCHvarNum); if (status != CDF\_OK) UserStatusHandler (status);

status = CDFvarCreate (id, "LATITUDE", CDF\_INT2, 1, LATrecVary, LATdimVarys, &LATvarNum); if (status != CDF\_OK) UserStatusHandler (status);

status = CDFvarCreate (id, "LONGITUDE", CDF\_INT2, 1, LONrecVary, LONdimVarys, &LONvarNum);

if (status != CDF\_OK) UserStatusHandler (status);

status = CDFvarCreate (id, "TEMPERATURE", CDF\_REAL4, 1, TMPrecVary, TMPdimVarys, &TMPvarNum); if (status != CDF\_OK) UserStatusHandler (status);

# **5.16 CDFvarNum**

. .

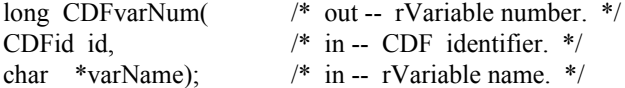

CDFvarNum is used to determine the number associated with a given rVariable name. If the rVariable is found, CDFvarNum returns its number - which will be equal to or greater than zero  $(0)$ . If an error occurs  $(e.g., the rVariable$ does not exist in the CDF), an error code (of type CDFstatus) is returned. Error codes are less than zero (0).

The arguments to CDFvarNum are defined as follows:

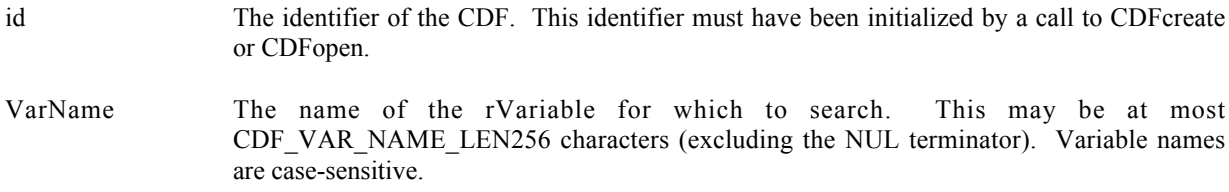

CDFvarNum may be used as an embedded function call when an rVariable number is needed.

# **5.16.1 Example(s)**

.

In the following example CDFvarNum is used as an embedded function call when inquiring about an rVariable.

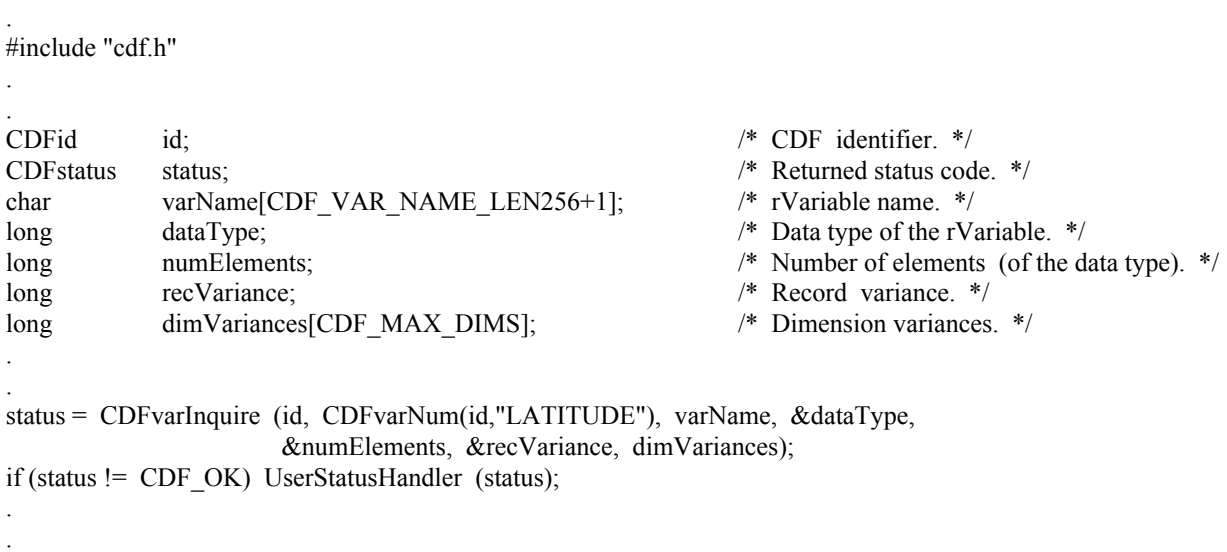

In this example the rVariable named LATITUDE was inquired. Note that if LATITUDE did not exist in the CDF, the call to CDFvarNum would have returned an error code. Passing that error code to CDFvarInquire as an rVariable number would have resulted in CDFvarInquire also returning an error code. Also note that the name written into varName is already known (LATITUDE). In some cases the rVariable names will be unknown - CDFvarInquire would be used to determine them. CDFvarInquire is described in Section 5.18.

# **5.17 CDFvarRename**

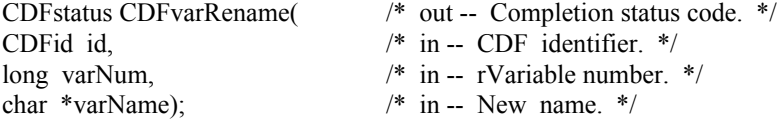

CDFvarRename is used to rename an existing rVariable. A variable (rVariable or zVariable) with the same name must not already exist in the CDF.

The arguments to CDFvarRename are defined as follows:

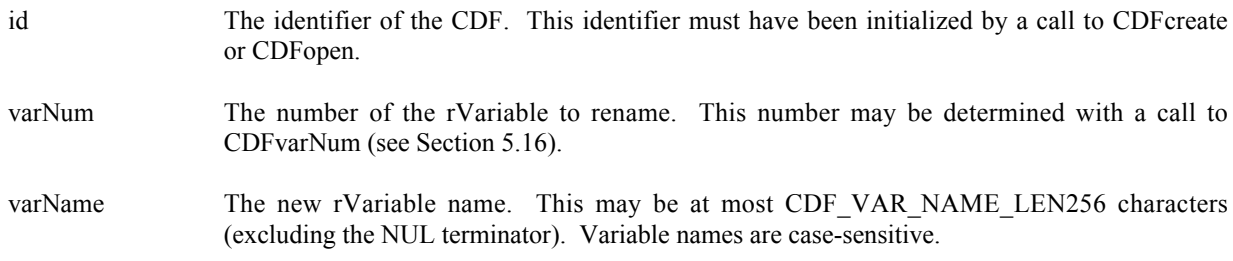

# **5.17.1 Example(s)**

.

In the following example the rVariable named TEMPERATURE is renamed to TMP (if it exists). Note that if CDFvarNum returns a value less than zero (0) then that value is not an rVariable number but rather a warning/error code.

```
.
#include "cdf.h"
.
.
CDFid id; /* CDF identifier. */
CDFstatus status; /* Returned status code. */
long varNum; /* rVariable number. */
.
.
varNum = CDFvarNum (id, "TEMPERATURE");
if (varNum \leq 0) {
   if (varNum != NO_SUCH_VAR) UserStatusHandler (varNum);
}
else {
     status = CDFvarRename (id, varNum, "TMP");
     if (status != CDF_OK) UserStatusHandler (status);
```
# **5.18 CDFvarInquire**

} . .

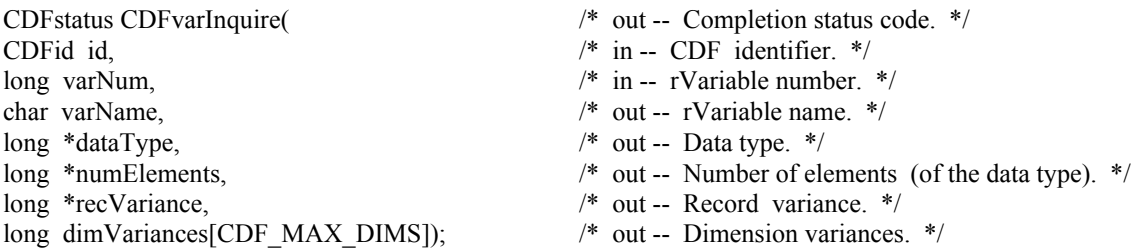

CDFvarInquire is used to inquire about the specified rVariable. This function would normally be used before reading rVariable values (with CDFvarGet or CDFvarHyperGet) to determine the data type and number of elements (of that data type).

The arguments to CDFvarInquire are defined as follows:

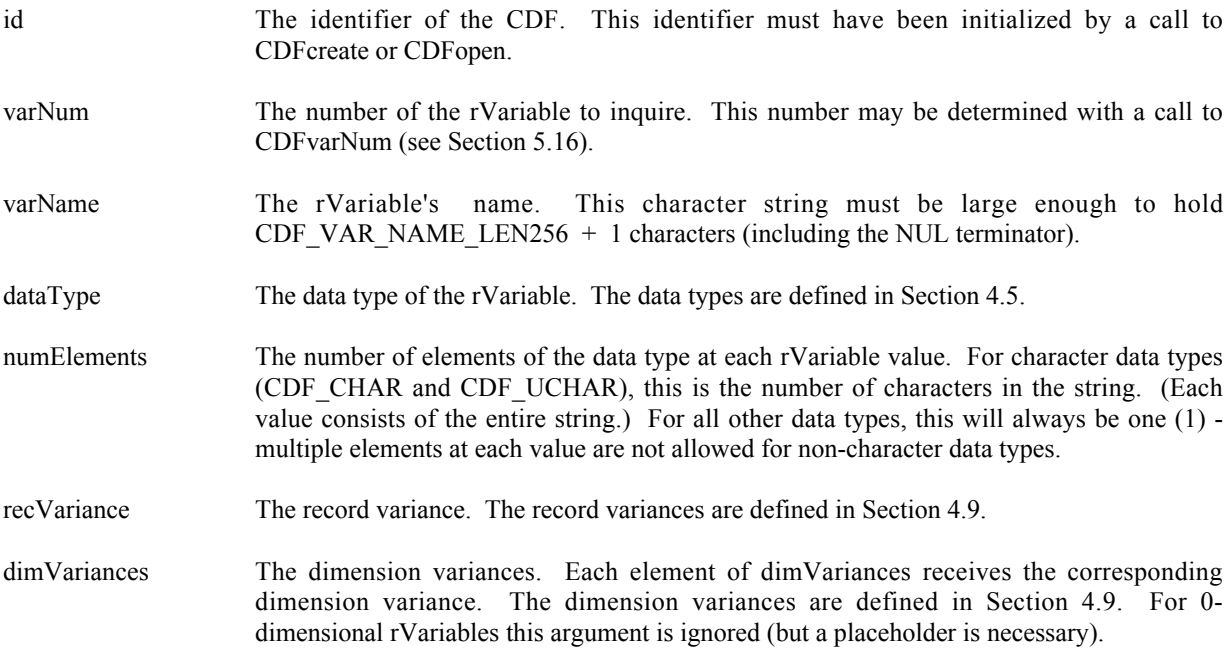

# **5.18.1 Example(s)**

The following example inquires about an rVariable named HEAT\_FLUX in a CDF. Note that the rVariable name returned by CDFvarInquire will be the same as that passed in to CDFvarNum.

. #include "cdf.h"

.

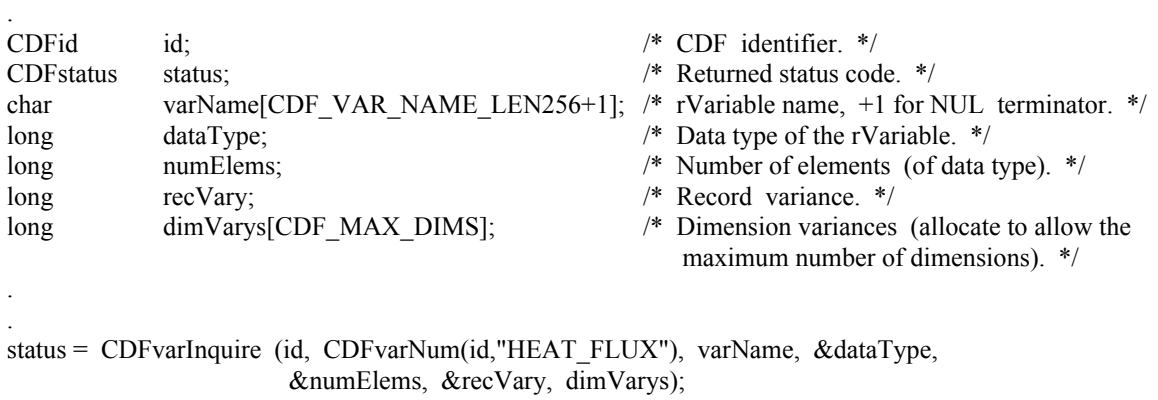

```
if (status != CDF_OK) UserStatusHandler (status);
```
# **5.19 CDFvarPut**

.

. .

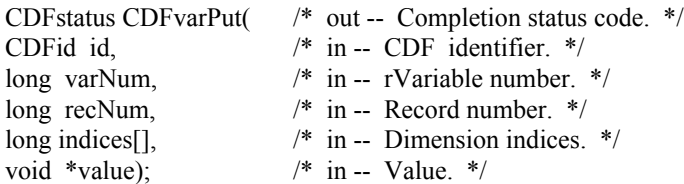

CDFvarPut is used to write a single value to an rVariable. CDFvarHyperPut may be used to write more than one rVariable value with a single call (see Section 5.21).

The arguments to CDFvarPut are defined as follows:

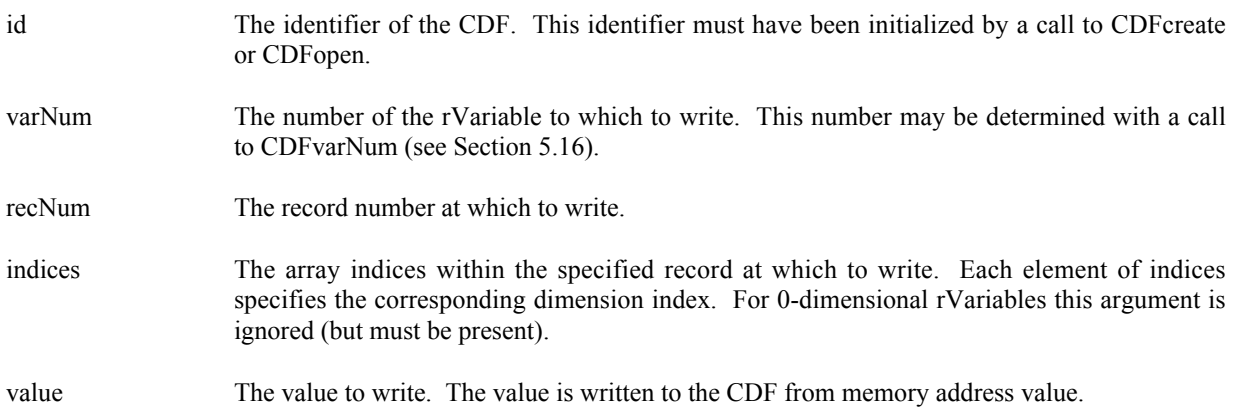

# **5.19.1 Example(s)**

The following example writes values to the rVariable named LATITUDE in a CDF whose rVariables are 2 dimensional with dimension sizes [360,181]. For LATITUDE the record variance is NOVARY, the dimension variances are [NOVARY,VARY], and the data type is CDF\_INT2.

```
.
#include "cdf.h"
.
.
CDFid id; /* CDF identifier. */
CDFstatus status; /* Returned status code. */
short lat; \frac{dx}{dt} latitude value. */
long varN; \forall rVariable number. */
static long recNum = 0; \frac{\text{?}}{\text{?}} /* Record number. */
static long indices[2] = \{0,0\}; /* Dimension indices. */
.
.
varN = CDFvarNum (id, "LATITUDE");
if (varN \leq 0) UserStatusHandler (varN); \frac{1}{15} If less than zero (0), not a rVariable number but
                                            rather a warning/error code. */
for (lat = -90; lat <= 90; lat ++) {
   indices[1] = 90 + lat; status = CDFvarPut (id, varN, recNum, indices, &lat);
    if (status != CDF_OK) UserStatusHandler (status);
}
.
.
```
Since the record variance is NOVARY, the record number (recNum) is set to zero (0). Also note that because the dimension variances are [NOVARY,VARY], only the second dimension is varied as values are written. (The values are "virtually" the same at each index of the first dimension.)

# **5.20 CDFvarGet**

.

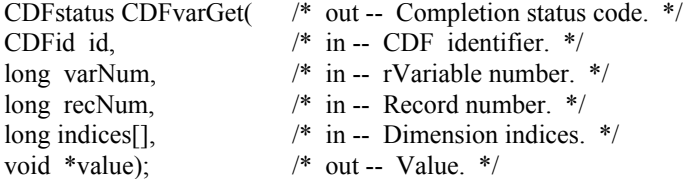

CDFvarGet is used to read a single value from an rVariable. CDFvarHyperGet may be used to read more than one rVariable value with a single call (see Section 5.22).

The arguments to CDFvarGet are defined as follows:

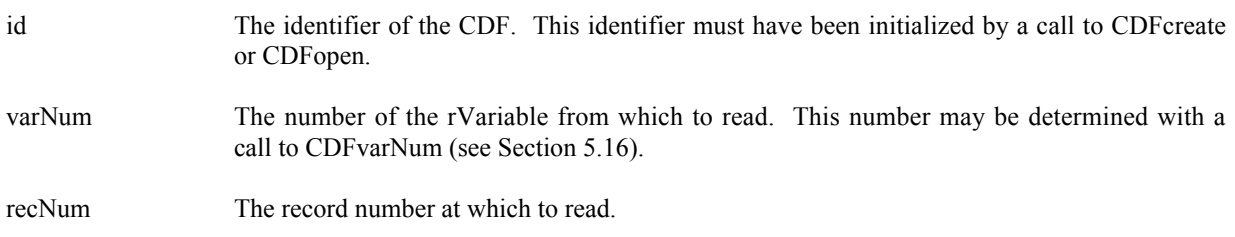

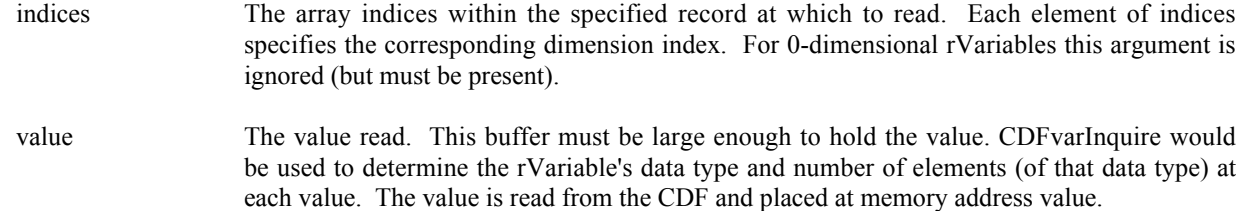

# **5.20.1 Example(s)**

. .

The following example will read and hold an entire record of data from an rVariable. The CDF's rVariables are 3 dimensional with sizes [180,91,10]. For this rVariable the record variance is VARY, the dimension variances are [VARY, VARY, VARY], and the data type is CDF\_REAL4.

```
#include "cdf.h"
.
.
CDFid id; /* CDF identifier. */
CDFstatus status; /* Returned status code. */
float tmp[180][91][10]; /* Temperature values. */
long indices[3]; \frac{1}{8} indices[3]; \frac{1}{8} indices. */
long varN; \forall rVariable number. */
long recNum; /* Record number. */
long d0, d1, d2; \frac{d2}{dx} /* Dimension index values. */
.
.
varN = CDFvarNum (id, "Temperature");
if (varN \leq 0) UserStatusHandler (varN); \qquad /* If less than zero (0), then it is actually a warning/error
                                           code. */
recNum = 13;
for (d0 = 0; d0 < 180; d0++) {
   indices[0] = d0;for (d1 = 0; d1 < 91; d1++) {
       indices[1] = d1;for (d2 = 0; d2 < 10; d2++)indices[2] = d2;
          status = CDFvarGet (id, varN, recNum, indices, &tmp[d0][d1][d2]);
            if (status != CDF_OK) UserStatusHandler (status);
        }
    }
}
.
.
```
# **5.21 CDFvarHyperPut**

CDFstatus CDFvarHyperPut( /\* out -- Completion status code. \*/ CDFid id, /\* in -- CDF identifier. \*/

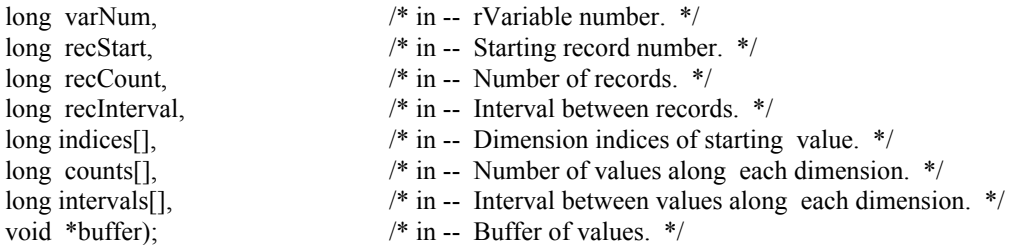

CDFvarHyperPut is used to write a buffer of one or more values to an rVariable. It is important to know the variable majority of the CDF before using CDFvarHyperPut because the values in the buffer to be written must be in the same majority. CDFinquire can be used to determine the default variable majority of a CDF distribution. The Concepts chapter in the CDF User's Guide describes the variable majorities.

The arguments to CDFvarHyperPut are defined as follows:

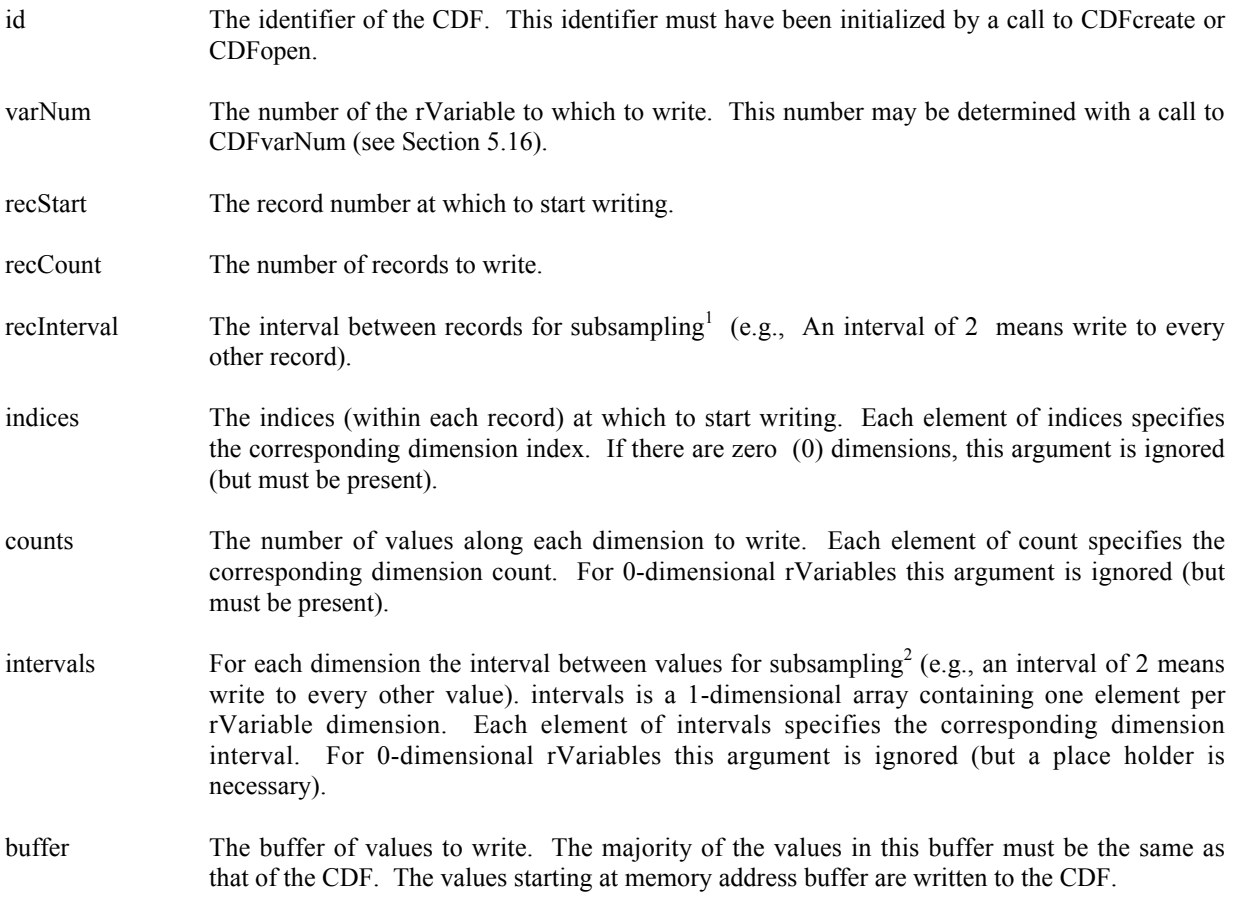

# **5.21.1 Example(s)**

The following example writes values to the rVariable LATITUDE of a CDF whose rVariables are 2-dimensional with dimension sizes [360,181]. For LATITUDE the record variance is NOVARY, the dimension variances are [NOVARY, VARY], and the data type is CDF\_INT2. This example is similar to the example in Section 5.19 except that it uses a single call to CDFvarHyperPut rather than numerous calls to CDFvarPut.

<sup>&</sup>lt;sup>1</sup> "Subsampling" is not the best term to use when writing data, but you should know what we mean.

 $2$  Again, not the best term.

#include "cdf.h"

. .

.

. .

. .

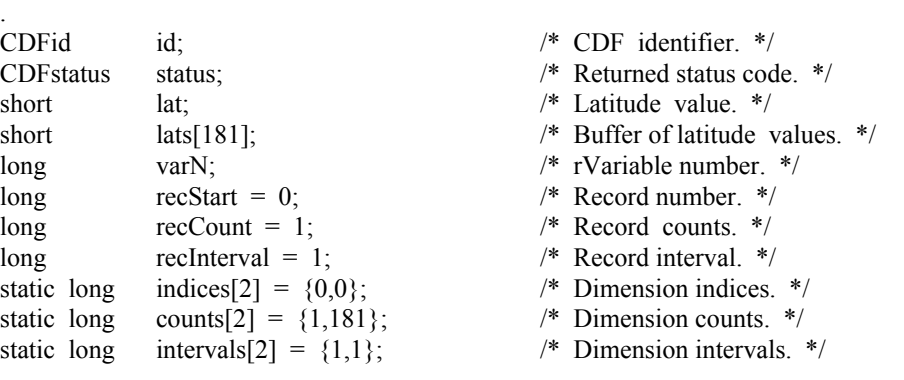

varN = CDFvarNum (id, "LATITUDE");

if (varN < 0) UserStatusHandler (varN);  $\frac{1}{8}$  If less than zero (0), not an rVariable number but rather a warning/error code. \*/

for (lat = -90; lat <= 90; lat ++)  $\text{lasts}[90+ \text{lat}] = \text{lat};$ 

status = CDFvarHyperPut (id, varN, recStart, recCount, recInterval, indices, counts, intervals, lats); if (status != CDF\_OK) UserStatusHandler (status);

# **5.22 CDFvarHyperGet**

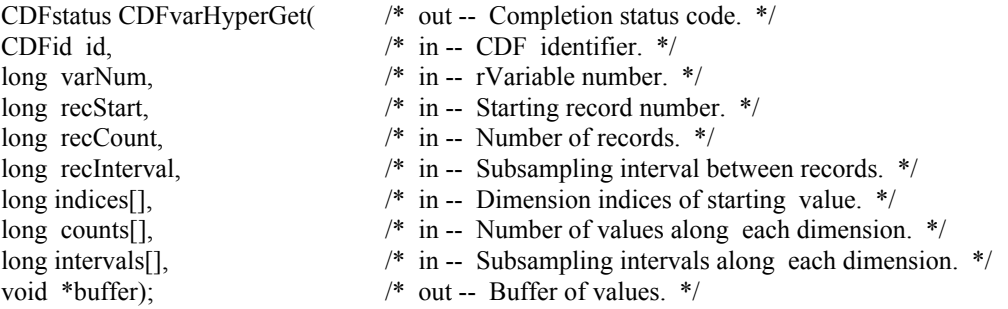

CDFvarHyperGet is used to read a buffer of one or more values from an rVariable. It is important to know the variable majority of the CDF before using CDFvarHyperGet because the values placed into the buffer will be in that majority. CDFinquire can be used to determine the default variable majority of a CDF distribution. The Concepts chapter in the CDF User's Guide describes the variable majorities.

The arguments to CDFvarHyperGet are defined as follows:

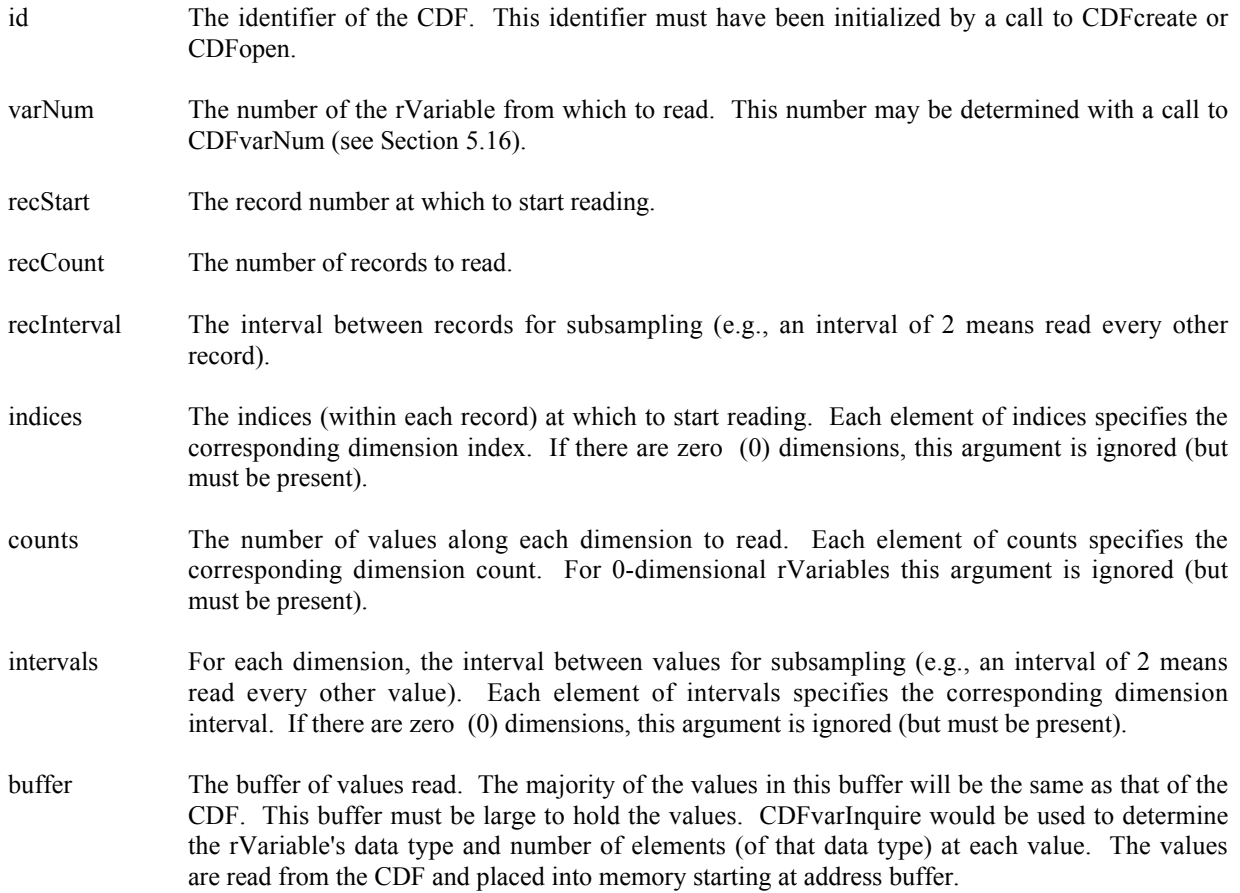

# **5.22.1 Example(s)**

The following example will read an entire record of data from an rVariable. The CDF's rVariables are 3-dimensional with sizes [180,91,10] and CDF's variable majority is ROW\_MAJOR. For the rVariable the record variance is VARY, the dimension variances are [VARY, VARY, VARY], and the data type is CDF\_REAL4. This example is similar to the example in Section 5.20 except that it uses a single call to CDFvarHyperGet rather than numerous calls to CDFvarGet.

```
#include "cdf.h"
```
. .

.

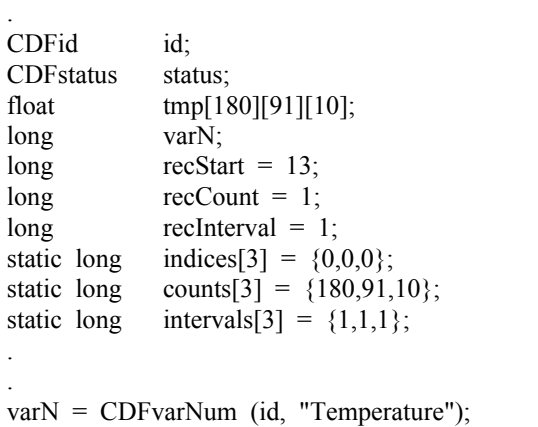

/\* CDF identifier. \*/ /\* Returned status code. \*/ /\* Temperature values.  $*/$ /\* rVariable number.  $*/$  $\frac{*}{*}$  Record number.  $\frac{*}{*}$  $/*$  Record counts.  $*/$  $/*$  Record interval.  $*/$ /\* Dimension indices.  $*/$ /\* Dimension counts.  $*$ / /\* Dimension intervals.  $*$ /

if (varN  $\leq$  0) UserStatusHandler (varN);  $\frac{1}{2}$  If less than zero (0), then it is actually a warning/error code. \*/ status = CDFvarHyperGet (id, varN, recStart, recCount, recInterval, indices, counts, intervals, tmp); if (status != CDF\_OK) UserStatusHandler (status); . .

Note that if the CDF's variable majority had been COLUMN\_MAJOR, the tmp array would have been declared float tmp[10][91][180] for proper indexing.

# **5.23 CDFvarClose**

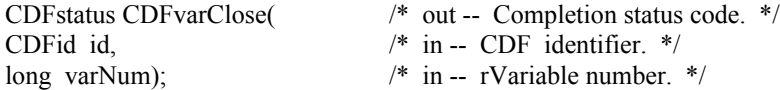

CDFvarClose is used to close an rVariable in a multi-file CDF. This function is not applicable to single-file CDFs. The use of CDFvarClose is not required since the CDF library automatically closes the rVariable files when a multi-file CDF is closed or when there are insufficient file pointers available (because of an open file quota) to keep all of the rVariable files open. CDFvarClose would be used by an application since it knows best how its rVariables are going to be accessed. Closing an rVariable would also free the cache buffers that are associated with the rVariable's file. This could be important in those situations where memory is limited (e.g., the PC). The caching scheme used by the CDF library is described in the Concepts chapter in the CDF User's Guide. Note that there is not a function that opens an rVariable. The CDF library automatically opens an rVariable when it is accessed by an application (unless it is already open).

The arguments to CDFvarClose are defined as follows:

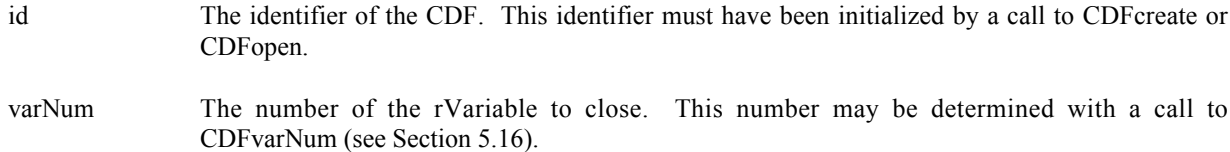

# **5.23.1 Example(s)**

.

The following example will close an rVariable in a multi-file CDF.

```
.
#include "cdf.h"
.
.
CDFid id; /* CDF identifier. */
CDFstatus status; /* Returned status code. */
.
.
status = CDFvarClose (id, CDFvarNum(id,"Flux"));
if (status != CDF_OK) UserStatusHandler (status);
.
.
```
# **5.24 CDFgetrVarsRecordData**

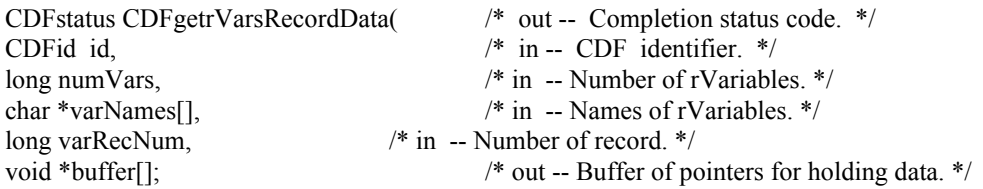

CDFgetrVarsRecordData is used to read a whole record data at a specific record number for a group of rVariables in a CDF. It expects that the data buffer for each rVariable is set up properly and big enough to hold the full physical record<sup>3</sup>. Retrieved record data from the rVariable group is filled into its respective buffer.

The arguments to CDFgetrVarsRecordData are defined as follows:

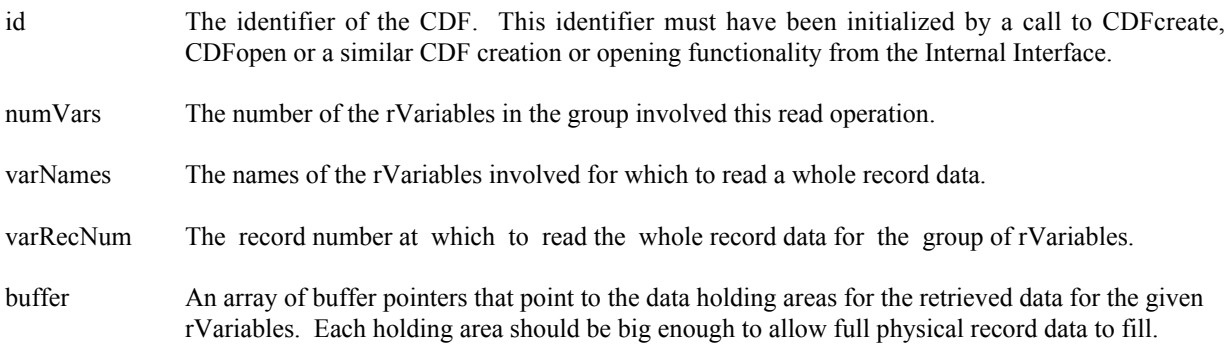

# **5.24.1 Example(s)**

.

The following example will read an entire single record data for a group of rVariables. The CDF's rVariables are 2dimensional with sizes **[2,2]**. The rVariables involved in the read are **Time**, **Longitude**, **Latitude**, **Temperature** and **NAME**. The record to be read is **4**. Since the dimension variances for **Time** are **[NONVARY,NONVARY]**, a scalar variable of type int is allocated for its data type **CDF INT4**. For **Longitude**, a 1-dimensional array of type float (size [**2**]) is allocated for its dimension variances **[VARY,NONVARY]** and data type **CDF REAL4**. A similar allocation is done for **Latitude** for its **[NONVARY,VARY]** dimension variances and **CDF REAL4** data type. For **Temperature**, since its **[VARY,VARY]** dimension variances and **CDF REAL4** data type, a 2-dimensional array of type float is allocated. For **NAME**, a 2-dimensional array of type char (size **[2,10]**) is allocated for its **[VARY,NONVARY]** dimension variances and **CDF CHAR** data type with the number of element 10.

```
 .
  #include "cdf.h"
 .
 .
  CDFid id; /* CDF identifier. */
  CDFstatus status; /* Returned status code. */
 long numVars = 5; \frac{\text{m}}{\text{m}} Number of rVariables to read. */
```
<sup>&</sup>lt;sup>3</sup> Physical record is explained in the Primer chapter in the CDF User's Guide.

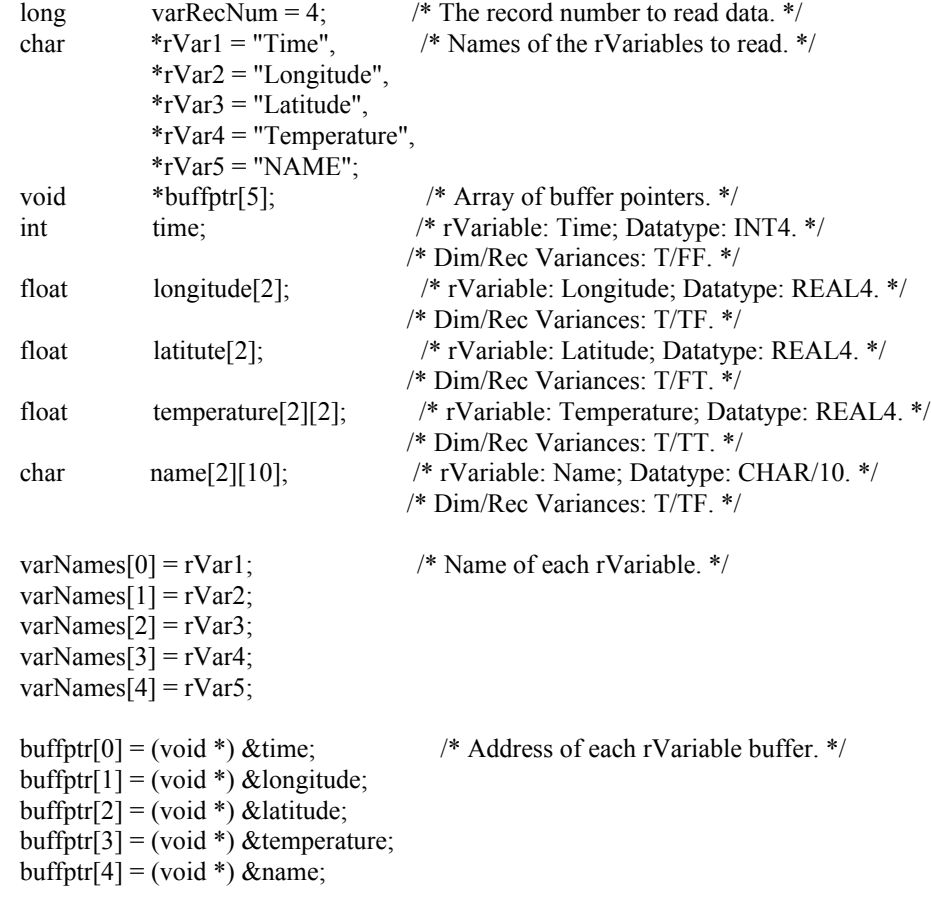

status = CDFgetrVarsRecordData(id, numVars, varNames, varRecNum, buffptr);

if (status != CDF\_OK) UserStatusHandler (status);

Note that no data is returned from the non-variant dimensional elements. This function can be a replacement for the similar functionality provided from the Internal Interface as <GET\_, rVARs\_RECDATA\_>.

# **5.25 CDFputrVarsRecordData**

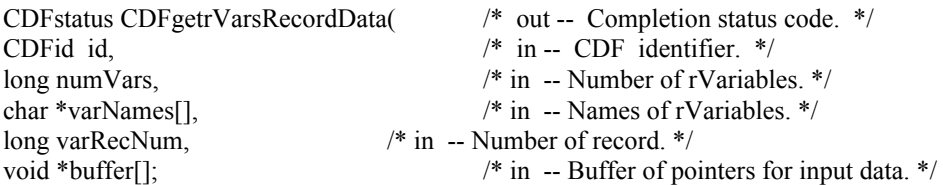

CDFputrVarsRecordData is used to write a whole record data at a specific record number for a group of rVariables in a CDF. It expects that the data buffer for each rVariable matches up to the full physical record size. Passed record data is filled into its respective rVariable .

The arguments to CDFgetrVarsRecordData are defined as follows:

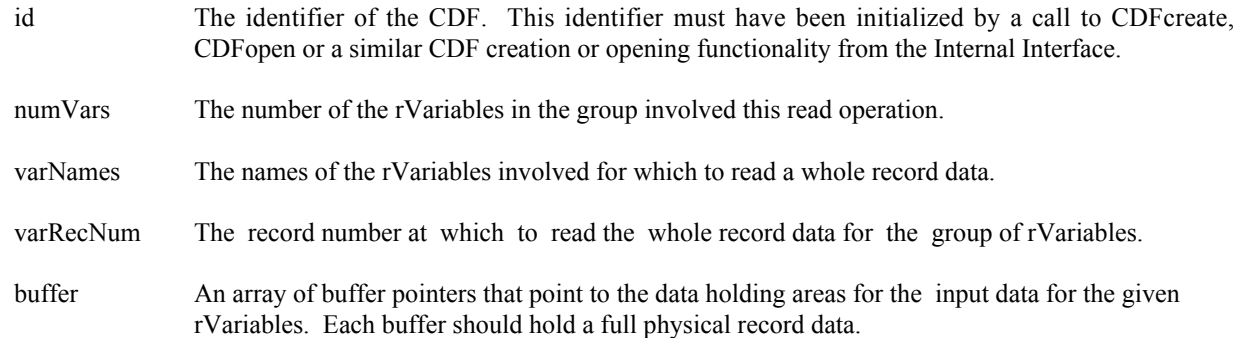

# **5.25.1 Example(s)**

The following example will write an entire single record data for a group of rVariables. The CDF's rVariables are 2 dimensional with sizes [2,2]. The rVariables involved in the write are Time, Longitude, Latitude and Temperature. The record to be written is 4. Since the dimension variances for Time are [NONVARY,NONVARY], a scalar variable of type int is allocated for its data type CDF\_INT4. For Longitude, a 1-dimensional array of type float (size [2]) is allocated as its dimension variances are [VARY,NONVARY] with data type CDF\_REAL4. A similar 1-dimensional array is provided for Latitude for its [NONVARY,VARY] dimension variances and CDF\_REAL4 data type. For Temperature, since its [VARY,VARY] dimension variances and CDF\_REAL4 data type, a 2-dimensional array of type float is provided. For NAME, a 2-dimensional array of type char (size [2,10]) is allocated due to its [VARY, NONVARY] dimension variances and CDF\_CHAR data type with the number of element 10.

#include "cdf.h"

.

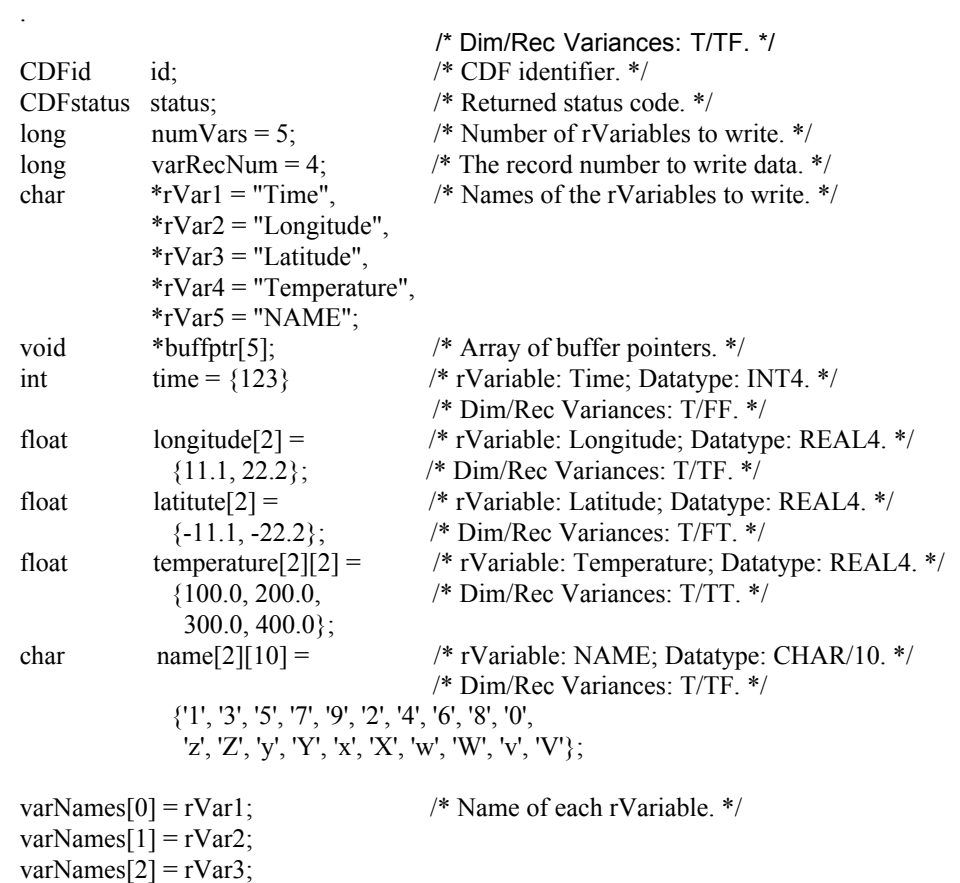

 $varNames[3] = rVar4;$  $varNames[4] = rVar5;$  $\text{buffer}[0] = (\text{void }^*) \& \text{time};$  /\* Address of each rVariable buffer. \*/  $buffer[1] = (void *) \& longitude;$  $buffer[2] = (void *) \& latitude;$  $buffer[3] = (void *) \& temperature;$  $buffer[4] = (void *) \& name;$ 

status = CDFputrVarsRecordData(id, numVars, varNames, varRecNum, buffptr);

if (status != CDF\_OK) UserStatusHandler (status);

Note that each physical record represents data values in a record without those from the non-variant dimensional elements. This function can be a replacement for the similar functionality provided from the Internal Interface as <PUT\_, rVARs\_RECDATA\_>.

# **5.26 CDFgetzVarsRecordData**

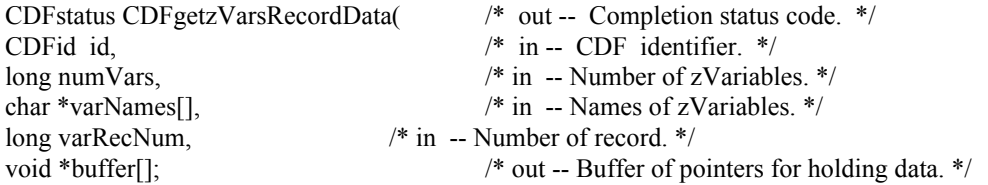

CDFgetzVarsRecordData is used to read a whole record data at a specific record number for a group of zVariables in a CDF. It expects that the data buffer for each zVariable is set up properly and big enough to hold the full physical record. Retrieved record data from the zVariable group is filled into its respective buffer

The arguments to CDFgetzVarsRecordData are defined as follows:

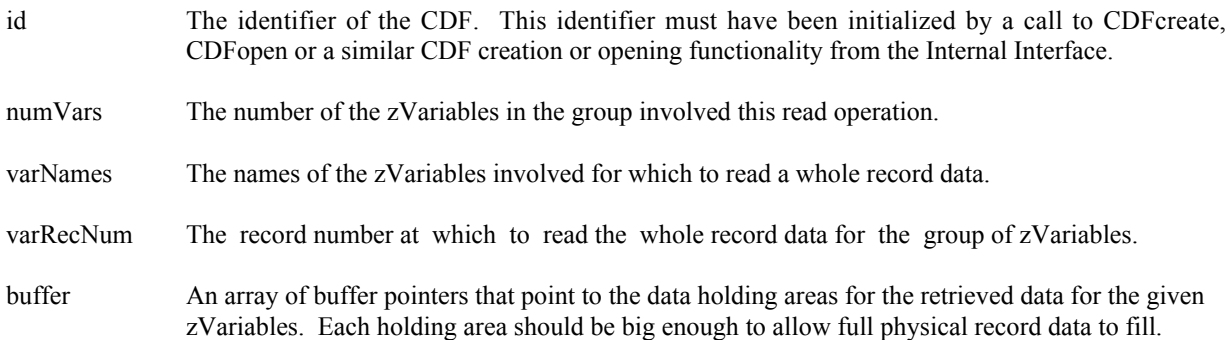

# **5.26.1 Example(s)**

The following example will read an entire single record data for a group of zVariables. The zVariables involved in the read are Time, Longitude, Delta and Name. The record to be read is 5. For Longitude, a 1-dimensional array of type short (size [3]) is given based on its dimension variance [VARY] and data type CDF\_INT2. For Delta, it is 2dimensional of type int (sizes [3,2]) for its dimension variances [VARY, VARY] and data type CDF\_INT4. For

zVariable Time, a 2-dimensional array of type unsigned int (size [3,2]) is needed. It has dimension variances [VARY,VARY] and data type CDF\_UINT4. For Name, a 2-dimensional array of type char (size [2,10]) is allocated for its [VARY] dimension variances and CDF\_CHAR data type with the number of element 10.

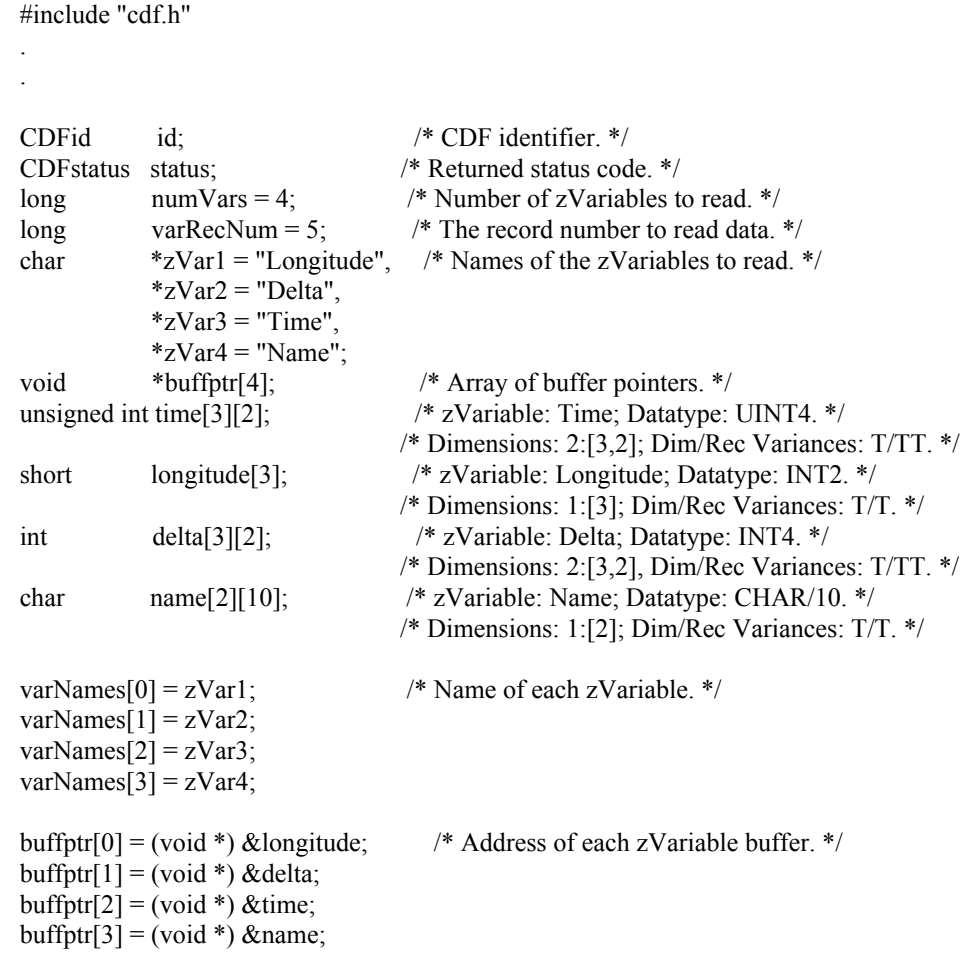

status = CDFgetzVarsRecordData(id, numVars, varNames, varRecNum, buffptr);

if (status != CDF\_OK) UserStatusHandler (status);

 . .

This function can be a replacement for the similar functionality provided from the Internal Interface as <GET\_, zVARs\_RECDATA\_>.

# **5.27 CDFputzVarsRecordData**

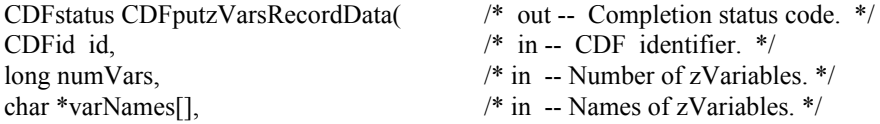

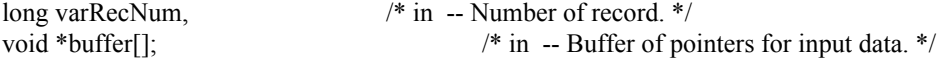

CDFputzVarsRecordData is used to write a whole record data at a specific record number for a group of zVariables in a CDF. It expects that the data buffer for each zVariable matches up to the full physical record size. Passed record data is filled into its respective zVariable.

The arguments to CDFgetzVarsRecordData are defined as follows:

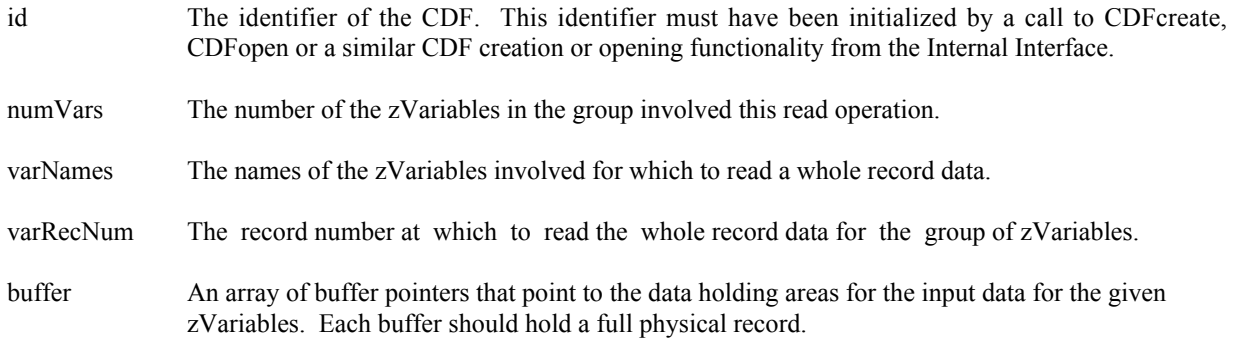

# **5.27.1 Example(s)**

.

The following example will write an entire single record data for a group of zVariables. The zVariables involved in the write are **Time**, **Longitude**, **Delta** and **Name**. The record to be written is **5**. For **Longitude**, a 1-dimensional array of type short (size **[3]**) is provided for its dimension variance **[VARY]** and data type **CDF\_INT2**. For **Delta**, a 2 dimensional array of type int (size **[3,2]**) is provided as its dimension variances are **[VARY,VARY]** with data type **CDF\_INT4**. For **Time**, it is 2-dimensional of type unsigned int (sizes **[3,2]**) for its dimension variances **[VARY,VARY]** and data type **CDF\_UINT4**. For **Name**, a 2-dimensional array of type char (size **[2,10]**) is provided due to its **[VARY]** dimension variances and **CDF\_CHAR** data type with the number ofelement 10.

```
 .
  #include "cdf.h"
 .
 .
  CDFid id; /* CDF identifier. */
  CDFstatus status; /* Returned status code. */
 long numVars = 4; / Number of zVariables to write. */
 long varRecNum = 5; \frac{1}{2} /* The record number to write data. */
 char *zVar1 = "Longitude", /* Names of the zVariables to write. */
           *zVar2 = "Delta",*zVar3 = "Time",*zVar4 = "Name";void *buffptr[4]; /* Array of buffer pointers. */
 short longitude<sup>[3] =</sup> /* zVariable: Longitude; Datatype: INT2. */
              {50, 100, 125}; /* Dimensions: 1:[3]; Dim/Rec Variances: T/T. */
 int delta[3][2] = /* zVariable: Delta; Datatype: INT4. */
              {-100, -200, /* Dimensions: 2:[3,2], Dim/Rec Variances: T/TT. */
              -400, -800,
              -1000, -2000};
 unsigned int time[3][2] = \frac{\pi}{2} /* zVariable: Time; Datatype: UINT4. */
```
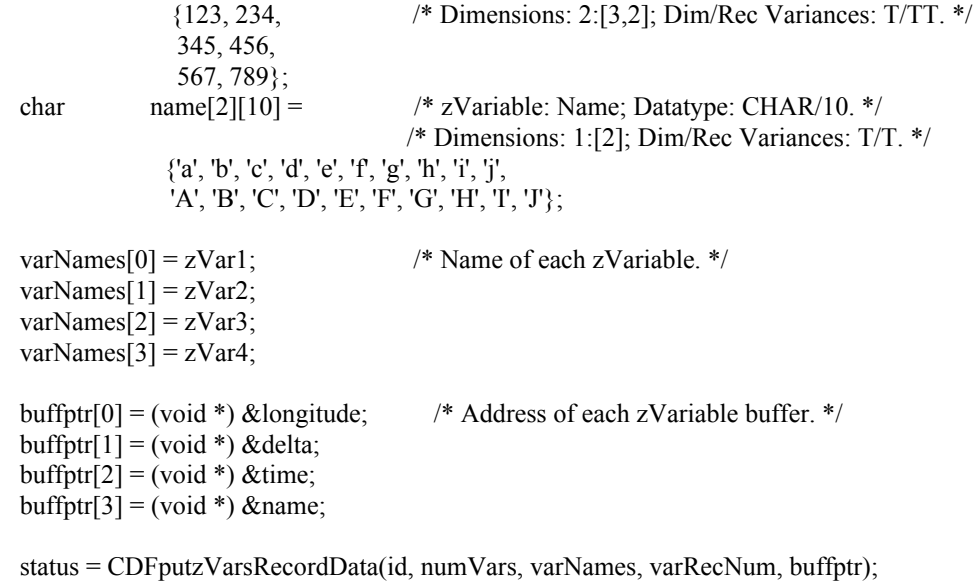

if (status != CDF\_OK) UserStatusHandler (status);

This function can be a replacement for the similar functionality provided from the Internal Interface as <PUT\_, zVARs\_RECDATA\_>.

# Chapter 6

# Internal Interface – CDFlib

The Internal interface consists of only one routine, CDFlib. CDFlib can be used to perform all possible operations on a CDF. In fact, all of the Standard Interface functions are implemented using the Internal Interface. CDFlib must be used to perform operations not possible with the Standard Interface functions. These operations would involve CDF features added after the Standard Interface functions had been defined (e.g., specifying a single-file format for a CDF, accessing zVariables, or specifying a pad value for an rVariable or zVariable). Note that CDFlib can also be used to perform certain operations more efficiently than with the Standard Interface functions.

CDFlib takes a variable number of arguments that specify one or more operations to be performed (e.g., opening a CDF, creating an attribute, or writing a variable value). The operations are performed according to the order of the arguments. Each operation consists of a function being performed on an item. An item may be either an object (e.g., a CDF, variable, or attribute) or a state (e.g., a CDF's format, a variable's data specification, or a CDF's current attribute). The possible functions and corresponding items (on which to perform those functions) are described in Section 6.6. The function prototype for CDFlib is as follows:

```
CDFstatus CDFlib (long function, ...);
```
This function prototype is found in the include file cdf.h.

# **6.1 Example(s)**

.

The easiest way to explain how to use CDFlib would be to start with a few examples. The following example shows how a CDF would be created with the single-file format (assuming multi-file is the default).

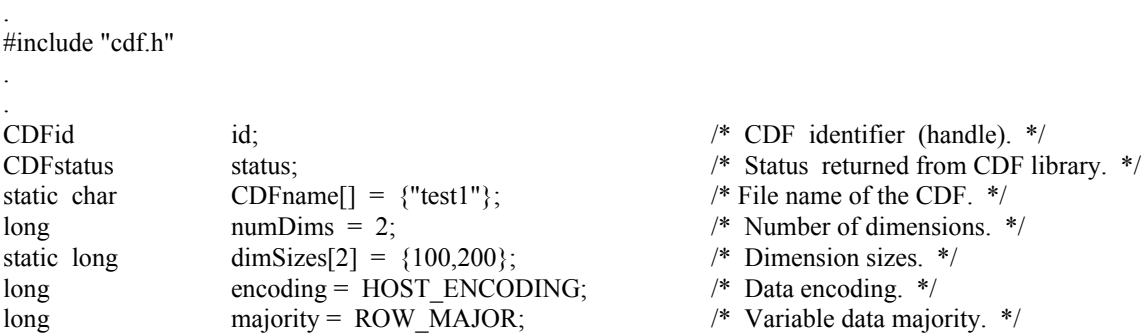

```
long format = SINGLE FILE; /* Format of CDF. */
.
.
status = CDFcreate (CDFname, numDims, dimSizes, encoding, majority, &id);
if (status != CDF_OK) UserStatusHandler (status);
status = CDFlib (PUT, CDF_FORMAT, format, NULL );
if (status != CDF_OK) UserStatusHandler (status);
.
.
```
The call to CDFcreate created the CDF as expected but with a format of multi-file (assuming that is the default). The call to CDFlib is then used to change the format to single-file (which must be done before any variables are created in the CDF).

The arguments to CDFlib in this example are explained as follows:

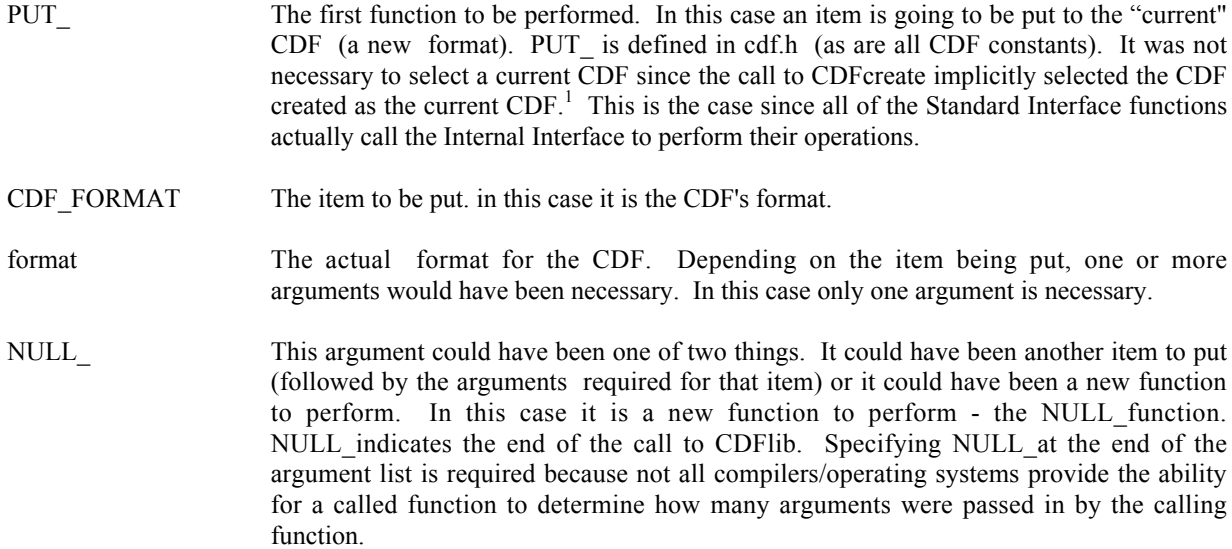

The next example shows how the same CDF could have been created using only one call to CDFlib. (The declarations would be the same.)

. status = CDFlib (CREATE\_, CDF\_, CDFname, numDims, dimSizes, &id, PUT , CDF\_ENCODING\_, encoding, CDF\_MAJORITY\_, majority, CDF\_FORMAT\_, format, NULL ); if (status != CDF\_OK) UserStatusHandler (status); .

The purpose of each argument is as follows:

.

.

CREATE\_ The first function to be performed. In this case something will be created.

<sup>&</sup>lt;sup>1</sup> In previous releases of CDF, it was required that the current CDF be selected in each call to CDFlib. That requirement has been eliminated. The CDF library now maintains the current CDF from one call to the next of CDFlib.

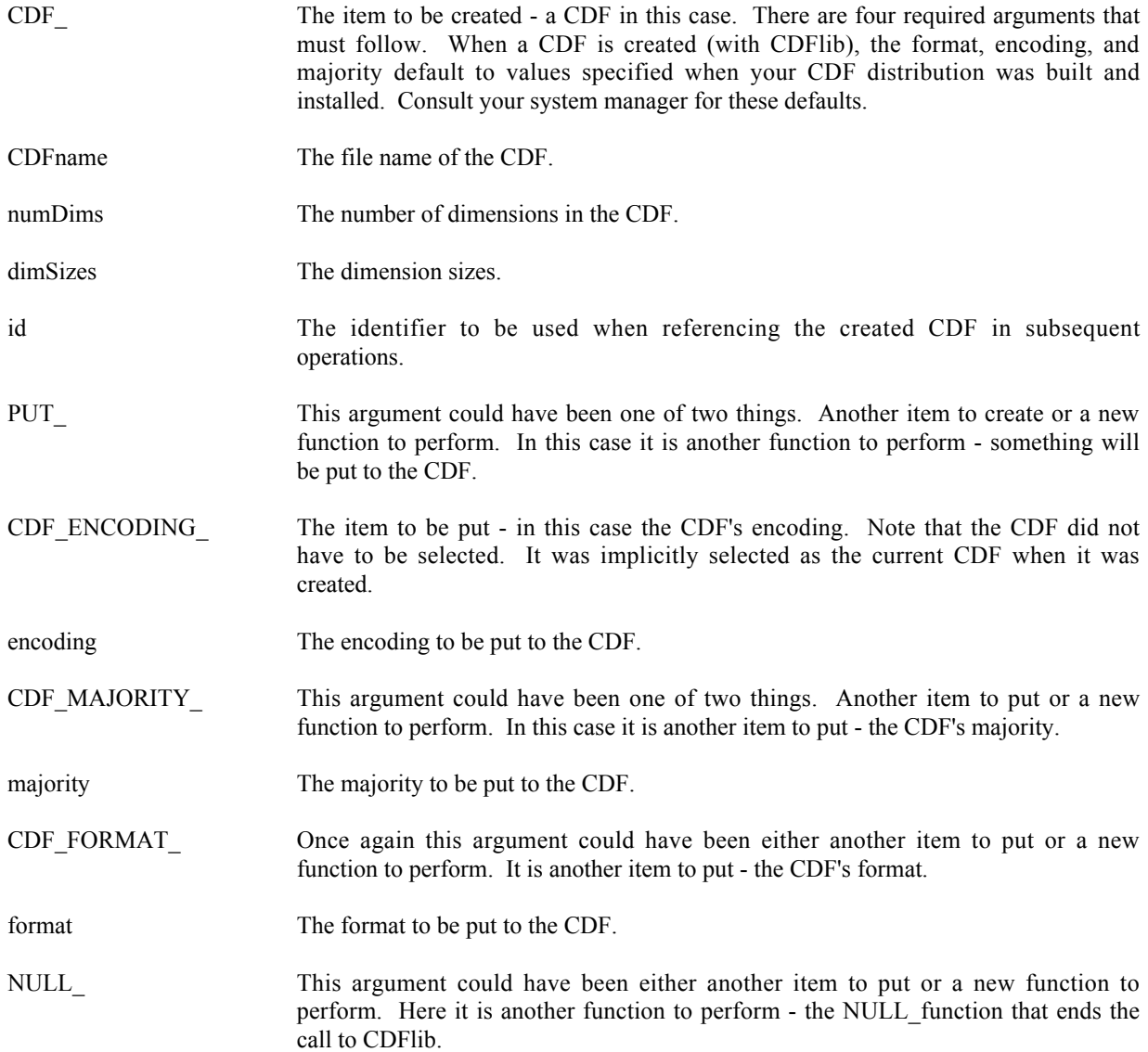

Note that the operations are performed in the order that they appear in the argument list. The CDF had to be created before the encoding, majority, and format could be specified (put).

# **6.2 Current Objects/States (Items)**

The use of CDFlib requires that an application be aware of the current objects/states maintained by the CDF library. The following current objects/states are used by the CDF library when performing operations.

CDF (object)

A CDF operation is always performed on the current CDF. The current CDF is implicitly selected whenever a CDF is opened or created. The current CDF may be explicitly selected using the  $\leq$ SELECT\_,CDF\_ $>$ <sup>2</sup> operation.

<sup>&</sup>lt;sup>2</sup> This notation is used to specify a function to be performed on an item. The syntax is  $\leq$  function , item  $\geq$ .

There is no current CDF until one is opened or created (which implicitly selects it) or until one is explicitly selected.<sup>3</sup>

#### rVariable (object)

An rVariable operation is always performed on the current rVariable in the current CDF. For each open CDF a current rVariable is maintained. This current rVariable is implicitly selected when an rVariable is created (in the current CDF) or it may be explicitly selected with the  $\leq$ SELECT ,rVAR  $>$  or  $\leq$ SELECT ,rVAR\_NAME  $>$ operations. There is no current rVariable in a CDF until one is created (which implicitly selects it) or until one is explicitly selected.

### zVariable (object)

A zVariable operation is always performed on the current zVariable in the current CDF. For each open CDF a current zVariable is maintained. This current zVariable is implicitly selected when a zVariable is created (in the current CDF) or it may be explicitly selected with the <SELECT\_,zVAR\_> or <SELECT\_,zVAR\_NAME\_> operations. There is no current zVariable in a CDF until one is created (which implicitly selects it) or until one is explicitly selected.

### attribute (object)

An attribute operation is always performed on the current attribute in the current CDF. For each open CDF a current attribute is maintained. This current attribute is implicitly selected when an attribute is created (in the current CDF) or it may be explicitly selected with the <SELECT\_,ATTR\_> or <SELECT\_,ATTR\_NAME\_> operations. There is no current attribute in a CDF until one is created (which implicitly selects it) or until one is explicitly selected.

# gEntry number (state)

A gAttribute gEntry operation is always performed on the current gEntry number in the current CDF for the current attribute in that CDF. For each open CDF a current gEntry number is maintained. This current gEntry number must be explicitly selected with the  $\leq$ SELECT ,gENTRY  $>$  operation. (There is no implicit or default selection of the current gEntry number for a CDF.) Note that the current gEntry number is maintained for the CDF (not each attribute) - it applies to all of the attributes in that CDF.

### rEntry number (state)

A vAttribute rEntry operation is always performed on the current rEntry number in the current CDF for the current attribute in that CDF. For each open CDF a current rEntry number is maintained. This current rEntry number must be explicitly selected with the <SELECT, rENTRY > operation. (There is no implicit or default selection of the current rEntry number for a CDF.) Note that the current rEntry number is maintained for the CDF (not each attribute) - it applies to all of the attributes in that CDF.

#### zEntry number (state)

A vAttribute zEntry operation is always performed on the current zEntry number in the current CDF for the current attribute in that CDF. For each open CDF a current zEntry number is maintained. This current zEntry number must be explicitly selected with the <SELECT\_,zENTRY\_> operation. (There is no implicit or default selection of the current zEntry number for a CDF.) Note that the current zEntry number is maintained for the CDF (not each attribute) - it applies to all of the attributes in that CDF.

### record number, rVariables (state)

An rVariable read or write operation is always performed at (for single and multiple variable reads and writes) or starting at (for hyper reads and writes) the current record number for the rVariables in the current CDF. When a CDF is opened or created, the current record number for its rVariables is initialized to zero (0). It may then be explicitly selected using the <SELECT\_,rVARs\_RECNUMBER\_> operation. Note that the current record number for rVariables is maintained for a CDF (not each rVariable) - it applies to all of the rVariables in that CDF.

<sup>&</sup>lt;sup>3</sup> In previous releases of CDF, it was required that the current CDF be selected in each call to CDFlib. That requirement no longer exists. The CDF library now maintains the current CDF from one call to the next of CDFlib.

## record count, rVariables (state)

An rVariable hyper read or write operation is always performed using the current record count for the rVariables in the current CDF. When a CDF is opened or created, the current record count for its rVariables is initialized to one (1). It may then be explicitly selected using the <SELECT, rVARs\_RECCOUNT > operation. Note that the current record count for rVariables is maintained for a CDF (not each rVariable) - it applies to all of the rVariables in that CDF.

## record interval, rVariables (state)

An rVariable hyper read or write operation is always performed using the current record interval for the rVariables in the current CDF. When a CDF is opened or created, the current record interval for its rVariables is initialized to one (1). It may then be explicitly selected using the  $\leq$ SELECT ,rVARs RECINTERVAL  $\geq$ operation. Note that the current record interval for rVariables is maintained for a CDF (not each rVariable) - it applies to all of the rVariables in that CDF.

#### dimension indices, rVariables (state)

An rVariable read or write operation is always performed at (for single reads and writes) or starting at (for hyper reads and writes) the current dimension indices for the rVariables in the current CDF. When a CDF is opened or created, the current dimension indices for its rVariables are initialized to zeroes (0,0,...). They may then be explicitly selected using the <SELECT\_,rVARs\_DIMINDICES > operation. Note that the current dimension indices for rVariables are maintained for a CDF (not each rVariable) - they apply to all of the rVariables in that CDF. For 0-dimensional rVariables the current dimension indices are not applicable.

### dimension counts, rVariables (state)

An rVariable hyper read or write operation is always performed using the current dimension counts for the rVariables in the current CDF. When a CDF is opened or created, the current dimension counts for its rVariables are initialized to the dimension sizes of the rVariables (which specifies the entire array). They may then be explicitly selected using the <SELECT\_,rVARs\_DIMCOUNTS > operation. Note that the current dimension counts for rVariables are maintained for a CDF (not each rVariable) - they apply to all of the rVariables in that CDF. For 0-dimensional rVariables the current dimension counts are not applicable.

# dimension intervals, rVariables (state)

An rVariable hyper read or write operation is always performed using the current dimension intervals for the rVariables in the current CDF. When a CDF is opened or created, the current dimension intervals for its rVariables are initialized to ones  $(1,1,...)$ . They may then be explicitly selected using the  $\leq$ SELECT ,rVARs\_DIMINTERVALS $>$  operation. Note that the current dimension intervals for rVariables are maintained for a CDF (not each rVariable) - they apply to all of the rVariables in that CDF. For 0-dimensional rVariables the current dimension intervals are not applicable.

#### sequential value, rVariable (state)

An rVariable sequential read or write operation is always performed at the current sequential value for that rVariable. When an rVariable is created (or for each rVariable in a CDF being opened), the current sequential value is set to the first physical value (even if no physical values exist yet). It may then be explicitly selected using the <SELECT ,rVAR\_SEQPOS > operation. Note that a current sequential value is maintained for each rVariable in a CDF.

### record number, zVariable (state)

A zVariable read or write operation is always performed at (for single reads and writes) or starting at (for hyper reads and writes) the current record number for the current zVariable in the current CDF. A multiple variable read or write operation is performed at the current record number of each of the zVariables involved. (The record numbers do not have to be the same.) When a zVariable is created (or for each zVariable in a CDF being opened), the current record number for that zVariable is initialized to zero (0). It may then be explicitly selected using the <SELECT, zVAR\_RECNUMBER > operation (which only affects the current zVariable in the current CDF). Note that a current record number is maintained for each zVariable in a CDF.

record count, zVariable (state)

A zVariable hyper read or write operation is always performed using the current record count for the current zVariable in the current CDF. When a zVariable created (or for each zVariable in a CDF being opened), the current record count for that zVariable is initialized to one (1). It may then be explicitly selected using the <SELECT\_,zVAR\_RECCOUNT\_> operation (which only affects the current zVariable in the current CDF). Note that a current record count is maintained for each zVariable in a CDF.

### record interval, zVariable (state)

A zVariable hyper read or write operation is always performed using the current record interval for the current zVariable in the current CDF. When a zVariable is created (or for each zVariable in a CDF being opened), the current record interval for that zVariable is initialized to one (1). It may then be explicitly selected using the  $\leq$ SELECT\_,zVAR\_RECINTERVAL  $>$  operation (which only affects the current zVariable in the current CDF). Note that a current record interval is maintained for each zVariable in a CDF.

### dimension indices, zVariable (state)

A zVariable read or write operation is always performed at (for single reads and writes) or starting at (for hyper reads and writes) the current dimension indices for the current zVariable in the current CDF. When a zVariable is created (or for each zVariable in a CDF being opened), the current dimension indices for that zVariable are initialized to zeroes  $(0,0,...)$ . They may then be explicitly selected using the <SELECT ,zVAR\_DIMINDICES > operation (which only affects the current zVariable in the current CDF). Note that current dimension indices are maintained for each zVariable in a CDF. For 0-dimensional zVariables the current dimension indices are not applicable.

# dimension counts, zVariable (state)

A zVariable hyper read or write operation is always performed using the current dimension counts for the current zVariable in the current CDF. When a zVariable is created (or for each zVariable in a CDF being opened), the current dimension counts for that zVariable are initialized to the dimension sizes of that zVariable (which specifies the entire array). They may then be explicitly selected using the  $\leq$ SELECT, zVAR\_DIMCOUNTS  $\geq$ operation (which only affects the current zVariable in the current CDF). Note that current dimension counts are maintained for each zVariable in a CDF. For 0-dimensional zVariables the current dimension counts are not applicable.

# dimension intervals, zVariable (state)

A zVariable hyper read or write operation is always performed using the current dimension intervals for the current zVariable in the current CDF. When a zVariable is created (or for each zVariable in a CDF being opened), the current dimension intervals for that zVariable are initialized to ones  $(1,1,...)$ . They may then be explicitly selected using the <SELECT\_,zVAR\_DIMINTERVALS > operation (which only affects the current zVariable in the current CDF). Note that current dimension intervals are maintained for each zVariable in a CDF. For 0 dimensional zVariables the current dimension intervals are not applicable.

### sequential value, zVariable (state)

A zVariable sequential read or write operation is always performed at the current sequential value for that zVariable. When a zVariable is created (or for each zVariable in a CDF being opened), the current sequential value is set to the first physical value (even if no physical values exist yet). It may then be explicitly selected using the <SELECT ,zVAR\_SEQPOS\_> operation. Note that a current sequential value is maintained for each zVariable in a CDF.

## status code (state)

When inquiring the explanation of a CDF status code, the text returned is always for the current status code. One current status code is maintained for the entire CDF library (regardless of the number of open CDFs). The current status code may be selected using the <SELECT, CDF STATUS > operation. There is no default current status code. Note that the current status code is NOT the status code from the last operation performed.<sup>4</sup>

<sup>&</sup>lt;sup>4</sup> The CDF library now maintains the current status code from one call to the next of CDFlib.

# **6.3 Returned Status**

CDFlib returns a status code of type CDFstatus. Since more than one operation may be performed with a single call to CDFlib, the following rules apply:

- 1. The first error detected aborts the call to CDFlib, and the corresponding status code is returned.
- 2. In the absence of any errors, the status code for the last warning detected is returned.
- 3. In the absence of any errors or warnings, the status code for the last informational condition is returned.
- 4. In the absence of any errors, warnings, or informational conditions, CDF\_OK is returned.

Chapter 7 explains how to interpret status codes. Appendix A lists the possible status codes and the type of each: error , warning, or informational.

# **6.4 Indentation/Style**

Indentation should be used to make calls to CDFlib readable. The following example shows a call to CDFlib using proper indentation.

status = CDFlib (CREATE\_, CDF\_, CDFname, numDims, dimSizes, &id, PUT, CDF\_FORMAT, format, CDF\_MAJORITY\_, majority, CREATE\_, ATTR\_, attrName, scope, &attrNum, rVAR\_, varName, dataType, numElements, recVary, dimVarys, &varNum, NULL );

Note that the functions (CREATE, PUT, and NULL) are indented the same and that the items (CDF, CDF\_FORMAT\_, CDF\_MAJORITY\_, ATTR\_, and rVAR\_) are indented the same under their corresponding functions.

The following example shows the same call to CDFlib without the proper indentation.

status = CDFlib (CREATE, CDF, CDFname, numDims, dimSizes, &id, PUT CDF\_FORMAT\_, format, CDF\_MAJORITY\_, majority, CREATE\_, ATTR, attrName, scope, &attrNum, rVAR, varName, dataType, numElements, recVary, dimVarys, &varNum, NULL\_);

The need for proper indentation to ensure the readability of your applications should be obvious.

# **6.5 Syntax**

CDFlib takes a variable number of arguments. There must always be at least one argument. The maximum number of arguments is not limited by CDF but rather the C compiler and operating system being used. Under normal circumstances that limit would never be reached (or even approached). Note also that a call to CDFlib with a large number of arguments can always be broken up into two or more calls to CDFlib with fewer arguments.

The syntax for CDFlib is as follows:

```
status = CDFlib (fnc1, item1, arg1, arg2, ...argN,
                 item2, arg1, arg2, ...argN,
 .
 .
                 itemN, arg1, arg2, ...argN,
             fnc2, item1, arg1, arg2, ...argN,
                item2, arg1, arg2, ...argN,
 .
 .
                itemN, arg1, arg2, ...argN,
 .
 .
            fncN, item1, arg1, arg2, ...argN,
                item2, arg1, arg2, ...argN,
 .
 .
                itemN, arg1, arg2, ...argN,
            NULL_);
```
where fncx is a function to perform, itemx is the item on which to perform the function, and argx is a required argument for the operation. The NULL\_function must be used to end the call to CDFlib. The completion status, status, is returned.

# **6.6 Operations. . .**

An operation consists of a function being performed on an item. The supported functions are as follows:

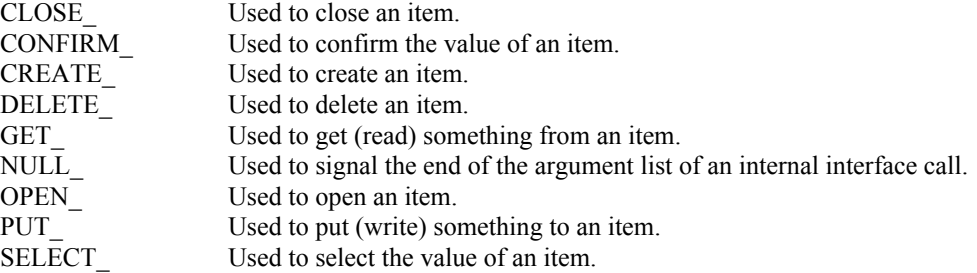

For each function the supported items, required arguments, and required preselected objects/states are listed below. The required preselected objects/states are those objects/states that must be selected (typically with the SELECT\_ function) before a particular operation may be performed. Note that some of the required preselected objects/states have default values as described at Section 6.2.

# $<$ CLOSE ,CDF  $>$

Closes the current CDF. When the CDF is closed, there is no longer a current CDF. A CDF must be closed to ensure that it will be properly written to disk.

There are no required arguments.

The only required preselected object/state is the current CDF.

#### $<$ CLOSE ,rVAR  $>$

Closes the current rVariable (in the current CDF). This operation is only applicable to multi-file CDFs.

There are no required arguments.

The required preselected objects/states are the current CDF and its current rVariable.

### <CLOSE\_,zVAR\_>

Closes the current zVariable (in the current CDF). This operation is only applicable to multi-file CDFs.

There are no required arguments.

The required preselected objects/states are the current CDF and its current zVariable.

#### <CONFIRM\_,ATTR\_>

Confirms the current attribute (in the current CDF). Required arguments are as follows:

out: long \*attrNum

Attribute number.

The only required preselected object/state is the current CDF.

### <CONFIRM\_,ATTR\_EXISTENCE\_>

Confirms the existence of the named attribute (in the current CDF). If the attribute does not exist, an error code will be returned. in any case the current attribute is not affected. Required arguments are as follows:

in: char \*attrName

The attribute name. This may be at most CDF\_ATTR\_NAME\_LEN256 characters (excluding the NUL terminator).

The only required preselected object/state is the current CDF.

#### $<$ CONFIRM ,CDF  $>$

Confirms the current CDF. Required arguments are as follows:

out: CDFid \*id

The current CDF.

There are no required preselected objects/states.

# <CONFIRM\_,CDF\_ACCESS\_>

Confirms the accessability of the current CDF. If a fatal error occurred while accessing the CDF the error code NO\_MORE\_ACCESS will be returned. If this is the case, the CDF should still be closed.

There are no required arguments.

The only required preselected object/state is the current CDF.

# <CONFIRM\_,CDF\_CACHESIZE\_>

Confirms the number of cache buffers being used for the dotCDF file (for the current CDF). The Concepts chapter in the CDF User's Guide describes the caching scheme used by the CDF library. Required arguments are as follows:

out: long \*numBuffers

The number of cache buffers being used.

The only required preselected object/state is the current CDF.

# <CONFIRM\_,CDF\_DECODING\_>

Confirms the decoding for the current CDF. Required arguments are as follows:

out: long \*decoding

The decoding. The decodings are described in Section 4.7.

The only required preselected object/state is the current CDF.

### <CONFIRM\_,CDF\_NAME\_>

Confirms the file name of the current CDF. Required arguments are as follows:

out: char CDFname[CDF\_PATHNAME\_LEN+1]

File name of the CDF.

The only required preselected object/state is the current CDF.

# <CONFIRM\_,CDF\_NEGtoPOSfp0\_MODE\_>

Confirms the -0.0 to 0.0 mode for the current CDF. Required arguments are as follows:

out: long \*mode

The -0.0 to 0.0 mode. The -0.0 to 0.0 modes are described in Section 4.15.

The only required preselected object/state is the current CDF.

# <CONFIRM\_,CDF\_READONLY\_MODE\_>

Confirms the read-only mode for the current CDF. Required arguments are as follows:

out: long \*mode

The read-only mode. The read-only modes are described in Section 4.13.

The only required preselected object/state is the current CDF.

# <CONFIRM\_,CDF\_STATUS\_>

Confirms the current status code. Note that this is not the most recently returned status code but rather the most recently selected status code (see the <SELECT\_,CDF\_STATUS\_> operation).

Required arguments are as follows:

out: CDFstatus \*status

The status code.

The only required preselected object/state is the current status code.

<CONFIRM\_,zMODE\_>

Confirms the zMode for the current CDF. Required arguments are as follows:

out: long \*mode

The zMode. The zModes are described in Section 4.14.

The only required preselected object/state is the current CDF.

# <CONFIRM\_,COMPRESS\_CACHESIZE\_>

Confirms the number of cache buffers being used for the compression scratch file (for the current CDF). The Concepts chapter in the CDF User's Guide describes the caching scheme used by the CDF library. Required arguments are as follows:

out: long \*numBuffers

The number of cache buffers being used.

The only required preselected object/state is the current CDF.

### <CONFIRM\_,CURgENTRY\_EXISTENCE\_>

Confirms the existence of the gEntry at the current gEntry number for the current attribute (in the current CDF). If the gEntry does not exist, an error code will be returned.

There are no required arguments.

The required preselected objects/states are the current CDF, its current attribute, and its current gEntry number.

**NOTE:** Only use this operation on gAttributes. An error will occur if used on a vAttribute.

# <CONFIRM\_,CURrENTRY\_EXISTENCE\_>

Confirms the existence of the rEntry at the current rEntry number for the current attribute (in the current CDF). If the rEntry does not exist, an error code will be returned.

There are no required arguments.

The required preselected objects/states are the current CDF, its current attribute, and its current rEntry number.

**NOTE:** Only use this operation on vAttributes. An error will occur if used on a gAttribute.

#### <CONFIRM\_,CURzENTRY\_EXISTENCE\_>

Confirms the existence of the zEntry at the current zEntry number for the current attribute (in the current CDF). If the zEntry does not exist, an error code will be returned.

There are no required arguments.

The required preselected objects/states are the current CDF, its current attribute, and its current zEntry number.

**NOTE:** Only use this operation on vAttributes. An error will occur if used on a gAttribute.

#### $<$ CONFIRM ,gENTRY  $>$

Confirms the current gEntry number for all attributes in the current CDF. Required arguments are as follows:

out: long \*entryNum

The gEntry number.

The only required preselected object/state is the current CDF.

### <CONFIRM\_,gENTRY\_EXISTENCE\_>

Confirms the existence of the specified gEntry for the current attribute (in the current CDF). If the gEntry does not exist, an error code will be returned. in any case the current gEntry number is not affected. Required arguments are as follows:

in: long entryNum

The gEntry number.

The required preselected objects/states are the current CDF and its current attribute.

**NOTE:** Only use this operation on gAttributes. An error will occur if used on a vAttribute.

### <CONFIRM\_,rENTRY\_>

Confirms the current rEntry number for all attributes in the current CDF. Required arguments are as follows:

out: long \*entryNum

The rEntry number.

The only required preselected object/state is the current CDF.

### <CONFIRM\_,rENTRY\_EXISTENCE\_>

Confirms the existence of the specified rEntry for the current attribute (in the current CDF). If the rEntry does not exist, An error code will be returned. in any case the current rEntry number is not affected. Required arguments are as follows:

in: long entryNum

The rEntry number.

The required preselected objects/states are the current CDF and its current attribute.

**NOTE:** Only use this operation on vAttributes. An error will occur if used on a gAttribute.

# $<$ CONFIRM ,rVAR  $>$

Confirms the current rVariable (in the current CDF). Required arguments are as follows:

out: long \*varNum

rVariable number.

The only required preselected object/state is the current CDF.

### <CONFIRM\_,rVAR\_CACHESIZE\_>

Confirms the number of cache buffers being used for the current rVariable's file (of the current CDF). This operation is not applicable to a single-file CDF. The Concepts chapter in the CDF User's Guide describes the caching scheme used by the CDF library. Required arguments are as follows:

out: long \*numBuffers

The number of cache buffers being used.

The required preselected objects/states are the current CDF and its current rVariable.

#### <CONFIRM\_,rVAR\_EXISTENCE\_>

Confirms the existence of the named rVariable (in the current CDF). If the rVariable does not exist, an error code will be returned. in any case the current rVariable is not affected. Required arguments are as follows:

in: char \*varName

The rVariable name. This may be at most CDF\_VAR\_NAME\_LEN256 characters (excluding the NUL terminator).

The only required preselected object/state is the current CDF.

# <CONFIRM\_,rVAR\_PADVALUE\_>

Confirms the existence of an explicitly specified pad value for the current rVariable (in the current CDF). If An explicit pad value has not been specified, the informational status code NO\_PADVALUE\_SPECIFIED will be returned.

There are no required arguments.

The required preselected objects/states are the current CDF and its current rVariable.

# <CONFIRM\_,rVAR\_RESERVEPERCENT\_>

Confirms the reserve percentage being used for the current rVariable (of the current CDF). This operation is only applicable to compressed rVariables. The Concepts chapter in the CDF User's Guide describes the reserve percentage scheme used by the CDF library. Required arguments are as follows:

out: long \*percent

The reserve percentage.

The required preselected objects/states are the current CDF and its current rVariable.

## <CONFIRM\_,rVAR\_SEQPOS\_>

Confirms the current sequential value for sequential access for the current rVariable (in the current CDF). Note that a current sequential value is maintained for each rVariable individually. Required arguments are as follows:

out: long \*recNum

Record number.

out: long indices[CDF\_MAX\_DIMS]

Dimension indices. Each element of indices receives the corresponding dimension index. For 0 dimensional rVariables this argument is ignored (but must be present).

The required preselected objects/states are the current CDF and its current rVariable.

### <CONFIRM\_,rVARs\_DIMCOUNTS\_>

Confirms the current dimension counts for all rVariables in the current CDF. For 0-dimensional rVariables this operation is not applicable. Required arguments are as follows:

out: long counts[CDF\_MAX\_DIMS]

Dimension counts. Each element of counts receives the corresponding dimension count.

The only required preselected object/state is the current CDF.

### <CONFIRM\_,rVARs\_DIMINDICES\_>

Confirms the current dimension indices for all rVariables in the current CDF. For 0-dimensional rVariables this operation is not applicable. Required arguments are as follows:

out: long indices[CDF\_MAX\_DIMS]

Dimension indices. Each element of indices receives the corresponding dimension index.

The only required preselected object/state is the current CDF.

### <CONFIRM\_,rVARs\_DIMINTERVALS\_>

Confirms the current dimension intervals for all rVariables in the current CDF. For 0-dimensional rVariables this operation is not applicable. Required arguments are as follows:

out: long intervals[CDF\_MAX\_DIMS]

Dimension intervals. Each element of intervals receives the corresponding dimension interval.

The only required preselected object/state is the current CDF.

# <CONFIRM\_,rVARs\_RECCOUNT\_>

Confirms the current record count for all rVariables in the current CDF. Required arguments are as follows:

out: long \*recCount

Record count.

The only required preselected object/state is the current CDF.

# <CONFIRM\_,rVARs\_RECINTERVAL\_>

Confirms the current record interval for all rVariables in the current CDF. Required arguments are as follows:

out: long \*recInterval

Record interval.

The only required preselected object/state is the current CDF.

# <CONFIRM\_,rVARs\_RECNUMBER\_>

Confirms the current record number for all rVariables in the current CDF. Required arguments are as follows:

out: long \*recNum

Record number.

The only required preselected object/state is the current CDF.

### <CONFIRM\_,STAGE\_CACHESIZE\_>

Confirms the number of cache buffers being used for the staging scratch file (for the current CDF). The Concepts chapter in the CDF User's Guide describes the caching scheme used by the CDF library. Required arguments are as follows:

out: long \*numBuffers

The number of cache buffers being used.

The only required preselected object/state is the current CDF.

## <CONFIRM\_,zENTRY\_>

Confirms the current zEntry number for all attributes in the current CDF. Required arguments are as follows:

out: long \*entryNum

The zEntry number.

The only required preselected object/state is the current CDF.

# <CONFIRM\_,zENTRY\_EXISTENCE\_>

Confirms the existence of the specified zEntry for the current attribute (in the current CDF). If the zEntry does not exist, an error code will be returned. in any case the current zEntry number is not affected. Required arguments are as follows:

in: long entryNum

The zEntry number.

The required preselected objects/states are the current CDF and its current attribute.

**NOTE:** Only use this operation on vAttributes. An error will occur if used on a gAttribute.

### $<$ CONFIRM  $,ZVAR$

Confirms the current zVariable (in the current CDF). Required arguments are as follows:

out: long \*varNum

zVariable number.

The only required preselected object/state is the current CDF.

# <CONFIRM\_,zVAR\_CACHESIZE\_>

Confirms the number of cache buffers being used for the current zVariable's file (of the current CDF). This operation is not applicable to a single-file CDF. The Concepts chapter in the CDF User's Guide describes the caching scheme used by the CDF library. Required arguments are as follows:

out: long \*numBuffers

The number of cache buffers being used.

The required preselected objects/states are the current CDF and its current zVariable.

# <CONFIRM\_,zVAR\_DIMCOUNTS\_>

Confirms the current dimension counts for the current zVariable in the current CDF. For 0-dimensional zVariables this operation is not applicable. Required arguments are as follows:

out: long counts[CDF\_MAX\_DIMS]

Dimension counts. Each element of counts receives the corresponding dimension count.

The required preselected objects/states are the current CDF and its current zVariable.
# <CONFIRM\_,zVAR\_DIMINDICES\_>

Confirms the current dimension indices for the current zVariable in the current CDF. For 0-dimensional zVariables this operation is not applicable. Required arguments are as follows:

out: long indices[CDF\_MAX\_DIMS]

Dimension indices. Each element of indices receives the corresponding dimension index.

The required preselected objects/states are the current CDF and its current zVariable.

### <CONFIRM\_,zVAR\_DIMINTERVALS\_>

Confirms the current dimension intervals for the current zVariable in the current CDF. For 0-dimensional zVariables this operation is not applicable. Required arguments are as follows:

out: long intervals[CDF\_MAX\_DIMS]

Dimension intervals. Each element of intervals receives the corresponding dimension interval.

The required preselected objects/states are the current CDF and its current zVariable.

## <CONFIRM\_,zVAR\_EXISTENCE\_>

Confirms the existence of the named zVariable (in the current CDF). If the zVariable does not exist, an error code will be returned. in any case the current zVariable is not affected. Required arguments are as follows:

in: char \*varName

The zVariable name. This may be at most CDF\_VAR\_NAME\_LEN256 characters (excluding the NUL terminator).

The only required preselected object/state is the current CDF.

# <CONFIRM\_,zVAR\_PADVALUE\_>

Confirms the existence of an explicitly specified pad value for the current zVariable (in the current CDF). If An explicit pad value has not been specified, the informational status code NO\_PADVALUE\_SPECIFIED will be returned.

There are no required arguments.

The required preselected objects/states are the current CDF and its current zVariable.

## <CONFIRM\_,zVAR\_RECCOUNT\_>

Confirms the current record count for the current zVariable in the current CDF. Required arguments are as follows:

out: long \*recCount

Record count.

The required preselected objects/states are the current CDF and its current zVariable.

#### <CONFIRM\_,zVAR\_RECINTERVAL\_>

Confirms the current record interval for the current zVariable in the current CDF. Required arguments are as follows:

out: long \*recInterval

Record interval.

The required preselected objects/states are the current CDF and its current zVariable.

### <CONFIRM\_,zVAR\_RECNUMBER\_>

Confirms the current record number for the current zVariable in the current CDF. Required arguments are as follows:

out: long \*recNum

Record number.

The required preselected objects/states are the current CDF and its current zVariable.

### <CONFIRM\_,zVAR\_RESERVEPERCENT\_>

Confirms the reserve percentage being used for the current zVariable (of the current CDF). This operation is only applicable to compressed zVariables. The Concepts chapter in the CDF User's Guide describes the reserve percentage scheme used by the CDF library. Required arguments are as follows:

out: long \*percent

The reserve percentage.

The required preselected objects/states are the current CDF and its current zVariable.

## <CONFIRM\_,zVAR\_SEQPOS\_>

Confirms the current sequential value for sequential access for the current zVariable (in the current CDF). Note that a current sequential value is maintained for each zVariable individually. Required arguments are as follows:

out: long \*recNum

Record number.

out: long indices[CDF\_MAX\_DIMS]

Dimension indices. Each element of indices receives the corresponding dimension index. For 0 dimensional zVariables this argument is ignored (but must be present).

The required preselected objects/states are the current CDF and its current zVariable.

## <CREATE\_,ATTR\_>

A new attribute will be created in the current CDF. An attribute with the same name must not already exist in the CDF. The created attribute implicitly becomes the current attribute (in the current CDF). Required arguments are as follows:

in: char \*attrName

Name of the attribute to be created. This can be at most CDF ATTR NAME LEN256 characters (excluding the NUL terminator). Attribute names are case-sensitive.

in: long scope

Scope of the new attribute. Specify one of the scopes described in Section 4.12.

out: long \*attrNum

Number assigned to the new attribute. This number must be used in subsequent CDF function calls when referring to this attribute. An existing attribute's number may also be determined with the <GET\_,ATTR\_NUMBER\_> operation.

The only required preselected object/state is the current CDF.

 $<$ CREATE ,CDF  $>$ 

A new CDF will be created. It is illegal to create a CDF that already exists. The created CDF implicitly becomes the current CDF. Required arguments are as follows:

in: char \*CDFname

File name of the CDF to be created. (Do not append an extension.) This can be at most CDF\_PATHNAME\_LEN characters (excluding the NUL terminator). A CDF file name may contain disk and directory specifications that conform to the conventions of the operating system being used (including logical names on OpenVMS systems and environment variables on UNIX systems).

UNIX: File names are case-sensitive.

in: long numDims

Number of dimensions for the rVariables. This can be as few as zero (0) and at most CDF MAX DIMS. Note that this must be specified even if the CDF will contain only zVariables.

in: long dimSizes[]

Dimension sizes for the rVariables. Each element of dimSizes specifies the corresponding dimension size. Each dimension size must be greater than zero (0). For 0-dimensional rVariables this argument is ignored (but must be present). Note that this must be specified even if the CDF will contain only zVariables.

out: CDFid \*id

CDF identifier to be used in subsequent operations on the CDF.

A CDF is created with the default format, encoding, and variable majority as specified in the configuration file of your CDF distribution. Consult your system manager to determine these defaults. These defaults can then be changed with the corresponding <PUT\_,CDF\_FORMAT\_>, <PUT\_,CDF\_ENCODING\_>, and <PUT\_,CDF\_MAJORITY\_> operations if necessary.

A CDF must be closed with the <CLOSE\_,CDF\_> operation to ensure that the CDF will be correctly written to disk.

There are no required preselected objects/states.

## $<$ CREATE ,rVAR  $>$

A new rVariable will be created in the current CDF. A variable (rVariable or zVariable) with the same name must not already exist in the CDF. The created rVariable implicitly becomes the current rVariable (in the current CDF). Required arguments are as follows:

in: char \*varName

Name of the rVariable to be created. This can be at most CDF VAR\_NAME\_LEN256 characters (excluding the NUL). Variable names are case-sensitive.

in: long dataType

Data type of the new rVariable. Specify one of the data types described in Section 4.5.

in: long numElements

Number of elements of the data type at each value. For character data types (CDF\_CHAR and CDF\_UCHAR), this is the number of characters in each string (an array of characters). A string exists at each value of the variable. For the non-character data types this must be one (1) - multiple elements are not allowed for non-character data types.

in: long recVary

Record variance. Specify one of the variances described in Section 4.9.

in: long dimVarys[]

Dimension variances. Each element of dimVarys specifies the corresponding dimension variance. For each dimension specify one of the variances described in Section 4.9. For 0-dimensional rVariables this argument is ignored (but must be present).

out: long \*varNum

Number assigned to the new rVariable. This number must be used in subsequent CDF function calls when referring to this rVariable. An existing rVariable's number may also be determined with the  $\leq$ GET ,rVAR NUMBER  $>$  operation.

The only required preselected object/state is the current CDF.

<CREATE\_,zVAR\_>

A new zVariable will be created in the current CDF. A variable (rVariable or zVariable) with the same name must not already exist in the CDF. The created zVariable implicitly becomes the current zVariable (in the current CDF). Required arguments are as follows:

in: char \*varName

Name of the zVariable to be created. This can be at most CDF\_VAR\_NAME\_LEN256 characters (excluding the NUL terminator). Variable names are case-sensitive.

in: long dataType

Data type of the new zVariable. Specify one of the data types described in Section 4.5.

in: long numElements

Number of elements of the data type at each value. For character data types (CDF\_CHAR and CDF UCHAR), this is the number of characters in each string (an array of characters). A string exists at each value of the variable. For the non-character data types this must be one (1) - multiple elements are not allowed for non-character data types.

in: long numDims

Number of dimensions for the zVariable. This may be as few as zero and at most CDF\_MAX\_DIMS.

in: long dimSizes[]

The dimension sizes. Each element of dimSizes specifies the corresponding dimension size. Each dimension size must be greater than zero (0). For a 0-dimensional zVariable this argument is ignored (but must be present).

in: long recVary

Record variance. Specify one of the variances described in Section 4.9.

in: long dimVarys[]

Dimension variances. Each element of dimVarys specifies the corresponding dimension variance. For each dimension specify one of the variances described in Section 4.9. For a 0-dimensional zVariable this argument is ignored (but must be present).

out: long \*varNum

Number assigned to the new zVariable. This number must be used in subsequent CDF function calls when referring to this zVariable. An existing zVariable's number may also be determined with the  $\leq$ GET ,zVAR\_NUMBER  $>$  operation.

The only required preselected object/state is the current CDF.

# <DELETE\_,ATTR\_>

Deletes the current attribute (in the current CDF). Note that the attribute's entries are also deleted. The attributes which numerically follow the attribute being deleted are immediately renumbered. When the attribute is deleted, there is no longer a current attribute.

There are no required arguments.

The required preselected objects/states are the current CDF and its current attribute.

### $<$ DELETE ,CDF  $>$

Deletes the current CDF. A CDF must be opened before it can be deleted. When the CDF is deleted, there is no longer a current CDF.

There are no required arguments.

The only required preselected object/state is the current CDF.

#### <DELETE\_,gENTRY\_>

Deletes the gEntry at the current gEntry number of the current attribute (in the current CDF). Note that this does not affect the current gEntry number.

There are no required arguments.

The required preselected objects/states are the current CDF, its current attribute, and its current gEntry number.

**NOTE:** Only use this operation on gAttributes. An error will occur if used on a vAttribute.

#### <DELETE\_,rENTRY\_>

Deletes the rEntry at the current rEntry number of the current attribute (in the current CDF). Note that this does not affect the current rEntry number.

There are no required arguments.

The required preselected objects/states are the current CDF, its current attribute, and its current rEntry number.

**NOTE:** Only use this operation on vAttributes. An error will occur if used on a gAttribute.

 $<$ DELETE ,rVAR  $>$ 

Deletes the current rVariable (in the current CDF). Note that the rVariable's corresponding rEntries are also deleted (from each vAttribute). The rVariables which numerically follow the rVariable being deleted are immediately renumbered. The rEntries which numerically follow the rEntries being deleted are also immediately renumbered. When the rVariable is deleted, there is no longer a current rVariable. **NOTE:** This operation is only allowed on single-file CDFs.

There are no required arguments.

The required preselected objects/states are the current CDF and its current rVariable.

#### <DELETE\_,rVAR\_RECORDS\_>

Deletes the specified range of records from the current rVariable (in the current CDF). If the rVariable has sparse records a gap of missing records will be created. If the rVariable does not have sparse records, the records following the range of deleted records are immediately renumbered beginning with the number of the first deleted record. **NOTE:** This operation is only allowed on single-file CDFs.

Required arguments are as follows:

in: long firstRecord

The record number of the first record to be deleted.

in: long lastRecord

The record number of the last record to be deleted.

The required preselected objects/states are the current CDF and its current rVariable.

#### <DELETE\_,zENTRY\_>

Deletes the zEntry at the current zEntry number of the current attribute (in the current CDF). Note that this does not affect the current zEntry number.

There are no required arguments.

The required preselected objects/states are the current CDF, its current attribute, and its current zEntry number.

**NOTE:** Only use this operation on vAttributes. An error will occur if used on a gAttribute.

## <DELETE\_,zVAR\_>

Deletes the current zVariable (in the current CDF). Note that the zVariable's corresponding zEntries are also deleted (from each vAttribute). The zVariables which numerically follow the zVariable being deleted are immediately renumbered. The rEntries which numerically follow the rEntries being deleted are also immediately renumbered. When the zVariable is deleted, there is no longer a current zVariable. **NOTE:** This operation is only allowed on single-file CDFs.

There are no required arguments.

The required preselected objects/states are the current CDF and its current rVariable.

<DELETE\_,zVAR\_RECORDS\_>

Deletes the specified range of records from the current zVariable (in the current CDF). If the zVariable has sparse records a gap of missing records will be created. If the zVariable does not have sparse records, the records following the range of deleted records are immediately renumbered beginning with the number of the first deleted record. **NOTE:** This operation is only allowed on single-file CDFs. Required arguments are as follows:

in: long firstRecord

The record number of the first record to be deleted.

in: long lastRecord

The record number of the last record to be deleted.

The required preselected objects/states are the current CDF and its current zVariable.

## <GET\_,ATTR\_MAXgENTRY\_>

Inquires the maximum gEntry number used for the current attribute (in the current CDF). This does not necessarily correspond with the number of gEntries for the attribute. Required arguments are as follows:

out: long \*maxEntry

The maximum gEntry number for the attribute. If no gEntries exist, then a value of  $-1$  will be passed back.

The required preselected objects/states are the current CDF and its current attribute.

**NOTE:** Only use this operation on gAttributes. An error will occur if used on a vAttribute.

#### <GET\_,ATTR\_MAXrENTRY\_>

Inquires the maximum rEntry number used for the current attribute (in the current CDF). This does not necessarily correspond with the number of rEntries for the attribute. Required arguments are as follows:

out: long \*maxEntry

The maximum rEntry number for the attribute. If no rEntries exist, then a value of  $-1$  will be passed back.

The required preselected objects/states are the current CDF and its current attribute.

**NOTE:** Only use this operation on vAttributes. An error will occur if used on a gAttribute.

# <GET\_,ATTR\_MAXzENTRY\_>

Inquires the maximum zEntry number used for the current attribute (in the current CDF). This does not necessarily correspond with the number of zEntries for the attribute. Required arguments are as follows:

out: long \*maxEntry

The maximum zEntry number for the attribute. If no zEntries exist, then a value of  $-1$  will be passed back.

The required preselected objects/states are the current CDF and its current attribute.

**NOTE:** Only use this operation on vAttributes. An error will occur if used on a gAttribute.

 $<$ GET ,ATTR NAME  $>$ 

Inquires the name of the current attribute (in the current CDF). Required arguments are as follows:

out: char attrName[CDF\_ATTR\_NAME\_LEN256+1]

Attribute name.

The required preselected objects/states are the current CDF and its current attribute.

<GET\_,ATTR\_NUMBER\_>

Gets the number of the named attribute (in the current CDF). Note that this operation does not select the current attribute. Required arguments are as follows:

in: char \*attrName

Attribute name. This may be at most CDF\_ATTR\_NAME\_LEN256 characters (excluding the NUL terminator).

out: long \*attrNum

The attribute number.

The only required preselected object/state is the current CDF.

### <GET\_,ATTR\_NUMgENTRIES\_>

Inquires the number of gEntries for the current attribute (in the current CDF). This does not necessarily correspond with the maximum gEntry number used. Required arguments are as follows:

out: long \*numEntries

The number of gEntries for the attribute.

The required preselected objects/states are the current CDF and its current attribute.

**NOTE:** Only use this operation on gAttributes. An error will occur if used on a vAttribute.

#### <GET\_,ATTR\_NUMrENTRIES\_>

Inquires the number of rEntries for the current attribute (in the current CDF). This does not necessarily correspond with the maximum rEntry number used. Required arguments are as follows:

out: long \*numEntries

The number of rEntries for the attribute.

The required preselected objects/states are the current CDF and its current attribute.

**NOTE:** Only use this operation on vAttributes. An error will occur if used on a gAttribute.

## <GET\_,ATTR\_NUMzENTRIES\_>

Inquires the number of zEntries for the current attribute (in the current CDF). This does not necessarily correspond with the maximum zEntry number used. Required arguments are as follows:

out: long \*numEntries

The number of zEntries for the attribute.

The required preselected objects/states are the current CDF and its current attribute.

**NOTE:** Only use this operation on vAttributes. An error will occur if used on a gAttribute.

 $\leq$ GET ,ATTR SCOPE  $>$ 

Inquires the scope of the current attribute (in the current CDF). Required arguments are as follows:

out: long \*scope

Attribute scope. The scopes are described in Section 4.12.

The required preselected objects/states are the current CDF and its current attribute.

#### <GET\_,CDF\_COMPRESSION\_>

Inquires the compression type/parameters of the current CDF. This refers to the compression of the CDF - not of any compressed variables. Required arguments are as follows:

out: long \*cType

The compression type. The types of compressions are described in Section 4.10.

out: long cParms[CDF\_MAX\_PARMS]

The compression parameters. The compression parameters are described in Section 4.10.

out: long \*cPct

If compressed, the percentage of the uncompressed size of the CDF needed to store the compressed CDF.

The only required preselected object/state is the current CDF.

#### <GET\_,CDF\_COPYRIGHT\_>

Reads the copyright notice for the CDF library that created the current CDF. Required arguments are as follows:

out: char copyRight[CDF\_COPYRIGHT\_LEN+1]

CDF copyright text.

The only required preselected object/state is the current CDF.

### <GET\_,CDF\_ENCODING\_>

Inquires the data encoding of the current CDF. Required arguments are as follows:

out: long \*encoding

Data encoding. The encodings are described in Section 4.6.

The only required preselected object/state is the current CDF.

## $\leq$ GET ,CDF FORMAT  $>$

Inquires the format of the current CDF. Required arguments are as follows:

out: long \*format

CDF format. The formats are described in Section 4.4.

The only required preselected object/state is the current CDF.

<GET\_,CDF\_INCREMENT\_>

Inquires the incremental number of the CDF library that created the current CDF. Required arguments are as follows:

out: long \*increment

Incremental number.

The only required preselected object/state is the current CDF.

#### $\leq$ GET ,CDF INFO  $\geq$

Inquires the compression type/parameters of a CDF without having to open the CDF. This refers to the compression of the CDF - not of any compressed variables. Required arguments are as follows:

in: char \*CDFname

File name of the CDF to be inquired. (Do not append an extension.) This can be at most CDF\_PATHNAME\_LEN256 characters (excluding the NUL terminator). A CDF\_file name may contain disk and directory specifications that conform to the conventions of the operating system being used (including logical names on OpenVMS systems and environment variables on UNIX systems).

UNIX: File names are case-sensitive.

out: long \*cType

The CDF compression type. The types of compressions are described in Section 4.10.

out: long cParms[CDF\_MAX\_PARMS]

The compression parameters. The compression parameters are described in Section 4.10.

out: OFF T<sup>5</sup> \*cSize

If compressed, size in bytes of the dotCDF file. If not compressed, set to zero (0).

out: OFF T<sup>5</sup> \*uSize

If compressed, size in bytes of the dotCDF file when decompressed. If not compressed, size in bytes of the dotCDF file.

There are no required preselected objects/states.

#### <GET\_,CDF\_MAJORITY\_>

Inquires the variable majority of the current CDF. Required arguments are as follows:

out: long \*majority

Variable majority. The majorities are described in Section 4.8.

The only required preselected object/state is the current CDF.

<GET\_,CDF\_NUMATTRS\_>

Inquires the number of attributes in the current CDF. Required arguments are as follows:

 $<sup>5</sup>$  It is type long for V2.6 and V2.7.</sup>

out: long \*numAttrs

Number of attributes.

The only required preselected object/state is the current CDF.

# <GET\_,CDF\_NUMgATTRS\_>

Inquires the number of gAttributes in the current CDF. Required arguments are as follows:

out: long \*numAttrs

Number of gAttributes.

The only required preselected object/state is the current CDF.

# <GET\_,CDF\_NUMrVARS\_>

Inquires the number of rVariables in the current CDF. Required arguments are as follows:

out: long \*numVars

Number of rVariables.

The only required preselected object/state is the current CDF.

#### <GET\_,CDF\_NUMvATTRS\_>

Inquires the number of vAttributes in the current CDF. Required arguments are as follows:

out: long \*numAttrs

Number of vAttributes.

The only required preselected object/state is the current CDF.

#### <GET\_,CDF\_NUMzVARS\_>

Inquires the number of zVariables in the current CDF. Required arguments are as follows:

out: long \*numVars

Number of zVariables.

The only required preselected object/state is the current CDF.

# <GET\_,CDF\_RELEASE\_>

Inquires the release number of the CDF library that created the current CDF. Required arguments are as follows:

out: long \*release

Release number.

The only required preselected object/state is the current CDF.

# <GET\_,CDF\_VERSION\_>

Inquires the version number of the CDF library that created the current CDF. Required arguments are as follows:

out: long \*version

Version number.

The only required preselected object/state is the current CDF.

### <GET\_,DATATYPE\_SIZE\_>

Inquires the size (in bytes) of an element of the specified data type. Required arguments are as follows:

in: long dataType

Data type.

out: long \*numBytes

Number of bytes per element.

There are no required preselected objects/states.

## <GET\_,gENTRY\_DATA\_>

Reads the gEntry data value from the current attribute at the current gEntry number (in the current CDF). Required arguments are as follows:

out: void \*value

Value. This buffer must be large to hold the value. The value is read from the CDF and placed into memory at address value.

The required preselected objects/states are the current CDF, its current attribute, and its current gEntry number.

**NOTE:** Only use this operation on gAttributes. An error will occur if used on a vAttribute.

#### <GET\_,gENTRY\_DATATYPE\_>

Inquires the data type of the gEntry at the current gEntry number for the current attribute (in the current CDF). Required arguments are as follows:

out: long \*dataType

Data type. The data types are described in Section 4.5.

The required preselected objects/states are the current CDF, its current attribute, and its current gEntry number.

**NOTE:** Only use this operation on gAttributes. An error will occur if used on a vAttribute.

## $\leq$ GET ,gENTRY\_NUMELEMS  $>$

Inquires the number of elements (of the data type) of the gEntry at the current gEntry number for the current attribute (in the current CDF). Required arguments are as follows:

out: long \*numElements

Number of elements of the data type. For character data types (CDF\_CHAR and CDF\_UCHAR) this is the number of characters in the string (an array of characters). For all other data types this is the number of elements in an array of that data type.

The required preselected objects/states are the current CDF, its current attribute, and its current gEntry number.

**NOTE:** Only use this operation on gAttributes. An error will occur if used on a vAttribute.

## <GET\_,LIB\_COPYRIGHT\_>

Reads the copyright notice of the CDF library being used. Required arguments are as follows:

out: char copyRight[CDF\_COPYRIGHT\_LEN+1

CDF library copyright text.

There are no required preselected objects/states.

#### <GET\_,LIB\_INCREMENT\_>

Inquires the incremental number of the CDF library being used. Required arguments are as follows:

out: long \*increment

Incremental number.

There are no required preselected objects/states.

#### $<$ GET ,LIB RELEASE  $>$

Inquires the release number of the CDF library being used. Required arguments are as follows:

out: long \*release

Release number.

There are no required preselected objects/states.

### <GET\_,LIB\_subINCREMENT >

Inquires the subincremental character of the CDF library being used. Required arguments are as follows:

out: char \*subincrement

Subincremental character.

There are no required preselected objects/states.

#### <GET\_,LIB\_VERSION\_>

Inquires the version number of the CDF library being used. Required arguments are as follows:

out: long \*version

Version number.

There are no required preselected objects/states.

#### $<$ GET ,rENTRY DATA  $>$

Reads the rEntry data value from the current attribute at the current rEntry number (in the current CDF). Required arguments are as follows:

out: void \*value

Value. This buffer must be large to hold the value. The value is read from the CDF and placed into memory at address value.

The required preselected objects/states are the current CDF, its current attribute, and its current rEntry number.

**NOTE:** Only use this operation on vAttributes. An error will occur if used on a gAttribute.

#### <GET\_,rENTRY\_DATATYPE\_>

Inquires the data type of the rEntry at the current rEntry number for the current attribute (in the current CDF). Required arguments are as follows:

out: long \*dataType

Data type. The data types are described in Section 4.5.

The required preselected objects/states are the current CDF, its current attribute, and its current rEntry number.

**NOTE:** Only use this operation on vAttributes. An error will occur if used on a gAttribute.

# <GET\_,rENTRY\_NUMELEMS\_>

Inquires the number of elements (of the data type) of the rEntry at the current rEntry number for the current attribute (in the current CDF). Required arguments are as follows:

out: long \*numElements

Number of elements of the data type. For character data types (CDF\_CHAR and CDF\_UCHAR) this is the number of characters in the string (an array of characters). For all other data types this is the number of elements in an array of that data type.

The required preselected objects/states are the current CDF, its current attribute, and its current rEntry number.

**NOTE:** Only use this operation on vAttributes. An error will occur if used on a gAttribute.

## <GET\_,rVAR\_ALLOCATEDFROM\_>

Inquires the next allocated record at or after a given record for the current rVariable (in the current CDF). Required arguments are as follows:

in: long startRecord

The record number at which to begin searching for the next allocated record. If this record exists, it will be considered the next allocated record.

out: long \*nextRecord

The number of the next allocated record.

The required preselected objects/states are the current CDF and its current rVariable.

#### <GET\_,rVAR\_ALLOCATEDTO\_>

Inquires the last allocated record (before the next unallocated record) at or after a given record for the current rVariable (in the current CDF). Required arguments are as follows:

in: long startRecord

The record number at which to begin searching for the last allocated record.

out: long \*nextRecord

The number of the last allocated record.

The required preselected objects/states are the current CDF and its current rVariable.

# $\leq$ GET ,rVAR BLOCKINGFACTOR  $>^6$

Inquires the blocking factor for the current rVariable (in the current CDF). Blocking factors are described in the Concepts chapter in the CDF User's Guide. Required arguments are as follows:

out: long \*blockingFactor

The blocking factor. A value of zero (0) indicates that the default blocking factor is being used.

The required preselected objects/states are the current CDF and its current rVariable.

## <GET\_,rVAR\_COMPRESSION\_>

Inquires the compression type/parameters of the current rVariable (in the current CDF). Required arguments are as follows:

out: long \*cType

The compression type. The types of compressions are described in Section 4.10.

out: long cParms[CDF\_MAX\_PARMS]

The compression parameters. The compression parameters are described in Section 4.10.

out: long \*cPct

If compressed, the percentage of the uncompressed size of the rVariable's data values needed to store the compressed values.

The required preselected objects/states are the current CDF and its current rVariable.

## $<$ GET ,rVAR DATA  $>$

Reads a value from the current rVariable (in the current CDF). The value is read at the current record number and current dimension indices for the rVariables (in the current CDF). Required arguments are as follows:

out: void \*value

Value. This buffer must be large enough to hold the value. The value is read from the CDF and placed into memory at address value.

The required preselected objects/states are the current CDF, its current rVariable, its current record number for rVariables, and its current dimension indices for rVariables.

# <GET\_,rVAR\_DATATYPE\_>

Inquires the data type of the current rVariable (in the current CDF). Required arguments are as follows:

out: long \*dataType

Data type. The data types are described in Section 4.5.

The required preselected objects/states are the current CDF and its current rVariable.

<sup>&</sup>lt;sup>6</sup> The item rVAR\_BLOCKINGFACTOR was previously named rVAR\_EXTENDRECS.

<GET\_,rVAR\_DIMVARYS\_>

Inquires the dimension variances of the current rVariable (in the current CDF). For 0-dimensional rVariables this operation is not applicable. Required arguments are as follows:

out: long dimVarys[CDF\_MAX\_DIMS]

Dimension variances. Each element of dimVarys receives the corresponding dimension variance. The variances are described in Section 4.9.

The required preselected objects/states are the current CDF and its current rVariable.

# <GET\_,rVAR\_HYPERDATA\_>

Reads one or more values from the current rVariable (in the current CDF). The values are read based on the current record number, current record count, current record interval, current dimension indices, current dimension counts, and current dimension intervals for the rVariables (in the current CDF). Required arguments are as follows:

out: void \*buffer

Values. This buffer must be large enough to hold the values. The values are read from the CDF and placed into memory starting at address buffer.

The required preselected objects/states are the current CDF, its current rVariable, its current record number, record count, and record interval for rVariables, and its current dimension indices, dimension counts, and dimension intervals for rVariables.

#### <GET\_,rVAR\_MAXallocREC\_>

Inquires the maximum record number allocated for the current rVariable (in the current CDF). Required arguments are as follows:

out: long \*varMaxRecAlloc

Maximum record number allocated.

The required preselected objects/states are the current CDF and its current rVariable.

#### $<$ GET ,rVAR MAXREC  $>$

Inquires the maximum record number for the current rVariable (in the current CDF). For rVariables with a record variance of NOVARY, this will be at most zero (0). A value of negative one (-1) indicates that no records have been written. Required arguments are as follows:

out: long \*varMaxRec

Maximum record number.

The required preselected objects/states are the current CDF and its current rVariable.

# $<$ GET ,rVAR NAME  $>$

Inquires the name of the current rVariable (in the current CDF). Required arguments are as follows:

out: char varName[CDF\_VAR\_NAME\_LEN256+1

Name of the rVariable.

The required preselected objects/states are the current CDF and its current rVariable.

#### <GET ,rVAR\_nINDEXENTRIES >

Inquires the number of index entries for the current rVariable (in the current CDF). This only has significance for rVariables that are in single-file CDFs. The Concepts chapter in the CDF User's Guide describes the indexing scheme used for variable records in a single-file CDF. Required arguments are as follows:

out: long \*numEntries

Number of index entries.

The required preselected objects/states are the current CDF and its current rVariable.

## <GET\_,rVAR\_nINDEXLEVELS >

Inquires the number of index levels for the current rVariable (in the current CDF). This only has significance for rVariables that are in single-file CDFs. The Concepts chapter in the CDF User's Guide describes the indexing scheme used for variable records in a single-file CDF. Required arguments are as follows:

out: long \*numLevels

Number of index levels.

The required preselected objects/states are the current CDF and its current rVariable.

# <GET\_,rVAR\_nINDEXRECORDS\_>

Inquires the number of index records for the current rVariable (in the current CDF). This only has significance for rVariables that are in single-file CDFs. The Concepts chapter in the CDF User's Guide describes the indexing scheme used for variable records in a single-file CDF. Required arguments are as follows:

out: long \*numRecords

Number of index records.

The required preselected objects/states are the current CDF and its current rVariable.

#### <GET\_,rVAR\_NUMallocRECS\_>

Inquires the number of records allocated for the current rVariable (in the current CDF). The Concepts chapter in the CDF User's Guide describes the allocation of variable records in a single-file CDF. Required arguments are as follows:

out: long \*numRecords

Number of allocated records.

The required preselected objects/states are the current CDF and its current rVariable.

## <GET\_,rVAR\_NUMBER\_>

Gets the number of the named rVariable (in the current CDF). Note that this operation does not select the current rVariable. Required arguments are as follows:

in: char \*varName

The rVariable name. This may be at most CDF\_VAR\_NAME\_LEN256 characters (excluding the NUL terminator).

out: long \*varNum

The rVariable number.

The only required preselected object/state is the current CDF.

#### <GET\_,rVAR\_NUMELEMS\_>

Inquires the number of elements (of the data type) for the current rVariable (in the current CDF). Required arguments are as follows:

out: long \*numElements

Number of elements of the data type at each value. For character data types (CDF\_CHAR and CDF UCHAR) this is the number of characters in the string. (Each value consists of the entire string.) For all other data types this will always be one  $(1)$  – multiple elements at each value are not allowed for non-character data types.

The required preselected objects/states are the current CDF and its current rVariable.

#### <GET\_,rVAR\_NUMRECS\_>

Inquires the number of records written for the current rVariable (in the current CDF). This may not correspond to the maximum record written (see <GET\_,rVAR\_MAXREC\_) if the rVariable has sparse records. Required arguments are as follows:

out: long \*numRecords

Number of records written.

The required preselected objects/states are the current CDF and its current rVariable.

#### <GET\_,rVAR\_PADVALUE\_>

Inquires the pad value of the current rVariable (in the current CDF). If a pad value has not been explicitly specified for the rVariable (see <PUT\_,rVAR\_PADVALUE\_>), the informational status code NO\_PADVALUE\_SPECIFIED will be returned and the default pad value for the rVariable's data type will be placed in the pad value buffer provided. Required arguments are as follows:

out: void \*value

Pad value. This buffer must be large enough to hold the pad value. The pad value is read from the CDF and placed in memory at address value.

The required preselected objects/states are the current CDF and its current rVariable.

## <GET\_,rVAR\_RECVARY\_>

Inquires the record variance of the current rVariable (in the current CDF). Required arguments are as follows:

out: long \*recVary

Record variance. The variances are described in Section 4.9.

The required preselected objects/states are the current CDF and its current rVariable.

#### $\leq$ GET ,rVAR SEQDATA  $>$

Reads one value from the current rVariable (in the current CDF) at the current sequential value for that rVariable. After the read the current sequential value is automatically incremented to the next value (crossing a record boundary If necessary). An error is returned if the current sequential value is past the last record for the rVariable. Required arguments are as follows:

out: void \*value

Value. This buffer must be large enough to hold the value. The value is read from the CDF and placed into memory at address value.

The required preselected objects/states are the current CDF, its current rVariable, and the current sequential value for the rVariable. Note that the current sequential value for an rVariable increments automatically as values are read.

## <GET\_,rVAR\_SPARSEARRAYS\_>

Inquires the sparse arrays type/parameters of the current rVariable (in the current CDF). Required arguments are as follows:

out: long \*sArraysType

The sparse arrays type. The types of sparse arrays are described in Section 4.11.

out: long sArraysParms[CDF\_MAX\_PARMS]

The sparse arrays parameters. The sparse arrays parameters are described in Section 4.11.

out: long \*sArraysPct

If sparse arrays, the percentage of the non-sparse size of the rVariable's data values needed to store the sparse values.

The required preselected objects/states are the current CDF and its current rVariable.

#### <GET\_,rVAR\_SPARSERECORDS\_>

Inquires the sparse records type of the current rVariable (in the current CDF). Required arguments are as follows:

out: long \*sRecordsType

The sparse records type. The types of sparse records are described in Section 4.11.

The required preselected objects/states are the current CDF and its current rVariable.

#### $\leq$ GET ,rVARs DIMSIZES  $>$

Inquires the size of each dimension for the rVariables in the current CDF. For 0-dimensional rVariables this operation is not applicable. Required arguments are as follows:

out: long dimSizes[CDF\_MAX\_DIMS]

Dimension sizes. Each element of dimSizes receives the corresponding dimension size.

The only required preselected object/state is the current CDF.

## <GET\_,rVARs\_MAXREC\_>

Inquires the maximum record number of the rVariables in the current CDF. Note that this is not the number of records but rather the maximum record number (which is one less than the number of records). A value of negative one (-1) indicates that the rVariables contain no records. The maximum record number for an individual rVariable may be inquired using the <GET ,rVAR\_MAXREC\_> operation. Required arguments are as follows:

out: long \*maxRec

Maximum record number.

The only required preselected object/state is the current CDF.

## <GET\_,rVARs\_NUMDIMS\_>

Inquires the number of dimensions for the rVariables in the current CDF. Required arguments are as follows:

out: long \*numDims

Number of dimensions.

The only required preselected object/state is the current CDF.

# <GET\_,rVARs\_RECDATA\_>

Reads full-physical records from one or more rVariables (in the current CDF). The full-physical records are read at the current record number for rVariables. This operation does not affect the current rVariable (in the current CDF). Required arguments are as follows:

in: long numVars

The number of rVariables from which to read. This must be at least one (1).

in: long varNums[]

The rVariables from which to read. This array, whose size is determined by the value of numVars, contains rVariable numbers. The rVariable numbers can be listed in any order.

in: void \*buffer

The buffer into which the full-physical rVariable records being read are to be placed. This buffer must be large enough to hold the full-physical records. The order of the full-physical rVariable records in this buffer will correspond to the rVariable numbers listed in varNums, and this buffer will be contiguous - there will be no spacing between full-physical rVariable records. Be careful if using C struct objects to receive multiple full-physical rVariable records. C compilers on some operating systems will pad between the elements of a struct in order to prevent memory alignment errors (i.e., the elements of a struct may not be contiguous). See the Concepts chapter in the CDF User's Guide for more details on how to allocate this buffer.

The required preselected objects/states are the current CDF and its current record number for rVariables.<sup>7</sup>

## <GET\_,STATUS\_TEXT\_>

Inquires the explanation text for the current status code. Note that the current status code is NOT the status from the last operation performed. Required arguments are as follows:

out: char text[CDF\_STATUSTEXT\_LEN+1

Text explaining the status code.

The only required preselected object/state is the current status code.

### <GET\_,zENTRY\_DATA\_>

Reads the zEntry data value from the current attribute at the current zEntry number (in the current CDF). Required arguments are as follows:

<sup>&</sup>lt;sup>7</sup> A Standard Interface at Section 5.24 provides the same functionality.

out: void \*value

Value. This buffer must be large to hold the value. The value is read from the CDF and placed into memory at address value.

The required preselected objects/states are the current CDF, its current attribute, and its current zEntry number.

**NOTE:** Only use this operation on vAttributes. An error will occur if used on a gAttribute.

<GET\_,zENTRY\_DATATYPE\_>

Inquires the data type of the zEntry at the current zEntry number for the current attribute (in the current CDF). Required arguments are as follows:

out: long \*dataType

Data type. The data types are described in Section 4.5.

The required preselected objects/states are the current CDF, its current attribute, and its current zEntry number.

**NOTE:** Only use this operation on vAttributes. An error will occur if used on a gAttribute.

<GET\_,zENTRY\_NUMELEMS\_>

Inquires the number of elements (of the data type) of the zEntry at the current zEntry number for the current attribute (in the current CDF). Required arguments are as follows:

out: long \*numElements

Number of elements of the data type. For character data types (CDF\_CHAR and CDF\_UCHAR) this is the number of characters in the string (an array of characters). For all other data types this is the number of elements in an array of that data type.

The required preselected objects/states are the current CDF, its current attribute, and its current zEntry number.

**NOTE:** Only use this operation on vAttributes. An error will occur if used on a gAttribute.

#### <GET\_,zVAR\_ALLOCATEDFROM\_>

Inquires the next allocated record at or after a given record for the current zVariable (in the current CDF). Required arguments are as follows:

in: long startRecord

The record number at which to begin searching for the next allocated record. If this record exists, it will be considered the next allocated record.

out: long \*nextRecord

The number of the next allocated record.

The required preselected objects/states are the current CDF and its current zVariable.

#### <GET\_,zVAR\_ALLOCATEDTO\_>

Inquires the last allocated record (before the next unallocated record) at or after a given record for the current zVariable (in the current CDF). Required arguments are as follows:

in: long startRecord

The record number at which to begin searching for the last allocated record.

out: long \*nextRecord

The number of the last allocated record.

The required preselected objects/states are the current CDF and its current zVariable.

## $\leq$ GET\_,zVAR\_BLOCKINGFACTOR\_ $>$ <sup>8</sup>

Inquires the blocking factor for the current zVariable (in the current CDF). Blocking factors are described in the Concepts chapter in the CDF User's Guide. Required arguments are as follows:

out: long \*blockingFactor

The blocking factor. A value of zero (0) indicates that the default blocking factor is being used.

The required preselected objects/states are the current CDF and its current zVariable.

#### <GET\_,zVAR\_COMPRESSION\_>

Inquires the compression type/parameters of the current zVariable (in the current CDF). Required arguments are as follows:

out: long \*cType

The compression type. The types of compressions are described in Section 4.10.

#### out: long cParms[CDF\_MAX\_PARMS]

The compression parameters. The compression parameters are described in Section 4.10.

out: long \*cPct

If compressed, the percentage of the uncompressed size of the zVariable's data values needed to store the compressed values.

The required preselected objects/states are the current CDF and its current zVariable.

### $<$ GET ,zVAR DATA  $>$

Reads a value from the current zVariable (in the current CDF). The value is read at the current record number and current dimension indices for that zVariable (in the current CDF). Required arguments are as follows:

out: void \*value

Value. This buffer must be large enough to hold the value. The value is read from the CDF and placed into memory at address value.

The required preselected objects/states are the current CDF, its current zVariable, the current record number for the zVariable, and the current dimension indices for the zVariable.

#### <GET\_,zVAR\_DATATYPE\_>

Inquires the data type of the current zVariable (in the current CDF). Required arguments are as follows:

out: long \*dataType

<sup>&</sup>lt;sup>8</sup> The item zVAR\_BLOCKINGFACTOR was previously named zVAR\_EXTENDRECS.

Data type. The data types are described in Section 4.5.

The required preselected objects/states are the current CDF and its current zVariable.

#### <GET\_,zVAR\_DIMSIZES\_>

Inquires the size of each dimension for the current zVariable in the current CDF. For 0-dimensional zVariables this operation is not applicable. Required arguments are as follows:

out: long dimSizes[CDF\_MAX\_DIMS]

Dimension sizes. Each element of dimSizes receives the corresponding dimension size.

The required preselected objects/states are the current CDF and its current zVariable.

#### $\le$ GET ,zVAR DIMVARYS  $>$

Inquires the dimension variances of the current zVariable (in the current CDF). For 0-dimensional zVariables this operation is not applicable. Required arguments are as follows:

out: long dimVarys[CDF\_MAX\_DIMS]

Dimension variances. Each element of dimVarys receives the corresponding dimension variance. The variances are described in Section 4.9.

The required preselected objects/states are the current CDF and its current zVariable.

#### $\leq$ GET ,zVAR HYPERDATA  $>$

Reads one or more values from the current zVariable (in the current CDF). The values are read based on the current record number, current record count, current record interval, current dimension indices, current dimension counts, and current dimension intervals for that zVariable (in the current CDF). Required arguments are as follows:

out: void \*buffer

Values. This buffer must be large enough to hold the values. The values are read from the CDF and placed into memory starting at address buffer.

The required preselected objects/states are the current CDF, its current zVariable, the current record number, record count, and record interval for the zVariable, and the current dimension indices, dimension counts, and dimension intervals for the zVariable.

#### <GET\_,zVAR\_MAXallocREC\_>

Inquires the maximum record number allocated for the current zVariable (in the current CDF). Required arguments are as follows:

out: long \*varMaxRecAlloc

Maximum record number allocated.

The required preselected objects/states are the current CDF and its current zVariable.

### <GET\_,zVAR\_MAXREC\_>

Inquires the maximum record number for the current zVariable (in the current CDF). For zVariables with a record variance of NOVARY, this will be at most zero (0). A value of negative one (-1) indicates that no records have been written. Required arguments are as follows:

out: long \*varMaxRec

Maximum record number.

The required preselected objects/states are the current CDF and its current zVariable.

### $<$ GET ,zVAR NAME  $>$

Inquires the name of the current zVariable (in the current CDF). Required arguments are as follows:

out: char varName[CDF\_VAR\_NAME\_LEN256+1

Name of the zVariable.

The required preselected objects/states are the current CDF and its current zVariable.

#### <GET\_,zVAR\_nINDEXENTRIES\_>

Inquires the number of index entries for the current zVariable (in the current CDF). This only has significance for zVariables that are in single-file CDFs. The Concepts chapter in the CDF User's Guide describes the indexing scheme used for variable records in a single-file CDF. Required arguments are as follows:

out: long \*numEntries

Number of index entries.

The required preselected objects/states are the current CDF and its current zVariable.

#### <GET\_ZVAR\_nINDEXLEVELS >

Inquires the number of index levels for the current zVariable (in the current CDF). This only has significance for zVariables that are in single-file CDFs. The Concepts chapter in the CDF User's Guide describes the indexing scheme used for variable records in a single-file CDF. Required arguments are as follows:

out: long \*numLevels

Number of index levels.

The required preselected objects/states are the current CDF and its current zVariable.

## <GET ,zVAR\_nINDEXRECORDS >

Inquires the number of index records for the current zVariable (in the current CDF). This only has significance for zVariables that are in single-file CDFs. The Concepts chapter in the CDF User's Guide describes the indexing scheme used for variable records in a single-file CDF. Required arguments are as follows:

out: long \*numRecords

Number of index records.

The required preselected objects/states are the current CDF and its current zVariable.

## <GET\_,zVAR\_NUMallocRECS\_>

Inquires the number of records allocated for the current zVariable (in the current CDF). The Concepts chapter in the CDF User's Guide describes the allocation of variable records in a single-file CDF. Required arguments are as follows:

out: long \*numRecords

Number of allocated records.

The required preselected objects/states are the current CDF and its current zVariable.

#### <GET\_,zVAR\_NUMBER\_>

Gets the number of the named zVariable (in the current CDF). Note that this operation does not select the current zVariable. Required arguments are as follows:

in: char \*varName

The zVariable name. This may be at most CDF\_VAR\_NAME\_LEN256 characters (excluding the NUL terminator).

out: long \*varNum

The zVariable number.

The only required preselected object/state is the current CDF.

<GET\_,zVAR\_NUMDIMS\_>

Inquires the number of dimensions for the current zVariable in the current CDF. Required arguments are as follows:

out: long \*numDims

Number of dimensions.

The required preselected objects/states are the current CDF and its current zVariable.

#### $\leq$ GET ,zVAR NUMELEMS  $>$

Inquires the number of elements (of the data type) for the current zVariable (in the current CDF). Required arguments are as follows:

out: long \*numElements

Number of elements of the data type at each value. For character data types (CDF\_CHAR and CDF UCHAR) this is the number of characters in the string. (Each value consists of the entire string.) For all other data types this will always be one (1) – multiple elements at each value are not allowed for non-character data types.

The required preselected objects/states are the current CDF and its current zVariable.

# <GET\_,zVAR\_NUMRECS\_>

Inquires the number of records written for the current zVariable (in the current CDF). This may not correspond to the maximum record written (see  $\leq$ GET, zVAR MAXREC  $>$ ) if the zVariable has sparse records. Required arguments are as follows:

out: long \*numRecords

Number of records written.

The required preselected objects/states are the current CDF and its current zVariable.

<GET\_,zVAR\_PADVALUE\_>

Inquires the pad value of the current zVariable (in the current CDF). If a pad value has not been explicitly specified for the zVariable (see <PUT ,zVAR\_PADVALUE >), the informational status code NO\_PADVALUE\_SPECIFIED will be returned and the default pad value for the zVariable's data type will be placed in the pad value buffer provided. Required arguments are as follows:

out: void \*value

Pad value. This buffer must be large enough to hold the pad value. The pad value is read from the CDF and placed in memory at address value.

The required preselected objects/states are the current CDF and its current zVariable.

## <GET\_,zVAR\_RECVARY\_>

Inquires the record variance of the current zVariable (in the current CDF). Required arguments are as follows:

out: long \*recVary

Record variance. The variances are described in Section 4.9.

The required preselected objects/states are the current CDF and its current zVariable.

# <GET\_,zVAR\_SEQDATA\_>

Reads one value from the current zVariable (in the current CDF) at the current sequential value for that zVariable. After the read the current sequential value is automatically incremented to the next value (crossing a record boundary If necessary). An error is returned if the current sequential value is past the last record for the zVariable. Required arguments are as follows:

out: void \*value

Value. This buffer must be large enough to hold the value. The value is read from the CDF and placed into memory at address value.

The required preselected objects/states are the current CDF, its current zVariable, and the current sequential value for the zVariable. Note that the current sequential value for a zVariable increments automatically as values are read.

# <GET\_,zVAR\_SPARSEARRAYS\_>

Inquires the sparse arrays type/parameters of the current zVariable (in the current CDF). Required arguments are as follows:

out: long \*sArraysType

The sparse arrays type. The types of sparse arrays are described in Section 4.11.

out: long sArraysParms[CDF\_MAX\_PARMS]

The sparse arrays parameters. The sparse arrays parameters are described in Section 4.11.

out: long \*sArraysPct

If sparse arrays, the percentage of the non-sparse size of the zVariable's data values needed to store the sparse values.

The required preselected objects/states are the current CDF and its current zVariable.

<GET\_,zVAR\_SPARSERECORDS\_>

Inquires the sparse records type of the current zVariable (in the current CDF). Required arguments are as follows:

out: long \*sRecordsType

The sparse records type. The types of sparse records are described in Section 4.11.

The required preselected objects/states are the current CDF and its current zVariable.

## <GET\_,zVARs\_MAXREC\_>

Inquires the maximum record number of the zVariables in the current CDF. Note that this is not the number of records but rather the maximum record number (which is one less than the number of records). A value of negative one (-1) indicates that the zVariables contain no records. The maximum record number for an individual zVariable may be inquired using the  $\leq$ GET ,zVAR MAXREC  $>$  operation. Required arguments are as follows:

out: long \*maxRec

Maximum record number.

The only required preselected object/state is the current CDF.

# <GET\_,zVARs\_RECDATA\_>

Reads full-physical records from one or more zVariables (in the current CDF). The full-physical record for a particular zVariable is read at the current record number for that zVariable. (The record numbers do not have to be the same but in most cases probably will be.) This operation does not affect the current zVariable (in the current CDF). Required arguments are as follows:

in: long numVars

The number of zVariables from which to read. This must be at least one (1).

in: long varNums[]

The zVariables from which to read. This array, whose size is determined by the value of numVars, contains zVariable numbers. The zVariable numbers can be listed in any order.

in: void \*buffer

The buffer into which the full-physical zVariable records being read are to be placed. This buffer must be large enough to hold the full-physical records. The order of the full-physical zVariable records in this buffer will correspond to the zVariable numbers listed in varNums, and this buffer will be contiguous - there will be no spacing between full-physical zVariable records. Be careful if using C struct objects to receive multiple full-physical zVariable records. C compilers on some operating systems will pad between the elements of a struct in order to prevent memory alignment errors (i.e., the elements of a struct may not be contiguous). See the Concepts chapter in the CDF User's Guide for more details on how to allocate this buffer.

The required preselected objects/states are the current CDF and the current record number for each of the zVariables specified. A convenience operation exists, <SELECT\_,zVARs\_RECNUMBER\_>, that allows the current record number for each zVariable to be selected at one time (as opposed to selecting the current record numbers one at a time using  $\leq$ SELECT,  $z$ VAR\_RECNUMBER  $>$ ). <sup>9</sup>

 $<$ NULL  $>$ 

<sup>&</sup>lt;sup>9</sup> A Standard Interface at Section 5.26 provides the same functionality.

Marks the end of the argument list that is passed to An internal interface call. No other arguments are allowed after it.

#### $<$ OPEN ,CDF  $>$

Opens the named CDF. The opened CDF implicitly becomes the current CDF. Required arguments are as follows:

in: char \*CDFname

File name of the CDF to be opened. (Do not append an extension.) This can be at most CDF\_PATHNAME\_LEN characters (excluding the NUL terminator). A CDF file name may contain disk and directory specifications that conform to the conventions of the operating system being used (including logical names on OpenVMS systems and environment variables on UNIX systems).

UNIX: File names are case-sensitive.

out: CDFid \*id

CDF identifier to be used in subsequent operations on the CDF.

There are no required preselected objects/states.

# <PUT\_,ATTR\_NAME\_>

Renames the current attribute (in the current CDF). An attribute with the same name must not already exist in the CDF. Required arguments are as follows:

in: char \*attrName

New attribute name. This may be at most CDF\_ATTR\_NAME\_LEN256 characters (excluding the NUL terminator).

The required preselected objects/states are the current CDF and its current attribute.

## <PUT\_,ATTR\_SCOPE\_>

Respecifies the scope for the current attribute (in the current CDF). Required arguments are as follows:

in: long scope

New attribute scope. Specify one of the scopes described in Section 4.12.

The required preselected objects/states are the current CDF and its current attribute.

# <PUT\_,CDF\_COMPRESSION\_>

Specifies the compression type/parameters for the current CDF. This refers to the compression of the CDF - not of any variables. Required arguments are as follows:

in: long cType

The compression type. The types of compressions are described in Section 4.10.

in: long cParms[]

The compression parameters. The compression parameters are described in Section 4.10.

The only required preselected object/state is the current CDF.

<PUT\_,CDF\_ENCODING\_>

Respecifies the data encoding of the current CDF. A CDF's data encoding may not be changed after any variable values (including the pad value) or attribute entries have been written. Required arguments are as follows:

in: long encoding

New data encoding. Specify one of the encodings described in Section 4.6.

The only required preselected object/state is the current CDF.

### <PUT\_,CDF\_FORMAT\_>

Respecifies the format of the current CDF. A CDF's format may not be changed after any variables have been created. Required arguments are as follows:

in: long format

New CDF format. Specify one of the formats described in Section 4.4.

The only required preselected object/state is the current CDF.

## <PUT\_,CDF\_MAJORITY\_>

Respecifies the variable majority of the current CDF. A CDF's variable majority may not be changed after any variable values have been written. Required arguments are as follows:

in: long majority

New variable majority. Specify one of the majorities described in Section 4.8.

The only required preselected object/state is the current CDF.

## <PUT\_,gENTRY\_DATA\_>

Writes a gEntry to the current attribute at the current gEntry number (in the current CDF). An existing gEntry may be overwritten with a new gEntry having the same data specification (data type and number of elements) or a different data specification. Required arguments are as follows:

in: long dataType

Data type of the gEntry. Specify one of the data types described in Section 4.5.

in: long numElements

Number of elements of the data type. This may be greater than one (1) for any of the supported data types. For character data types (CDF\_CHAR and CDF\_UCHAR) this is the number of characters in the string (an array of characters). For all other data types this is the number of elements in an array of that data type.

in: void \*value

Value(s). The entry value is written to the CDF from memory address value.

The required preselected objects/states are the current CDF, its current attribute, and its current gEntry number.

**NOTE:** Only use this operation on gAttributes. An error will occur if used on a vAttribute.

<PUT\_,gENTRY\_DATASPEC\_>

Modifies the data specification (data type and number of elements) of the gEntry at the current gEntry number of the current attribute (in the current CDF). The new and old data types must be equivalent, and the number of elements must not be changed. Equivalent data types are described in the Concepts chapter in the CDF User's Guide. Required arguments are as follows:

in: long dataType

New data type of the gEntry. Specify one of the data types described in Section 4.5.

in: long numElements

Number of elements of the data type.

The required preselected objects/states are the current CDF, its current attribute, and its current gEntry number.

**NOTE:** Only use this operation on gAttributes. An error will occur if used on a vAttribute.

### <PUT\_,rENTRY\_DATA\_>

Writes an rEntry to the current attribute at the current rEntry number (in the current CDF). An existing rEntry may be overwritten with a new rEntry having the same data specification (data type and number of elements) or a different data specification. Required arguments are as follows:

in: long dataType

Data type of the rEntry. Specify one of the data types described in Section 4.5.

in: long numElements

Number of elements of the data type. This may be greater than one (1) for any of the supported data types. For character data types (CDF\_CHAR and CDF\_UCHAR) this is the number of characters in the string (an array of characters). For all other data types this is the number of elements in an array of that data type.

in: void \*value

Value(s). The entry value is written to the CDF from memory address value.

The required preselected objects/states are the current CDF, its current attribute, and its current rEntry number.

**NOTE:** Only use this operation on vAttributes. An error will occur if used on a gAttribute.

# <PUT\_,rENTRY\_DATASPEC\_>

Modifies the data specification (data type and number of elements) of the rEntry at the current rEntry number of the current attribute (in the current CDF). The new and old data types must be equivalent, and the number of elements must not be changed. Equivalent data types are described in the Concepts chapter in the CDF User's Guide. Required arguments are as follows:

in: long dataType

New data type of the rEntry. Specify one of the data types described in Section 4.5.

in: long numElements

Number of elements of the data type.

The required preselected objects/states are the current CDF, its current attribute, and its current rEntry number.

**NOTE:** Only use this operation on vAttributes. An error will occur if used on a gAttribute.

# <PUT\_,rVAR\_ALLOCATEBLOCK\_>

Specifies a range of records to allocate for the current rVariable (in the current CDF). This operation is only applicable to uncompressed rVariables in single-file CDFs. The Concepts chapter in the CDF User's Guide describes the allocation of variable records. Required arguments are as follows:

in: long firstRecord

The first record number to allocate.

in: long lastRecord

The last record number to allocate.

The required preselected objects/states are the current CDF and its current rVariable.

# <PUT\_,rVAR\_ALLOCATERECS\_>

Specifies the number of records to allocate for the current rVariable (in the current CDF). The records are allocated beginning at record number 0 (zero). This operation is only applicable to uncompressed rVariables in single-file CDFs. The Concepts chapter in the CDF User's Guide describes the allocation of variable records. Required arguments are as follows:

in: long nRecords

Number of records to allocate.

The required preselected objects/states are the current CDF and its current rVariable.

# $\leq$ PUT\_,rVAR\_BLOCKINGFACTOR $>^{10}$

Specifies the blocking factor for the current rVariable (in the current CDF). The Concepts chapter in the CDF User's Guide describes a variable's blocking factor. **NOTE:** The blocking factor has no effect for NRV variables or multi-file CDFs. Required arguments are as follows:

in: long blockingFactor

The blocking factor. A value of zero (0) indicates that the default blocking factor should be used.

The required preselected objects/states are the current CDF and its current rVariable.

## <PUT\_,rVAR\_COMPRESSION\_>

Specifies the compression type/parameters for the current rVariable (in current CDF). Required arguments are as follows:

in: long cType

The compression type. The types of compressions are described in Section 4.10.

in: long cParms[]

The compression parameters. The compression parameters are described in Section 4.10.

The required preselected objects/states are the current CDF and its current rVariable.

<sup>&</sup>lt;sup>10</sup> The item rVAR\_BLOCKINGFACTOR was previously named rVAR\_EXTENDRECS.

#### $\leq$ PUT ,rVAR DATA  $>$

Writes one value to the current rVariable (in the current CDF). The value is written at the current record number and current dimension indices for the rVariables (in the current CDF). Required arguments are as follows:

in: void \*value

Value. The value is written to the CDF from memory address value.

The required preselected objects/states are the current CDF, its current rVariable, its current record number for rVariables, and its current dimension indices for rVariables.

### <PUT\_,rVAR\_DATASPEC\_>

Respecifies the data specification (data type and number of elements) of the current rVariable (in the current CDF). An rVariable's data specification may not be changed If the new data specification is not equivalent to the old data specification and any values (including the pad value) have been written. Data specifications are considered equivalent If the data types are equivalent (see the Concepts chapter in the CDF User's Guide) and the number of elements are the same. Required arguments are as follows:

in: long dataType

New data type. Specify one of the data types described in Section 4.5.

in: long numElements

Number of elements of the data type at each value. For character data types (CDF\_CHAR and CDF UCHAR), this is the number of characters in each string (an array of characters). A string exists at each value. For the non-character data types this must be one (1) - arrays of values are not allowed for non-character data types.

The required preselected objects/states are the current CDF and its current rVariable.

#### $\leq$ PUT ,rVAR DIMVARYS  $>$

Respecifies the dimension variances of the current rVariable (in the current CDF). An rVariable's dimension variances may not be changed if any values have been written (except for an explicit pad value - it may have been written). For 0-dimensional rVariables this operation is not applicable. Required arguments are as follows:

in: long dimVarys[]

New dimension variances. Each element of dimVarys specifies the corresponding dimension variance. For each dimension specify one of the variances described in Section 4.9.

The required preselected objects/states are the current CDF and its current rVariable.

## <PUT\_,rVAR\_HYPERDATA\_>

Writes one or more values to the current rVariable (in the current CDF). The values are written based on the current record number, current record count, current record interval, current dimension indices, current dimension counts, and current dimension intervals for the rVariables (in the current CDF). Required arguments are as follows:

in: void \*buffer

Values. The values starting at memory address buffer are written to the CDF.

The required preselected objects/states are the current CDF, its current rVariable, its current record number, record count, and record interval for rVariables, and its current dimension indices, dimension counts, and dimension intervals for rVariables.

## <PUT\_,rVAR\_INITIALRECS\_>

Specifies the number of records to initially write to the current rVariable (in the current CDF). The records are written beginning at record number 0 (zero). This may be specified only once per rVariable and before any other records have been written to that rVariable. If a pad value has not yet been specified, the default is used (see the Concepts chapter in the CDF User's Guide). If a pad value has been explicitly specified, that value is written to the records. The Concepts chapter in the CDF User's Guide describes initial records. Required arguments are as follows:

in: long nRecords

Number of records to write.

The required preselected objects/states are the current CDF and its current rVariable.

## $\leq$ PUT ,rVAR NAME  $>$

Renames the current rVariable (in the current CDF). A variable (rVariable or zVariable) with the same name must not already exist in the CDF. Required arguments are as follows:

in: char \*varName

New name of the rVariable. This may consist of at most CDF\_VAR\_NAME\_LEN256 characters (excluding the NUL terminator).

The required preselected objects/states are the current CDF and its current rVariable.

# <PUT\_,rVAR\_PADVALUE\_>

Specifies the pad value for the current rVariable (in the current CDF). An rVariable's pad value may be specified (or respecified) at any time without affecting already written values (including where pad values were used). The Concepts chapter in the CDF User's Guide describes variable pad values. Required arguments are as follows:

in: void \*value

Pad value. The pad value is written to the CDF from memory address value.

The required preselected objects/states are the current CDF and its current rVariable.

# <PUT\_,rVAR\_RECVARY\_>

Respecifies the record variance of the current rVariable (in the current CDF). An rVariable's record variance may not be changed if any values have been written (except for an explicit pad value - it may have been written). Required arguments are as follows:

in: long recVary

New record variance. Specify one of the variances described in Section 4.9.

The required preselected objects/states are the current CDF and its current rVariable.

## <PUT\_,rVAR\_SEQDATA\_>

Writes one value to the current rVariable (in the current CDF) at the current sequential value for that rVariable. After the write the current sequential value is automatically incremented to the next value (crossing a record boundary if necessary). If the current sequential value is past the last record for the rVariable, the rVariable is extended as necessary. Required arguments are as follows:

in: void \*value

Value. The value is written to the CDF from memory address value.

The required preselected objects/states are the current CDF, its current rVariable, and the current sequential value for the rVariable. Note that the current sequential value for an rVariable increments automatically as values are written.

## <PUT\_,rVAR\_SPARSEARRAYS\_>

Specifies the sparse arrays type/parameters for the current rVariable (in the current CDF). Required arguments are as follows:

in: long sArraysType

The sparse arrays type. The types of sparse arrays are described in Section 4.11.

in: long sArraysParms[]

The sparse arrays parameters. The sparse arrays parameters are described in Section 4.11.

The required preselected objects/states are the current CDF and its current rVariable.

#### <PUT\_,rVAR\_SPARSERECORDS\_>

Specifies the sparse records type for the current rVariable (in the current CDF). Required arguments are as follows:

in: long sRecordsType

The sparse records type. The types of sparse records are described in Section 4.11.

The required preselected objects/states are the current CDF and its current rVariable.

#### <PUT\_,rVARs\_RECDATA\_>

Writes full-physical records to one or more rVariables (in the current CDF). The full-physical records are written at the current record number for rVariables. This operation does not affect the current rVariable (in the current CDF). Required arguments are as follows:

in: long numVars

The number of rVariables to which to write. This must be at least one (1).

in: long varNums[]

The rVariables to which to write. This array, whose size is determined by the value of numVars, contains rVariable numbers. The rVariable numbers can be listed in any order.

in: void \*buffer

The buffer of full-physical rVariable records to be written. The order of the full-physical rVariable records in this buffer must agree with the rVariable numbers listed in varNums, and this buffer must be contiguous - there can be no spacing between full-physical rVariable records. Be careful if using C struct objects to store multiple full-physical rVariable records. C compilers on some operating systems will pad between the elements of a struct in order to prevent memory alignment errors (i.e., the

elements of a sturct may not be contiguous). See the Concepts chapter in the CDF User's Guide for more details on how to create this buffer.

The required preselected objects/states are the current CDF and its current record number for rVariables.<sup>11</sup>

# <PUT\_,zENTRY\_DATA\_>

Writes a zEntry to the current attribute at the current zEntry number (in the current CDF). An existing zEntry may be overwritten with a new zEntry having the same data specification (data type and number of elements) or a different data specification. Required arguments are as follows:

in: long dataType

Data type of the zEntry. Specify one of the data types described in Section 4.5.

in: long numElements

Number of elements of the data type. This may be greater than one (1) for any of the supported data types. For character data types (CDF\_CHAR and CDF\_UCHAR) this is the number of characters in the string (an array of characters). For all other data types this is the number of elements in an array of that data type.

in: void \*value

Value(s). The entry value is written to the CDF from memory address value.

The required preselected objects/states are the current CDF, its current attribute, and its current zEntry number.

**NOTE:** Only use this operation on vAttributes. An error will occur if used on a gAttribute.

# <PUT\_,zENTRY\_DATASPEC\_>

Modifies the data specification (data type and number of elements) of the zEntry at the current zEntry number of the current attribute (in the current CDF). The new and old data types must be equivalent, and the number of elements must not be changed. Equivalent data types are described in the Concepts chapter in the CDF User's Guide. Required arguments are as follows:

in: long dataType

New data type of the zEntry. Specify one of the data types described in Section 4.5.

in: long numElements

Number of elements of the data type.

The required preselected objects/states are the current CDF, its current attribute, and its current zEntry number.

**NOTE:** Only use this operation on vAttributes. An error will occur if used on a gAttribute.

# <PUT\_,zVAR\_ALLOCATEBLOCK\_>

Specifies a range of records to allocate for the current zVariable (in the current CDF). This operation is only applicable to uncompressed zVariables in single-file CDFs. The Concepts chapter in the CDF User's Guide describes the allocation of variable records. Required arguments are as follows:

in: long firstRecord

<sup>&</sup>lt;sup>11</sup> A Standard Interface at Section 5.25 provides the same functionality.

The first record number to allocate.

in: long lastRecord

The last record number to allocate.

The required preselected objects/states are the current CDF and its current zVariable.

# <PUT\_,zVAR\_ALLOCATERECS\_>

Specifies the number of records to allocate for the current zVariable (in the current CDF). The records are allocated beginning at record number 0 (zero). This operation is only applicable to uncompressed zVariables in single-file CDFs. The Concepts chapter in the CDF User's Guide describes the allocation of variable records. Required arguments are as follows:

in: long nRecords

Number of records to allocate.

The required preselected objects/states are the current CDF and its current zVariable.

# $\leq$ PUT ,zVAR\_BLOCKINGFACTOR  $>^{12}$

Specifies the blocking factor for the current zVariable (in the current CDF). The Concepts chapter in the CDF User's Guide describes a variable's blocking factor. **NOTE:** The blocking factor has no effect for NRV variables or multi-file CDFs. Required arguments are as follows:

in: long blockingFactor

The blocking factor. A value of zero (0) indicates that the default blocking factor should be used.

The required preselected objects/states are the current CDF and its current zVariable.

# <PUT\_,zVAR\_COMPRESSION\_>

Specifies the compression type/parameters for the current zVariable (in current CDF). Required arguments are as follows:

in: long cType

The compression type. The types of compressions are described in Section 4.10.

in: long cParms[]

The compression parameters. The compression parameters are described in Section 4.10.

The required preselected objects/states are the current CDF and its current zVariable.

# $\langle$ PUT\_,zVAR\_DATA  $>$

Writes one value to the current zVariable (in the current CDF). The value is written at the current record number and current dimension indices for that zVariable (in the current CDF). Required arguments are as follows:

in: void \*value

Value. The value is written to the CDF from memory address value.

<sup>&</sup>lt;sup>12</sup> The item zVAR\_BLOCKINGFACTOR was previously named zVAR\_EXTENDRECS .
The required preselected objects/states are the current CDF, its current zVariable, the current record number for the zVariable, and the current dimension indices for the zVariable.

#### <PUT\_,zVAR\_DATASPEC\_>

Respecifies the data specification (data type and number of elements) of the current zVariable (in the current CDF). A zVariable's data specification may not be changed If the new data specification is not equivalent to the old data specification and any values (including the pad value) have been written. Data specifications are considered equivalent If the data types are equivalent (see the Concepts chapter in the CDF User's Guide) and the number of elements are the same. Required arguments are as follows:

#### in: long dataType

New data type. Specify one of the data types described in Section 4.5.

in: long numElements

Number of elements of the data type at each value. For character data types (CDF\_CHAR and CDF UCHAR), this is the number of characters in each string (an array of characters). A string exists at each value. For the non-character data types this must be one (1) - arrays of values are not allowed for non-character data types.

The required preselected objects/states are the current CDF and its current zVariable.

#### <PUT\_,zVAR\_DIMVARYS\_>

Respecifies the dimension variances of the current zVariable (in the current CDF). A zVariable's dimension variances may not be changed if any values have been written (except for an explicit pad value - it may have been written). For 0-dimensional zVariables this operation is not applicable. Required arguments are as follows:

in: long dimVarys[]

New dimension variances. Each element of dimVarys specifies the corresponding dimension variance. For each dimension specify one of the variances described in Section 4.9.

The required preselected objects/states are the current CDF and its current zVariable.

#### <PUT\_,zVAR\_INITIALRECS\_>

Specifies the number of records to initially write to the current zVariable (in the current CDF). The records are written beginning at record number 0 (zero). This may be specified only once per zVariable and before any other records have been written to that zVariable. If a pad value has not yet been specified, the default is used (see the Concepts chapter in the CDF User's Guide). If a pad value has been explicitly specified, that value is written to the records. The Concepts chapter in the CDF User's Guide describes initial records. Required arguments are as follows:

in: long nRecords

Number of records to write.

The required preselected objects/states are the current CDF and its current zVariable.

#### <PUT\_,zVAR\_HYPERDATA\_>

Writes one or more values to the current zVariable (in the current CDF). The values are written based on the current record number, current record count, current record interval, current dimension indices, current dimension counts, and current dimension intervals for that zVariable (in the current CDF). Required arguments are as follows:

in: void \*buffer

Values. The values starting at memory address buffer are written to the CDF.

The required preselected objects/states are the current CDF, its current zVariable, the current record number, record count, and record interval for the zVariable, and the current dimension indices, dimension counts, and dimension intervals for the zVariable.

#### $<$ PUT ,zVAR\_NAME  $>$

Renames the current zVariable (in the current CDF). A variable (rVariable or zVariable) with the same name must not already exist in the CDF. Required arguments are as follows:

in: char \*varName

New name of the zVariable. This may consist of at most CDF\_VAR\_NAME\_LEN256 characters (excluding the NUL terminator).

The required preselected objects/states are the current CDF and its current zVariable.

#### <PUT\_,zVAR\_PADVALUE\_>

Specifies the pad value for the current zVariable (in the current CDF). A zVariable's pad value may be specified (or respecified) at any time without affecting already written values (including where pad values were used). The Concepts chapter in the CDF User's Guide describes variable pad values. Required arguments are as follows:

in: void \*value

Pad value. The pad value is written to the CDF from memory address value.

The required preselected objects/states are the current CDF and its current zVariable.

#### <PUT\_,zVAR\_RECVARY\_>

Respecifies the record variance of the current zVariable (in the current CDF). A zVariable's record variance may not be changed if any values have been written (except for an explicit pad value - it may have been written). Required arguments are as follows:

in: long recVary

New record variance. Specify one of the variances described in Section 4.9.

The required preselected objects/states are the current CDF and its current zVariable.

#### <PUT\_,zVAR\_SEQDATA\_>

Writes one value to the current zVariable (in the current CDF) at the current sequential value for that zVariable. After the write the current sequential value is automatically incremented to the next value (crossing a record boundary if necessary). If the current sequential value is past the last record for the zVariable, the zVariable is extended as necessary. Required arguments are as follows:

in: void \*value

Value. The value is written to the CDF from memory address value.

The required preselected objects/states are the current CDF, its current zVariable, and the current sequential value for the zVariable. Note that the current sequential value for a zVariable increments automatically as values are written.

#### <PUT\_,zVAR\_SPARSEARRAYS\_>

Specifies the sparse arrays type/parameters for the current zVariable (in the current CDF). Required arguments are as follows:

in: long sArraysType

The sparse arrays type. The types of sparse arrays are described in Section 4.11.

in: long sArraysParms[]

The sparse arrays parameters. The sparse arrays parameters are described in Section 4.11.

The required preselected objects/states are the current CDF and its current zVariable.

#### <PUT\_,zVAR\_SPARSERECORDS\_>

Specifies the sparse records type for the current zVariable (in the current CDF). Required arguments are as follows:

in: long sRecordsType

The sparse records type. The types of sparse records are described in Section 4.11.

The required preselected objects/states are the current CDF and its current zVariable.

#### $\leq$ PUT\_zVARs\_RECDATA  $>$

Writes full-physical records to one or more zVariables (in the current CDF). The full-physical record for a particular zVariable is written at the current record number for that zVariable. (The record numbers do not have to be the same but in most cases probably will be.) This operation does not affect the current zVariable (in the current CDF). Required arguments are as follows:

in: long numVars

The number of zVariables to which to write. This must be at least one (1).

in: long varNums[]

The zVariables to which to write. This array, whose size is determined by the value of numVars, contains zVariable numbers. The zVariable numbers can be listed in any order.

in: void \*buffer

The buffer of full-physical zVariable records to be written. The order of the full-physical zVariable records in this buffer must agree with the zVariable numbers listed in varNums, and this buffer must be contiguous - there can be no spacing between full-physical zVariable records. Be careful if using C struct objects to store multiple full-physical zVariable records. C compilers on some operating systems will pad between the elements of a struct in order to prevent memory alignment errors (i.e., the elements of a struct may not be contiguous). See the Concepts chapter in the CDF User's Guide for more details on how to create this buffer.

The required preselected objects/states are the current CDF and the current record number for each of the zVariables specified. A convenience operation exists, <SELECT\_,zVARs\_RECNUMBER\_>, that allows the current record number for each zVariable to be selected at one time (as opposed to selecting the current record numbers one at a time using  $\leq$ SELECT ,zVAR\_RECNUMBER >). <sup>13</sup>

<sup>&</sup>lt;sup>13</sup> A Standard Interface at Section 5.27 provides the same functionality.

#### <SELECT\_,ATTR\_>

Explicitly selects the current attribute (in the current CDF) by number. Required arguments are as follows:

in: long attrNum

Attribute number.

The only required preselected object/state is the current CDF.

#### <SELECT\_,ATTR\_NAME\_>

Explicitly selects the current attribute (in the current CDF) by name. **NOTE:** Selecting the current attribute by number (see  $\leq$ SELECT, ATTR $>$ ) is more e\_cient. Required arguments are as follows:

in: char \*attrName

Attribute name. This may be at most CDF\_ATTR\_NAME\_LEN256 characters (excluding the NUL terminator).

The only required preselected object/state is the current CDF.

#### $<$ SELECT,CDF  $>$

Explicitly selects the current CDF. Required arguments are as follows:

in: CDFid id

Identifier of the CDF. This identifier must have been initialized by a successful <CREATE\_,CDF\_> or <OPEN ,CDF\_> operation.

There are no required preselected objects/states.

#### <SELECT\_,CDF\_CACHESIZE\_>

Selects the number of cache buffers to be used for the dotCDF file (for the current CDF). The Concepts chapter in the CDF User's Guide describes the caching scheme used by the CDF library. Required arguments are as follows:

in: long numBuffers

The number of cache buffers to be used.

The only required preselected object/state is the current CDF.

#### <SELECT\_,CDF\_DECODING\_>

Selects a decoding (for the current CDF). Required arguments are as follows:

in: long decoding

The decoding. Specify one of the decodings described in Section 4.7.

The only required preselected object/state is the current CDF.

#### <SELECT\_,CDF\_NEGtoPOSfp0\_MODE\_>

Selects a -0.0 to 0.0 mode (for the current CDF). Required arguments are as follows:

in: long mode

The -0.0 to 0.0 mode. Specify one of the -0.0 to 0.0 modes described in Section 4.15.

The only required preselected object/state is the current CDF.

#### <SELECT\_,CDF\_READONLY\_MODE\_>

Selects a read-only mode (for the current CDF). Required arguments are as follows:

in: long mode

The read-only mode. Specify one of the read-only modes described in Section 4.13.

The only required preselected object/state is the current CDF.

#### <SELECT\_,CDF\_SCRATCHDIR\_>

Selects a directory to be used for scratch files (by the CDF library) for the current CDF. The Concepts chapter in the CDF User's Guide describes how the CDF library uses scratch files. This scratch directory will override the directory specified by the the CDF\$TMP logical name (on OpenVMS systems) or CDF TMP environment variable (on UNIX and MS-DOS systems). Required arguments are as follows:

in: char \*scratchDir

The directory to be used for scratch files. The length of this directory specification is limited only by the operating system being used.

The only required preselected object/state is the current CDF.

#### <SELECT\_,CDF\_STATUS\_>

Selects the current status code. Required arguments are as follows:

in: CDFstatus status

CDF status code.

There are no required preselected objects/states.

#### <SELECT\_,CDF\_zMODE\_>

Selects a zMode (for the current CDF). Required arguments are as follows:

in: long mode

The zMode. Specify one of the zModes described in Section 4.14.

The only required preselected object/state is the current CDF.

#### <SELECT\_,COMPRESS\_CACHESIZE\_>

Selects the number of cache buffers to be used for the compression scratch file (for the current CDF). The Concepts chapter in the CDF User's Guide describes the caching scheme used by the CDF library. Required arguments are as follows:

in: long numBuffers

The number of cache buffers to be used.

The only required preselected object/state is the current CDF.

#### <SELECT\_,gENTRY\_>

Selects the current gEntry number for all gAttributes in the current CDF. Required arguments are as follows:

in: long entryNum

gEntry number.

The only required preselected object/state is the current CDF.

#### <SELECT\_,rENTRY\_>

Selects the current rEntry number for all vAttributes in the current CDF. Required arguments are as follows:

in: long entryNum

rEntry number.

The only required preselected object/state is the current CDF.

#### <SELECT\_,rENTRY\_NAME\_>

Selects the current rEntry number for all vAttributes (in the current CDF) by rVariable name. The number of the named rVariable becomes the current rEntry number. (The current rVariable is not changed.) **NOTE:** Selecting the current rEntry by number (see  $\leq$ SELECT, rENTRY  $>$ ) is more e\_cient. Required arguments are as follows:

in: char \*varName

rVariable name. This may be at most CDF\_VAR\_NAME\_LEN256 characters (excluding the NUL terminator).

The only required preselected object/state is the current CDF.

#### $\leq$ SELECT, rVAR  $>$

Explicitly selects the current rVariable (in the current CDF) by number. Required arguments are as follows:

in: long varNum

rVariable number.

The only required preselected object/state is the current CDF.

#### <SELECT\_,rVAR\_CACHESIZE\_>

Selects the number of cache buffers to be used for the current rVariable's file (of the current CDF). This operation is not applicable to a single-file CDF. The Concepts chapter in the CDF User's Guide describes the caching scheme used by the CDF library. Required arguments are as follows:

in: long numBuffers

The number of cache buffers to be used.

The required preselected objects/states are the current CDF and its current rVariable.

#### <SELECT\_,rVAR\_NAME\_>

Explicitly selects the current rVariable (in the current CDF) by name. **NOTE:** Selecting the current rVariable by number (see <SELECT, rVAR >) is more e\_cient. Required arguments are as follows:

in: char \*varName

rVariable name. This may be at most CDF\_VAR\_NAME\_LEN256 characters (excluding the NUL terminator).

The only required preselected object/state is the current CDF.

#### <SELECT\_,rVAR\_RESERVEPERCENT\_>

Selects the reserve percentage to be used for the current rVariable (in the current CDF). This operation is only applicable to compressed rVariables. The Concepts chapter in the CDF User's Guide describes the reserve percentage scheme used by the CDF library. Required arguments are as follows:

in: long percent

The reserve percentage.

The required preselected objects/states are the current CDF and its current rVariable.

#### <SELECT\_,rVAR\_SEQPOS\_>

Selects the current sequential value for sequential access for the current rVariable (in the current CDF). Note that a current sequential value is maintained for each rVariable individually. Required arguments are as follows:

in: long recNum

Record number.

in: long indices[]

Dimension indices. Each element of indices specifies the corresponding dimension index. For 0 dimensional rVariables this argument is ignored (but must be present).

The required preselected objects/states are the current CDF and its current rVariable.

#### <SELECT\_,rVARs\_CACHESIZE\_>

Selects the number of cache buffers to be used for all of the rVariable files (of the current CDF). This operation is not applicable to a single-file CDF. The Concepts chapter in the CDF User's Guide describes the caching scheme used by the CDF library. Required arguments are as follows:

in: long numBuffers

The number of cache buffers to be used.

The only required preselected object/state is the current CDF.

#### <SELECT\_,rVARs\_DIMCOUNTS\_>

Selects the current dimension counts for all rVariables in the current CDF. For 0-dimensional rVariables this operation is not applicable. Required arguments are as follows:

in: long counts[]

Dimension counts. Each element of counts specifies the corresponding dimension count.

The only required preselected object/state is the current CDF.

#### <SELECT\_,rVARs\_DIMINDICES\_>

Selects the current dimension indices for all rVariables in the current CDF. For 0-dimensional rVariables this operation is not applicable. Required arguments are as follows:

in: long indices[]

Dimension indices. Each element of indices specifies the corresponding dimension index.

The only required preselected object/state is the current CDF.

#### <SELECT\_,rVARs\_DIMINTERVALS\_>

Selects the current dimension intervals for all rVariables in the current CDF. For 0-dimensional rVariables this operation is not applicable. Required arguments are as follows:

in: long intervals[]

Dimension intervals. Each element of intervals specifies the corresponding dimension interval.

The only required preselected object/state is the current CDF.

#### <SELECT\_,rVARs\_RECCOUNT\_>

Selects the current record count for all rVariables in the current CDF. Required arguments are as follows:

in: long recCount

Record count.

The only required preselected object/state is the current CDF.

#### <SELECT\_,rVARs\_RECINTERVAL\_>

Selects the current record interval for all rVariables in the current CDF. Required arguments are as follows:

in: long recInterval

Record interval.

The only required preselected object/state is the current CDF.

#### <SELECT\_,rVARs\_RECNUMBER\_>

Selects the current record number for all rVariables in the current CDF. Required arguments are as follows:

in: long recNum

Record number.

The only required preselected object/state is the current CDF.

#### <SELECT\_,STAGE CACHESIZE\_>

Selects the number of cache buffers to be used for the staging scratch file (for the current CDF). The Concepts chapter in the CDF User's Guide describes the caching scheme used by the CDF library. Required arguments are as follows:

in: long numBuffers

The number of cache buffers to be used.

The only required preselected object/state is the current CDF.

<SELECT\_,zENTRY\_>

Selects the current zEntry number for all vAttributes in the current CDF. Required arguments are as follows:

in: long entryNum

zEntry number.

The only required preselected object/state is the current CDF.

#### <SELECT\_,zENTRY\_NAME\_>

Selects the current zEntry number for all vAttributes (in the current CDF) by zVariable name. The number of the named zVariable becomes the current zEntry number. (The current zVariable is not changed.) **NOTE:** Selecting the current zEntry by number (see <SELECT\_,zENTRY\_>) is more e\_cient. Required arguments are as follows:

in: char \*varName

zVariable name. This may be at most CDF\_VAR\_NAME\_LEN256 characters (excluding the NUL terminator).

The only required preselected object/state is the current CDF.

#### <SELECT\_,zVAR\_>

Explicitly selects the current zVariable (in the current CDF) by number. Required arguments are as follows:

in: long varNum

zVariable number.

The only required preselected object/state is the current CDF.

#### <SELECT\_,zVAR\_CACHESIZE\_>

Selects the number of cache buffers to be used for the current zVariable's file (of the current CDF). This operation is not applicable to a single-file CDF. The Concepts chapter in the CDF User's Guide describes the caching scheme used by the CDF library. Required arguments are as follows:

in: long numBuffers

The number of cache buffers to be used.

The required preselected objects/states are the current CDF and its current zVariable.

#### <SELECT\_,zVAR\_DIMCOUNTS\_>

Selects the current dimension counts for the current zVariable in the current CDF. For 0-dimensional zVariables this operation is not applicable. Required arguments are as follows:

in: long counts[]

Dimension counts. Each element of counts specifies the corresponding dimension count.

The required preselected objects/states are the current CDF and its current zVariable.

#### <SELECT\_,zVAR\_DIMINDICES\_>

Selects the current dimension indices for the current zVariable in the current CDF. For 0-dimensional zVariables this operation is not applicable. Required arguments are as follows:

in: long indices[]

Dimension indices. Each element of indices specifies the corresponding dimension index.

The required preselected objects/states are the current CDF and its current zVariable.

<SELECT\_,zVAR\_DIMINTERVALS\_>

Selects the current dimension intervals for the current zVariable in the current CDF. For 0-dimensional zVariables this operation is not applicable. Required arguments are as follows:

in: long intervals[]

Dimension intervals. Each element of intervals specifies the corresponding dimension interval.

The required preselected objects/states are the current CDF and its current zVariable.

#### <SELECT\_,zVAR\_NAME\_>

Explicitly selects the current zVariable (in the current CDF) by name. **NOTE:** Selecting the current zVariable by number (see  $\leq$ SELECT,  $zVAR$ ) is more e\_cient. Required arguments are as follows:

in: char \*varName

zVariable name. This may be at most CDF\_VAR\_NAME\_LEN256 characters (excluding the NUL terminator).

The only required preselected object/state is the current CDF.

#### <SELECT\_,zVAR\_RECCOUNT\_>

Selects the current record count for the current zVariable in the current CDF. Required arguments are as follows:

in: long recCount

Record count.

The required preselected objects/states are the current CDF and its current zVariable.

#### <SELECT\_,zVAR\_RECINTERVAL\_>

Selects the current record interval for the current zVariable in the current CDF. Required arguments are as follows:

in: long recInterval

Record interval.

The required preselected objects/states are the current CDF and its current zVariable.

#### <SELECT\_,zVAR\_RECNUMBER\_>

Selects the current record number for the current zVariable in the current CDF. Required arguments are as follows:

in: long recNum

Record number.

The required preselected objects/states are the current CDF and its current zVariable.

<SELECT\_,zVAR\_RESERVEPERCENT\_>

Selects the reserve percentage to be used for the current zVariable (in the current CDF). This operation is only applicable to compressed zVariables. The Concepts chapter in the CDF User's Guide describes the reserve percentage scheme used by the CDF library. Required arguments are as follows:

in: long percent

The reserve percentage.

The required preselected objects/states are the current CDF and its current zVariable.

#### <SELECT\_,zVAR\_SEQPOS\_>

Selects the current sequential value for sequential access for the current zVariable (in the current CDF). Note that a current sequential value is maintained for each zVariable individually. Required arguments are as follows:

- in: long recNum
	- Record number.
- in: long indices[]

Dimension indices. Each element of indices specifies the corresponding dimension index. For 0 dimensional zVariables this argument is ignored (but must be present).

The required preselected objects/states are the current CDF and its current zVariable.

#### <SELECT\_,zVARs\_CACHESIZE\_>

Selects the number of cache buffers to be used for all of the zVariable files (of the current CDF). This operation is not applicable to a single-file CDF. The Concepts chapter in the CDF User's Guide describes the caching scheme used by the CDF library. Required arguments are as follows:

in: long numBuffers

The number of cache buffers to be used.

The only required preselected object/state is the current CDF.

#### <SELECT\_,zVARs\_RECNUMBER\_>

Selects the current record number for each zVariable in the current CDF. This operation is provided to simplify the selection of the current record numbers for the zVariables involved in a multiple variable access operation (see the Concepts chapter in the CDF User's Guide). Required arguments are as follows:

in: long recNum

Record number.

The only required preselected object/state is the current CDF.

## **6.7 More Examples**

Several more examples of the use of CDFlib follow. in each example it is assumed that the current CDF has already been selected (either implicitly by creating/opening the CDF or explicitly with <SELECT\_,CDF\_>).

#### **6.7.1 rVariable Creation**

.

.

.

In this example an rVariable will be created with a pad value being specified; initial records will be written; and the rVariable's blocking factor will be specified. Note that the pad value was specified before the initial records. This results in the specified pad value being written. Had the pad value not been specified first, the initial records would have been written with the default pad value. It is assumed that the current CDF has already been selected.

```
.
#include "cdf.h"
.
.
CDFstatus status; /* Status returned from CDF library. */
long dimVarys[2]; /* Dimension variances. */
long varNum; /* rVariable number. */
Float padValue = -999.9; /* Pad value. */
.
.
dimVars[0] = VARY;dimVars[1] = VARY;status = CDFlib (CREATE_, rVAR_, "HUMIDITY", CDF_REAL4, 1, VARY, dimVarys, &varNum,
               PUT__, rVAR_PADVALUE_, &padValue,
                      rVAR_INITIALRECS_, (long) 500,
                      rVAR_BLOCKINGFACTOR_, (long) 50,
             NULL );
if (status != CDF_OK) UserStatusHandler (status);
.
```
#### **6.7.2 zVariable Creation (Character Data Type)**

NULL );

In this example a zVariable with a character data type will be created with a pad value being specified. It is assumed that the current CDF has already been selected.

```
.
#include "cdf.h"
.
.
CDFstatus status; /* Status returned from CDF library. */
long dimVarys[1]; /* Dimension variances. */
long varNum; /* zVariable number. */
long numDims = 1; /* Number of dimensions. */
static long dimSizes[1] = \{20\}; /* Dimension sizes. */
long numElems = 10; \frac{1}{2} Number of elements (characters in this case). */
static char padValue = *********"; /* Pad value. */
.
.
dimVars[0] = VARY;status = CDFlib (CREATE, zVAR, "Station", CDF CHAR, numElems, numDims,
                             dimSizes, NOVARY, dimVarys, &varNum,
             PUT__, zVAR_PADVALUE_, padValue,
```

```
115
```
if (status != CDF\_OK) UserStatusHandler (status);

. .

. .

 . .

 . . } . .

/\* process values \*/

### **6.7.3 Hyper Read with Subsampling**

 NULL\_); if (status != CDF\_OK) UserStatusHandler (status);

for (recNum = 0; recNum  $\le$  maxRec; recNum++) {

NULL ); if (status != CDF\_OK) UserStatusHandler (status);

status = CDFlib (SELECT\_, rVARs\_RECNUMBER\_, recNum,

GET, rVAR\_HYPERDATA, values,

In this example an rVariable will be subsampled in a CDF whose rVariables are 2-dimensional and have dimension sizes [100,200]. The CDF is row major, and the data type of the rVariable is CDF\_UINT2. It is assumed that the current CDF has already been selected.

```
#include "cdf.h"
.
.
CDFstatus status; /* Status returned from CDF library. */
unsigned short values[50][100]; /* Buffer to receive values. */
long recCount = 1; / Record count, one record per hyper get. */long recInterval = 1; /* Record interval, set to one to indicate contiguous records
                                            (really meaningless since record count is one). */
static long indices[2] = {0,0}; /* Dimension indices, start each read at 0,0 of the array. */
static long counts[2] = \{50,100\}; /* Dimension counts, half of the values along
                                            each dimension will be read. */
static long intervals[2] = \{2,2\}; /* Dimension intervals, every other value along
                                            each dimension will be read. */
long recNum; /* Record number. */
long maxRec; / Maximum rVariable record number in the CDF - this was
                                            determined with a call to CDFinquire. */
.
.
status = CDFlib (SELECT_, rVAR_NAME_, "BRIGHTNESS",
                       rVARs_RECCOUNT_, recCount,
```
 rVARs\_RECINTERVAL\_, recInterval, rVARs\_DIMINDICES\_, indices, rVARs\_DIMCOUNTS\_, counts, rVARs\_DIMINTERVALS\_, intervals,

```
116
```
## **6.7.4 Attribute Renaming**

.

.

.

In this example the attribute named Tmp will be renamed to TMP. It is assumed that the current CDF has already been selected.

```
.
#include "cdf.h"
.
.
CDFstatus status; /* Status returned from CDF library. */
.
.
status = CDFlib (SELECT_, ATTR_NAME_, "Tmp",
               PUT , ATTR_NAME, "TMP",
               NULL );
if (status != CDF_OK) UserStatusHandler (status);
.
```
**6.7.5 Sequential Access**

In this example the values for a zVariable will be averaged. The values will be read using the sequential access method (see the Concepts chapter in the CDF User's Guide). Each value in each record will be read and averaged. It is assumed that the data type of the zVariable has been determined to be CDF\_REAL4. It is assumed that the current CDF has already been selected.

```
.
#include "cdf.h"
.
.
CDFstatus status; /* Status returned from CDF library. */
long varNum; /* zVariable number. */long recNum = 0; /* Record number, start at first record. */static long indices[2] = {0,0}; /* Dimension indices. */
float value; \frac{1}{2} value read. */
double \text{sum} = 0.0; /* Sum of all values. */
long count = 0; \sqrt{\frac{1}{2}} Number of values. \frac{1}{2}float ave; \sqrt{\phantom{a}} Average value. \ast/
.
.
status = CDFlib (GET_, zVAR_NUMBER_, "FLUX", &varNum,
              NULL );
if (status != CDF_OK) UserStatusHandler (status);
status = CDFlib (SELECT_, zVAR_, varNum,
                        zVAR_SEQPOS_, recNum, indices,
              GET, zVAR_SEQDATA, &value,
               NULL_);
while (status \geq CDF OK) {
     sum += value;
      count++;
      status = CDFlib (GET_, zVAR_SEQDATA_, &value,
```
NULL ); } if (status != END\_OF\_VAR) UserStatusHandler (status);

ave  $=$  sum / count; .

.

.

. .

.

.

### **6.7.6 Attribute rEntry Writes**

In this example a set of attribute rEntries for a particular rVariable will be written. It is assumed that the current CDF has already been selected.

```
.
#include "cdf.h"
.
.
CDFstatus status; /* Status returned from CDF library. */
static float scale[2] = \{-90.0,90.0\}; /* Scale, minimum/maximum. */
.
.
status = CDFlib (SELECT_, rENTRY_NAME_, "LATITUDE",
                        ATTR_NAME_, "FIELDNAM",
               PUT__, rENTRY_DATA_, CDF_CHAR, (long) 20,
                                     "Latitude ",
               SELECT_, ATTR_NAME_, "SCALE",
               PUT__, rENTRY_DATA_, CDF_REAL4, (long) 2, scale,
               SELECT_, ATTR_NAME_, "UNITS",
               PUT__, rENTRY_DATA_, CDF_CHAR, (long) 20,
                                     "Degrees north
              NULL );
if (status != CDF_OK) UserStatusHandler (status);
```
### **6.7.7 Multiple zVariable Write**

In this example full-physical records will be written to the zVariables in a CDF. Note the ordering of the zVariables (see the Concepts chapter in the CDF User's Guide). It is assumed that the current CDF has already been selected.

```
.
#include "cdf.h"
```
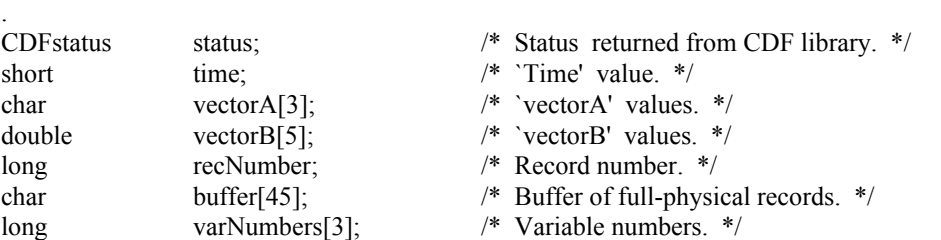

```
.
status = CDFlib (GET_, zVAR_NUMBER_, "vectorB", &varNumbers[0],
 zVAR_NUMBER_, "time", &varNumbers[1],
                       zVAR_NUMBER_, "vectorA", &varNumbers[2],
                NULL_);
if (status != CDF_OK) UserStatusHandler (status);
.
.
for (recNumber = 0; recNumber < 100; recNumber ++) {
 .
    /* read values from input file */
 .
   memmove (&buffer[0], vectorB, 40);
    memmove (&buffer[40], &time, 2);
   memmove (&buffer[42], vectorA, 3);
    status = CDFlib (SELECT_, zVARs_RECNUMBER_, recNumber,
                   PUT , zVARs RECDATA, 3L, varNumbers, buffer,
                   NULL );
    if (status != CDF_OK) UserStatusHandler (status);
}
.
.
```
.

.

Note that it would be more e cient to read the values directly into buffer. The method shown here was used to illustrate how to create the buffer of full-physical records.

## **6.8 A Potential Mistake We Don't Want You to Make**

The following example illustrates one of the most common mistakes made when using the Internal Interface in a C application. Please don't do something like the following:

```
.
#include "cdf.h"
.
.
CDFid id; /* CDF identifier (handle). */
CDFstatus status; /* Status returned from CDF library. */
long varNum; /* zVariable number. */
.
.
status = CDFlib (SELECT, CDF, id,
               GET_, zVAR_NUMBER_, "EPOCH", &varNum,
              SELECT<sub>_</sub>, zVAR<sub>_</sub>, varNum, /* _ERROR! */
              NULL );
if (status != CDF_OK) UserStatusHandler (status);
.
.
```
It looks like the current zVariable will be selected based on the zVariable number determined by using the  $\leq$ GET ,zVAR NUMBER > operation. What actually happens is that the zVariable number passed to the  $\leq$ SELECT,  $zVAR$  > operation is undefined. This is because the C compiler is passing varNum by value rather than reference.<sup>14</sup> Since the argument list passed to CDFlib is created before CDFlib is called, varNum does not yet have a value. Only after the <GET\_,zVAR\_NUMBER > operation is performed does varNum have a valid value. But at that point it's too late since the argument list has already been created. In this type of situation you would have to make two calls to CDFlib. The first would inquire the zVariable number and the second would select the current zVariable.

## **6.9 Custom C Functions**

Most of the Standard Interface functions callable from C applications are implemented as C macros that call CDFlib (Internal Interface). For example, the CDFcreate function is actually defined as the following C macro:

#define CDFcreate(CDFname,numDims,dimSizes,encoding,majority,id) \ CDFlib (CREATE\_, CDF\_, CDFname, numDims, dimSizes, id, \ PUT , CDF ENCODING , encoding, \ CDF\_MAJORITY\_, majority,  $\setminus$ NULL\_)

These macros are defined in cdf.h. Where your application calls CDFcreate, the C compiler (preprocessor) expands the macro into the corresponding call to CDFlib.

The exibility of CDFlib allows you to define your own custom CDF functions using C macros. For instance, a function that inquires the format of a CDF could be defined as follows:

#define CDFinquireFormat(id,format) \ CDFlib (SELECT, CDF, id,  $\setminus$ GET, CDF\_FORMAT, format, \ NULL\_)

. .

. .

Your application would call the function as follows:

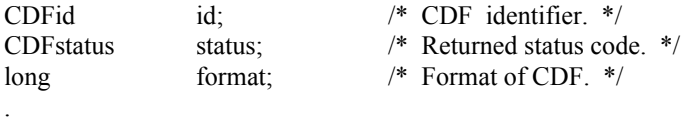

. status = CDFinquireFormat (id, &format); if (status != CDF\_OK) UserStatusHandler (status);

<sup>&</sup>lt;sup>14</sup> Fortran programmers can get away with doing something like this because everything is passed by reference.

## Chapter 7

# Interpreting CDF Status Codes

Most CDF functions return a status code of type CDFstatus. The symbolic names for these codes are defined in cdf.h and should be used in your applications rather than using the true numeric values. Appendix A explains each status code. When the status code returned from a CDF function is tested, the following rules apply.

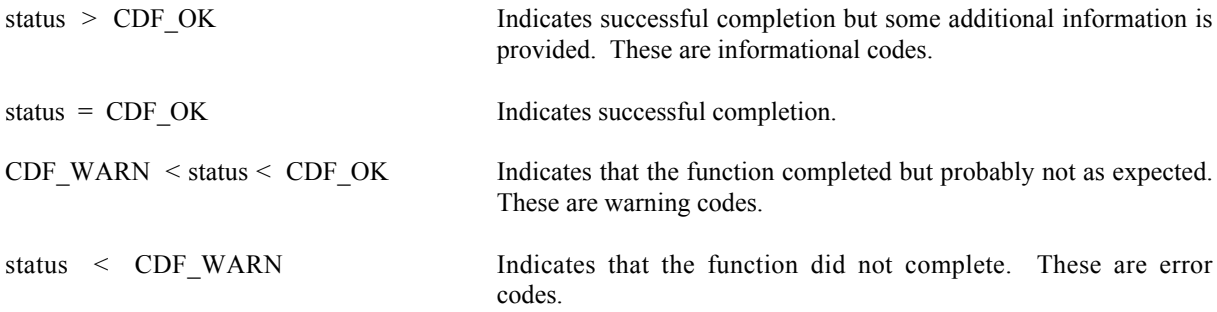

The following example shows how you could check the status code returned from CDF functions.

CDFstatus status;

.

```
.
status = CDF function (...); /* any CDF function returning CDF status */
if (status != CDF_OK) {
   UserStatusHandler (status, ...);
 .
 .
}
```
In your own status handler you can take whatever action is appropriate to the application. An example status handler follows. Note that no action is taken in the status handler if the status is CDF\_OK.

```
#include <stdio.h>
#include "cdf.h"
void UserStatusHandler (status)
CDFstatus status;
{
   char message[CDF_STATUSTEXT_LEN+1];
```

```
 if (status < CDF_WARN) {
     printf ("An error has occurred, halting...\n");
      CDFerror (status, message);
     printf ("%s\n", message);
      exit (status);
   }
   else {
    if (status \le CDF_OK) {
        printf ("Warning, function may not have completed as expected...\n");
         CDFerror (status, message);
        printf ("%s\n", message);
     }
     else {
       if (status \ge CDF_OK) {
          printf ("Function completed successfully, but be advised that...\n");
           CDFerror (status, message);
          printf ("%s\n", message);
        }
     }
   }
   return;
}
```
Explanations for all CDF status codes are available to your applications through the function CDFerror. CDFerror encodes in a text string an explanation of a given status code.

## Chapter 8

# EPOCH Utility Routines

Several functions exist that compute, decompose, parse, and encode CDF\_EPOCH and CDF\_EPOCH16 values. These functions may be called by applications using the CDF\_EPOCH and CDF\_EPOCH16 data types and are included in the CDF library. Function prototypes for these functions may be found in the include file cdf.h. The Concepts chapter in the CDF User's Guide describes EPOCH values.

The CDF\_EPOCH and CDF\_EPOCH16 data types are used to store time values referenced from a particular epoch. For CDF that epoch values for CDF\_EPOCH and CDF\_EPOCH16 are 01-Jan-0000 00:00:00.000 and 01-Jan-0000 00:00:00.000.000.000.000, respectively.

## **8.1 computeEPOCH**

computeEPOCH calculates a CDF\_EPOCH value given the individual components. If an illegal component is detected, the value returned will be ILLEGAL\_EPOCH\_VALUE.

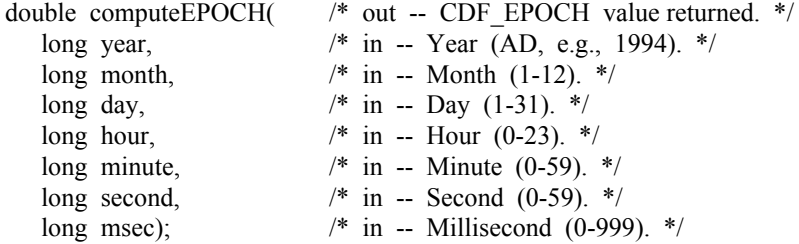

**NOTE:** There are two variations on how computeEPOCH may be used. If the month argument is 0 (zero), then the day argument is assumed to be the day of the year (DOY) having a range of 1 through 366. Also, if the hour, minute, and second arguments are all 0 (zero), then the msec argument is assumed to be the millisecond of the day having a range of 0 through 86400000.

## **8.2 EPOCHbreakdown**

EPOCHbreakdown decomposes a CDF\_EPOCH value into the individual components.

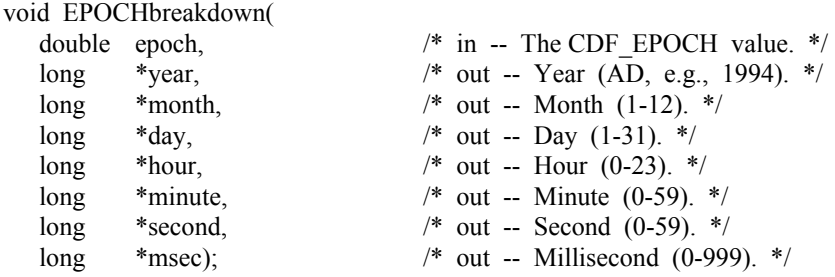

## **8.3 encodeEPOCH**

encodeEPOCH encodes a CDF\_EPOCH value into the standard date/time character string. The format of the string is dd-mmm-yyyy hh:mm:ss.ccc where dd is the day of the month (1-31), mmm is the month (Jan, Feb, Mar, Apr, May, Jun, Jul, Aug, Sep, Oct, Nov, or Dec), yyyy is the year, hh is the hour (0-23), mm is the minute (0-59), ss is the second (0-59), and ccc is the millisecond (0-999).

void encodeEPOCH( double epoch;  $\frac{1}{2}$  /\* in -- The CDF EPOCH value. \*/

char epString[EPOCH\_STRING\_LEN+1]);  $\frac{1}{2}$  out -- The standard date/time character string. \*/

EPOCH\_STRING\_LEN is defined in cdf.h.

## **8.4 encodeEPOCH1**

encodeEPOCH1 encodes a CDF\_EPOCH value into an alternate date/time character string. The format of the string is yyyymmdd.ttttttt, where yyyy is the year, mm is the month  $(1-12)$ , dd is the day of the month  $(1-31)$ , and ttttttt is the fraction of the day (e.g., 5000000 is 12 o'clock noon).

void encodeEPOCH1( double epoch;  $\frac{1}{2}$  /\* in -- The CDF\_EPOCH value. \*/

char epString[EPOCH1\_STRING\_LEN+1]);  $\frac{1}{2}$  out -- The alternate date/time character string. \*/

EPOCH1\_STRING\_LEN is defined in cdf.h.

## **8.5 encodeEPOCH2**

encodeEPOCH2 encodes a CDF\_EPOCH value into an alternate date/time character string. The format of the string is yyyymoddhhmmss where yyyy is the year, mo is the month (1-12), dd is the day of the month (1-31), hh is the hour (0- 23), mm is the minute  $(0-59)$ , and ss is the second  $(0-59)$ .

void encodeEPOCH2( double epoch;<br>
char epString[EPOCH2\_STRING\_LEN+1]);<br>  $\frac{1}{2}$  out -- The alternate date/time char

/\* out -- The alternate date/time character string. \*/

EPOCH2\_STRING\_LEN is defined in cdf.h.

## **8.6 encodeEPOCH3**

encodeEPOCH3 encodes a CDF\_EPOCH value into an alternate date/time character string. The format of the string is yyyy-mo-ddThh:mm:ss.cccZ where yyyy is the year, mo is the month (1-12), dd is the day of the month (1-31), hh is the hour  $(0-23)$ , mm is the minute  $(0-59)$ , ss is the second  $(0-59)$ , and ccc is the millisecond  $(0-999)$ .

void encodeEPOCH3( double epoch;  $\frac{1}{2}$  /\* in -- The CDF EPOCH value. \*/

char epString[EPOCH3\_STRING\_LEN+1]); /\* out -- The alternate date/time character string. \*/

EPOCH3\_STRING\_LEN is defined in cdf.h.

## **8.7 encodeEPOCHx**

encodeEPOCHx encodes a CDF\_EPOCH value into a custom date/time character string. The format of the encoded string is specified by a format string.

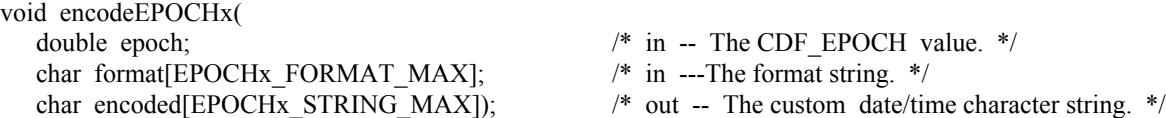

The format string consists of EPOCH components which are encoded and text which is simply copied to the encoded custom string. Components are enclosed in angle brackets and consist of a component token and an optional width. The syntax of a component is: <token[.width]>. If the optional width contains a leading zero, then the component will be encoded with leading zeroes (rather than leading blanks).

The supported component tokens and their default widths are as follows. . .

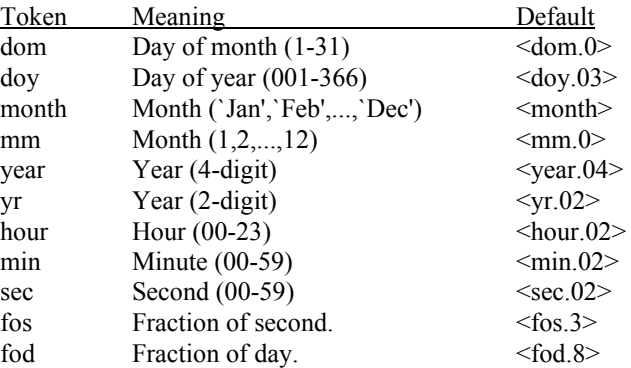

Note that a width of zero indicates that as many digits as necessary should be used to encoded the component. The <month> component is always encoded with three characters. The <fos> and <fod> components are always encoded with leading zeroes.

If a left angle bracket is desired in the encoded string, then simply specify two left angle brackets  $(\leq)$  in the format string (character stuffing).

For example, the format string used to encode the standard EPOCH date/time character string (see Section 8.3) would be. . .

 $\langle$  <dom.02>- $\langle$ month>- $\langle$ vear $\rangle$   $\langle$ hour $\rangle$ : $\langle$ min $\rangle$ : $\langle$ sec $\rangle$ . $\langle$ fos $\rangle$ 

EPOCHx\_FORMAT\_LEN and EPOCHx\_STRING\_MAX are defined in cdf.h.

### **8.8 parseEPOCH**

parseEPOCH parses a standard date/time character string and returns a CDF\_EPOCH value. The format of the string is that produced by the encodeEPOCH function described in Section 8.3. If an illegalfield is detected in the string the value returned will be ILLEGAL\_EPOCH\_VALUE.

double parseEPOCH(  $\rightarrow$  /\* out -- CDF\_EPOCH value returned. \*/ char epString[EPOCH\_STRING\_LEN+1]);  $\frac{\pi}{2}$  in -- The standard date/time character string. \*/

EPOCH\_STRING\_LEN is defined in cdf.h.

## **8.9 parseEPOCH1**

parseEPOCH1 parses An alternate date/time character string and returns a CDF\_EPOCH value. The format of the string is that produced by the encodeEPOCH1 function described in Section 8.4. If an illegalfield is detected in the string the value returned will be ILLEGAL\_EPOCH\_VALUE.

double parseEPOCH1(  $\frac{*}{}$  out -- CDF\_EPOCH value returned.  $*$ char epString[EPOCH1\_STRING\_LEN+1]);  $\frac{\pi}{2}$  in -- The alternate date/time character string. \*/

EPOCH1\_STRING\_LEN is defined in cdf.h.

## **8.10 parseEPOCH2**

parseEPOCH2 parses An alternate date/time character string and returns a CDF\_EPOCH value. The format of the string is that produced by the encodeEPOCH2 function described in Section 8.5. If an illegalfield is detected in the string the value returned will be ILLEGAL\_EPOCH\_VALUE.

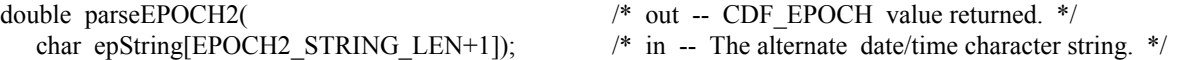

EPOCH2\_STRING\_LEN is defined in cdf.h.

## **8.11 parseEPOCH3**

parseEPOCH3 parses An alternate date/time character string and returns a CDF\_EPOCH value. The format of the string is that produced by the encodeEPOCH3 function described in Section 8.6. If an illegalfield is detected in the string the value returned will be ILLEGAL\_EPOCH\_VALUE.

double parseEPOCH3(<br>
char epString[EPOCH3 STRING LEN+1]); <br>  $\frac{1}{2}$  in -- The alternate date/time character st /\* in -- The alternate date/time character string. \*/

EPOCH3\_STRING\_LEN is defined in cdf.h.

## **8.12 computeEPOCH16**

computeEPOCH16 calculates a CDF\_EPOCH16 value given the individual components. If an illegal component is detected, the value returned will be ILLEGAL\_EPOCH\_VALUE.

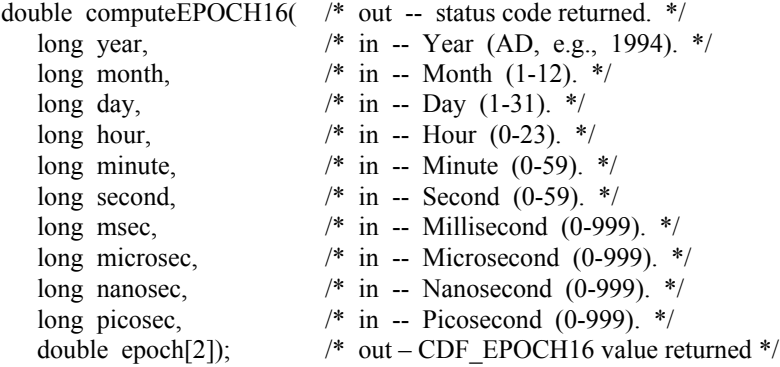

## **8.13 EPOCH16breakdown**

EPOCH16breakdown decomposes a CDF\_EPOCH16 value into the individual components.

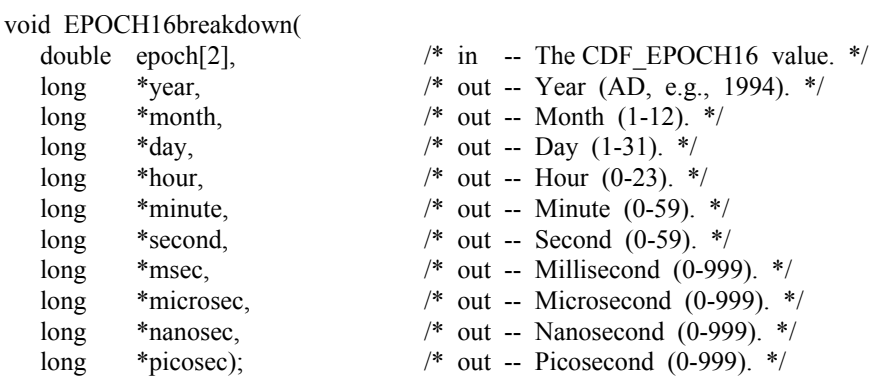

## **8.14 encodeEPOCH16**

encodeEPOCH16 encodes a CDF\_EPOCH16 value into the standard date/time character string. The format of the string is dd-mmm-yyyy hh:mm:ss.mmm:uuu:nnn:ppp where dd is the day of the month (1-31), mmm is the month (Jan, Feb, Mar, Apr, May, Jun, Jul, Aug, Sep, Oct, Nov, or Dec), yyyy is the year, hh is the hour (0-23), mm is the minute (0-59), ss is the second (0-59), mmm is the millisecond (0-999), uuu is the microsecond (0-999), nnn is the nanosecond (0-999), and ppp is the picosecond (0-999).

void encodeEPOCH16( double epoch[2];  $\frac{1}{2}$  and  $\frac{1}{2}$  and  $\frac{1}{2}$  and  $\frac{1}{2}$  and  $\frac{1}{2}$  and  $\frac{1}{2}$  and  $\frac{1}{2}$  and  $\frac{1}{2}$  and  $\frac{1}{2}$  and  $\frac{1}{2}$  and  $\frac{1}{2}$  and  $\frac{1}{2}$  and  $\frac{1}{2}$  and  $\frac{1}{2}$  and  $\frac{1}{2}$ char epString[EPOCH16\_STRING\_LEN+1]);  $\frac{1}{2}$  /\* out -- The date/time character string. \*/

EPOCH16\_STRING\_LEN is defined in cdf.h.

## **8.15 encodeEPOCH16\_1**

encodeEPOCH16\_1 encodes a CDF\_EPOCH16 value into an alternate date/time character string. The format of the string is yyyymmdd.ttttttttttttttt, where yyyy is the year, mm is the month (1-12), dd is the day of the month (1-31), and ttttttttttttttt is the fraction of the day (e.g., 500000000000000 is 12 o'clock noon).

void encodeEPOCH16\_1( double epoch[2];  $\frac{1}{2}$  /\* in -- The CDF\_EPOCH16 value. \*/ char epString[EPOCH16\_1\_STRING\_LEN +1]); /\* out -- The date/time character string. \*/

EPOCH16\_1\_STRING\_LEN is defined in cdf.h.

## **8.16 encodeEPOCH16\_2**

encodeEPOCH16\_2 encodes a CDF\_EPOCH16 value into an alternate date/time character string. The format of the string is yyyymoddhhmmss where yyyy is the year, mo is the month  $(1-12)$ , dd is the day of the month  $(1-31)$ , hh is the hour  $(0-23)$ , mm is the minute  $(0-59)$ , and ss is the second  $(0-59)$ .

void encodeEPOCH16\_2( double epoch[2];  $\frac{1}{2}$   $\frac{1}{2}$   $\frac{$ char epString[EPOCH16\_2\_STRING\_LEN+1]);  $\frac{1}{2}$  /\* out -- The date/time character string. \*/

EPOCH16\_2\_STRING\_LEN is defined in cdf.h.

## **8.17 encodeEPOCH16\_3**

encodeEPOCH16\_3 encodes a CDF\_EPOCH16 value into an alternate date/time character string. The format of the string is yyyy-mo-ddThh:mm:ss.mmm:uuu:nnn:pppZ where yyyy is the year, mo is the month (1-12), dd is the day of the month  $(1-31)$ , hh is the hour  $(0-23)$ , mm is the minute  $(0-59)$ , ss is the second  $(0-59)$ , mmm is the millisecond  $(0-59)$ 999), uuu is the microsecond (0-999), nnn is the nanosecond (0-999), and ppp is the picosecond (0-999).

```
void encodeEPOCH16_3(
   double epoch;<br>
char epString[EPOCH16 3 STRING LEN+1]);<br>
\frac{1}{2} out -- The alternate date/time charace
```
/\* out -- The alternate date/time character string. \*/

EPOCH16\_3\_STRING\_LEN is defined in cdf.h.

## **8.18 encodeEPOCH16\_x**

encodeEPOCH16 x encodes a CDF\_EPOCH16 value into a custom date/time character string. The format of the encoded string is specified by a format string.

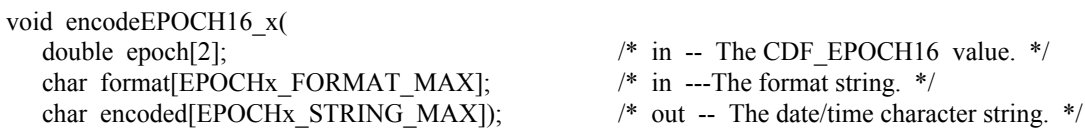

The format string consists of EPOCH components which are encoded and text which is simply copied to the encoded custom string. Components are enclosed in angle brackets and consist of a component token and an optional width. The syntax of a component is: <token[.width]>. If the optional width contains a leading zero, then the component will be encoded with leading zeroes (rather than leading blanks).

The supported component tokens and their default widths are as follows. . .

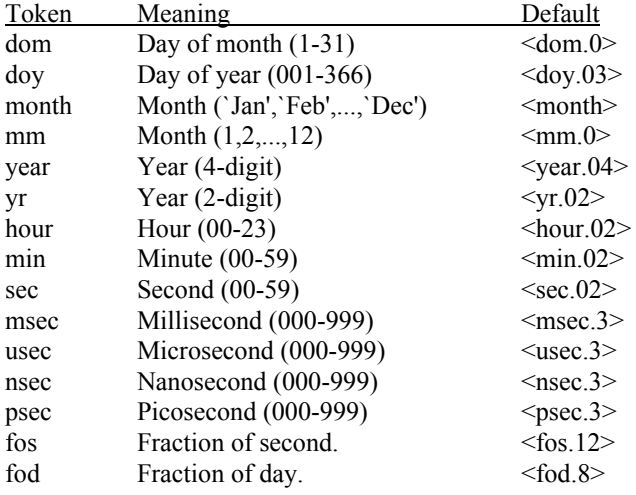

Note that a width of zero indicates that as many digits as necessary should be used to encoded the component. The <month> component is always encoded with three characters. The <fos> and <fod> components are always encoded with leading zeroes.

If a left angle bracket is desired in the encoded string, then simply specify two left angle brackets  $(\leq)$  in the format string (character stuffing).

For example, the format string used to encode the standard EPOCH date/time character string would be. . .

<dom.02>-<month>-<year> <hour>:<min>:<sec>.<msec>.<usec>.<nsec>.<psec>.<fos>

EPOCHx\_FORMAT\_LEN and EPOCHx\_STRING\_MAX are defined in cdf.h.

## **8.19 parseEPOCH16**

parseEPOCH16 parses a standard date/time character string and returns a CDF\_EPOCH16 value. The format of the string is that produced by the encodeEPOCH16 function. If an illegalfield is detected in the string the value returned will be ILLEGAL\_EPOCH\_VALUE.

double parseEPOCH16(  $\frac{\text{#} \text{ out --} \text{ The status code returned. } \text{#}}{\text{ } \text{ } \text{ } \text{#}}$ char epString[EPOCH16\_STRING\_LEN+1],  $\frac{\pi}{2}$  in -- The date/time character string. \*/

double epoch[2]);  $\qquad \qquad$  /\* out -- The CDF\_EPOCH16 value returned \*/

EPOCH16\_STRING\_LEN is defined in cdf.h.

## **8.20 parseEPOCH16\_1**

parseEPOCH16\_1 parses An alternate date/time character string and returns a CDF\_EPOCH16 value. The format of the string is that produced by the encodeEPOCH16\_1 function. If an illegalfield is detected in the string the value returned will be ILLEGAL\_EPOCH\_VALUE.

double parseEPOCH16 1(  $\frac{*}{ }$  out -- The status code returned.  $\frac{*}{ }$ char epString[EPOCH16\_1\_STRING\_LEN+1], /\* in -- The date/time character string. \*/ double epoch[2]);  $\qquad \qquad$  /\* out -- The CDF\_EPOCH16 value returned \*/

EPOCH16\_1\_STRING\_LEN is defined in cdf.h.

## **8.21 parseEPOCH16\_2**

parseEPOCH16\_2 parses An alternate date/time character string and returns a CDF\_EPOCH16 value. The format of the string is that produced by the encodeEPOCH16\_2 function. If an illegalfield is detected in the string the value returned will be ILLEGAL\_EPOCH\_VALUE.

double parseEPOCH16 2( $\frac{*}{ }$  out -- The status code returned.  $*$ / char epString[EPOCH16\_2\_STRING\_LEN +1],  $\frac{\pi}{2}$  in -- The date/time character string. \*/ double epoch[2]);  $\qquad \qquad$  /\* out -- The CDF\_EPOCH16 value returned \*/

EPOCH16\_2\_STRING\_LEN is defined in cdf.h.

## **8.22 parseEPOCH16\_3**

parseEPOCH16\_3 parses An alternate date/time character string and returns a CDF\_EPOCH16 value. The format of the string is that produced by the encodeEPOCH16\_3 function. If an illegalfield is detected in the string the value returned will be ILLEGAL\_EPOCH\_VALUE.

double parseEPOCH16\_3(<sup>/\*</sup> out -- The status code returned. \*/<br>char epString[EPOCH16\_3\_STRING\_LEN +1], /\* in -- The date/time character string. \*/ char epString[EPOCH16\_3\_STRING\_LEN +1], double epoch[2]); /\* out -- The CDF\_EPOCH16 value returned \*/

EPOCH16\_3\_STRING\_LEN is defined in cdf.h.

## Appendix A

# Status Codes

## **A.1 Introduction**

A status code is returned from most CDF functions. The cdf.h (for C) and CDF.INC (for Fortran) include files contain the numerical values (constants) for each of the status codes (and for any other constants referred to in the explanations). The CDF library Standard Interface functions CDFerror (for C) and CDF\_error (for Fortran) can be used within a program to inquire the explanation text for a given status code. The Internal Interface can also be used to inquire explanation text.

There are three classes of status codes: informational, warning, and error. The purpose of each is as follows:

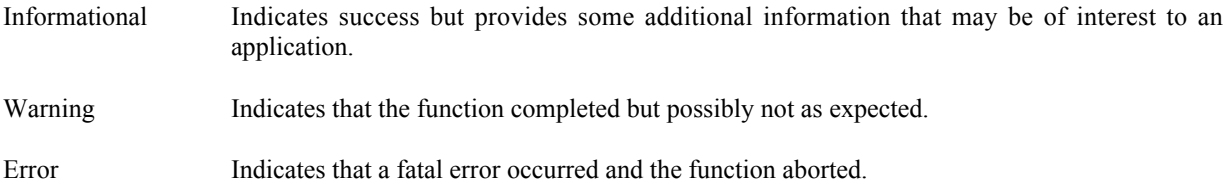

Status codes fall into classes as follows:

Error codes < CDF\_WARN < Warning codes < CDF\_OK < Informational codes

CDF\_OK indicates an unqualified success (it should be the most commonly returned status code). CDF\_WARN is simply used to distinguish between warning and error status codes.

## **A.2 Status Codes and Messages**

The following list contains an explanation for each possible status code. Whether a particular status code is considered informational, a warning, or an error is also indicated.

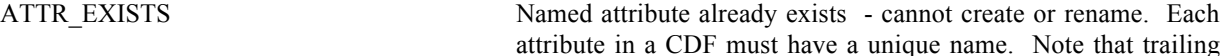

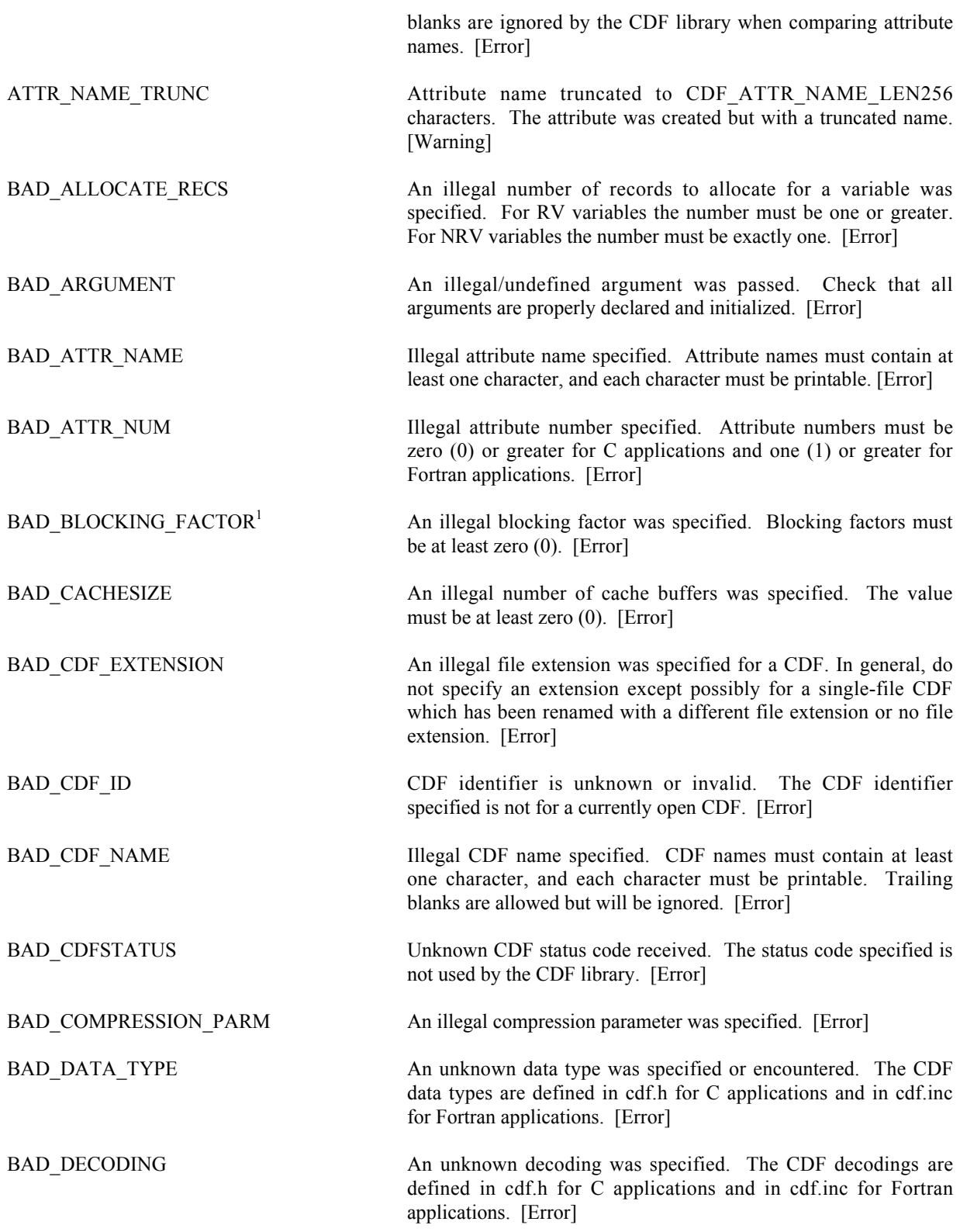

<sup>&</sup>lt;sup>1</sup> The status code BAD\_BLOCKING\_FACTOR was previously named BAD\_EXTEND\_RECS.

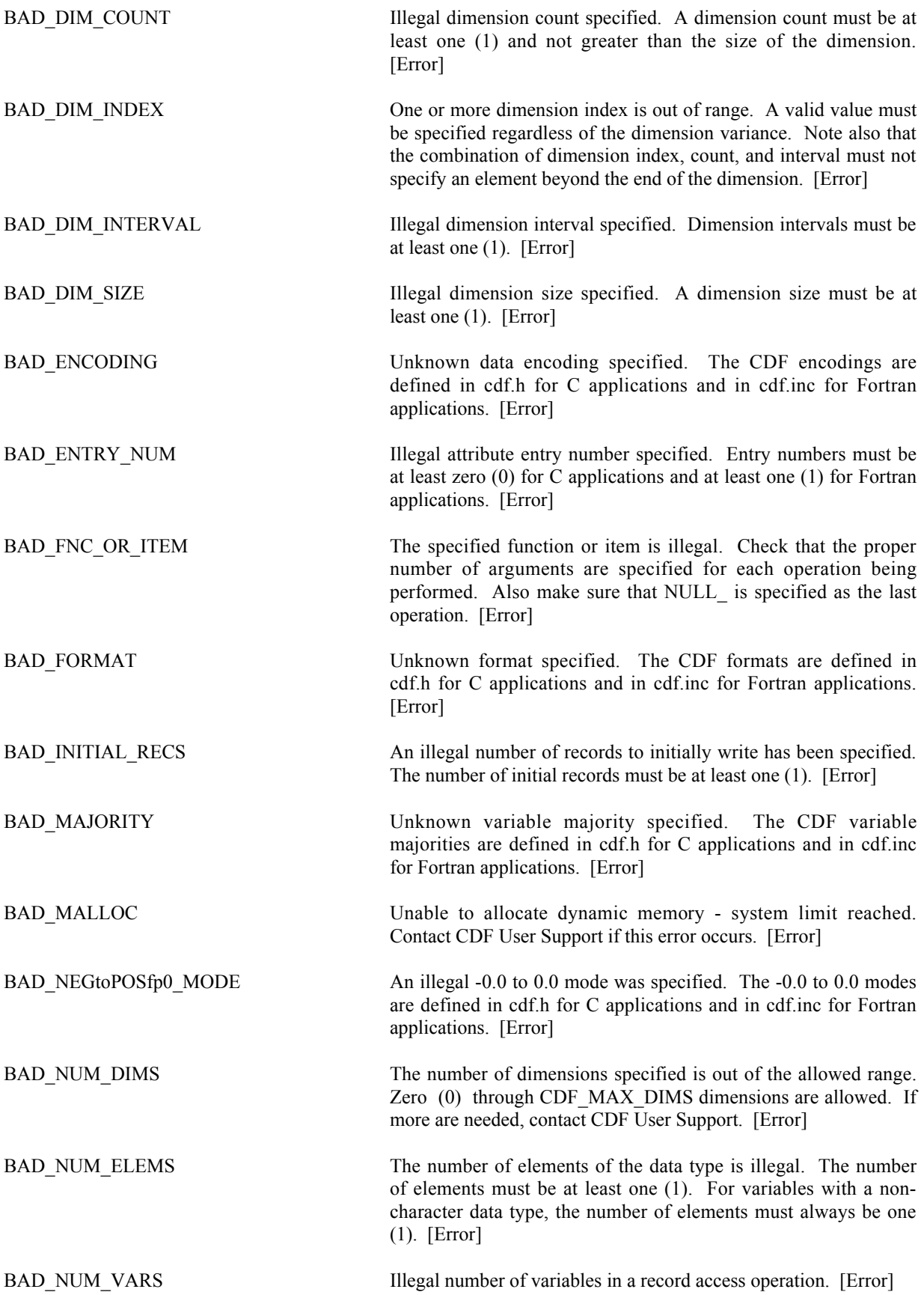

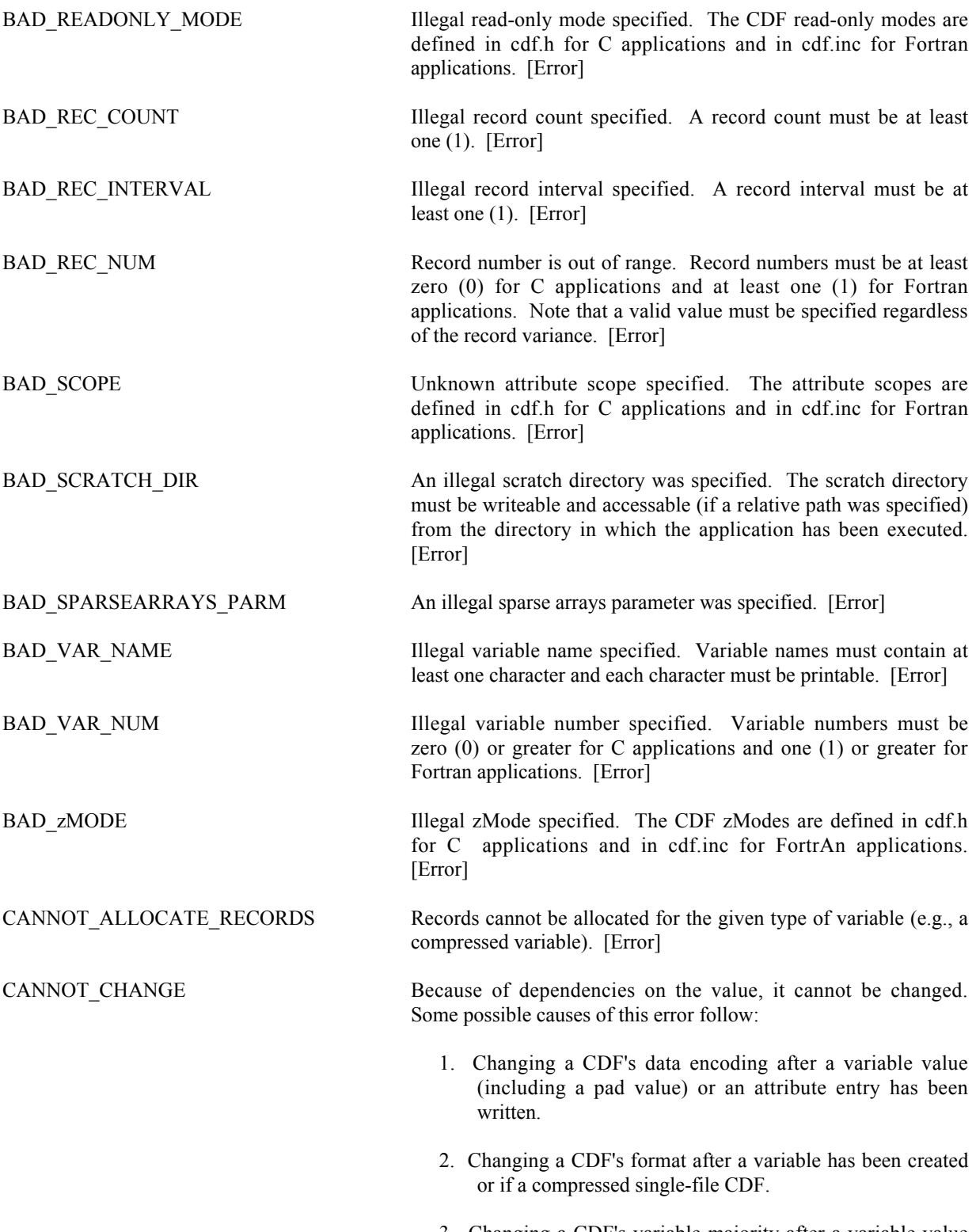

3. Changing a CDF's variable majority after a variable value (excluding a pad value) has been written.

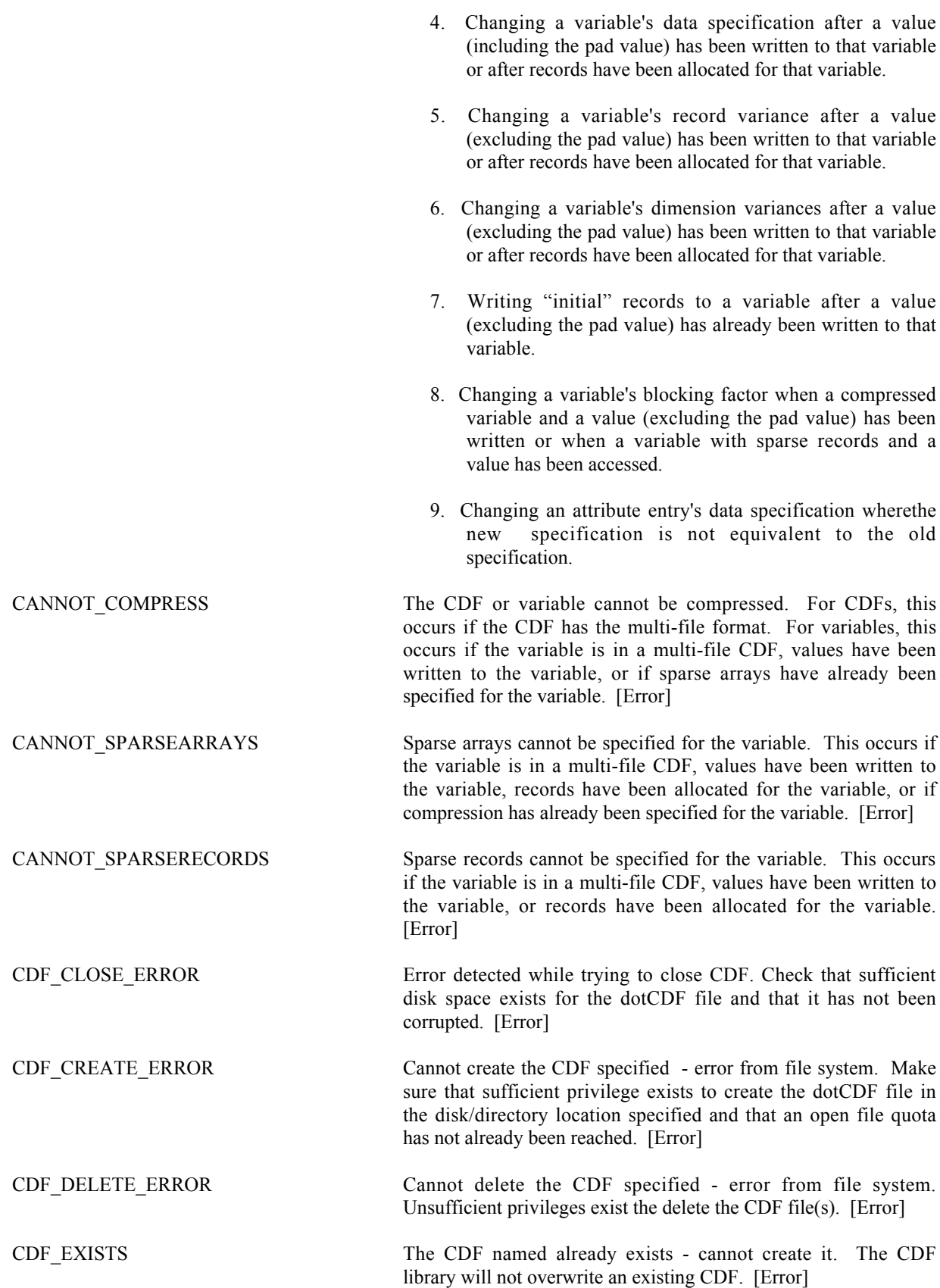

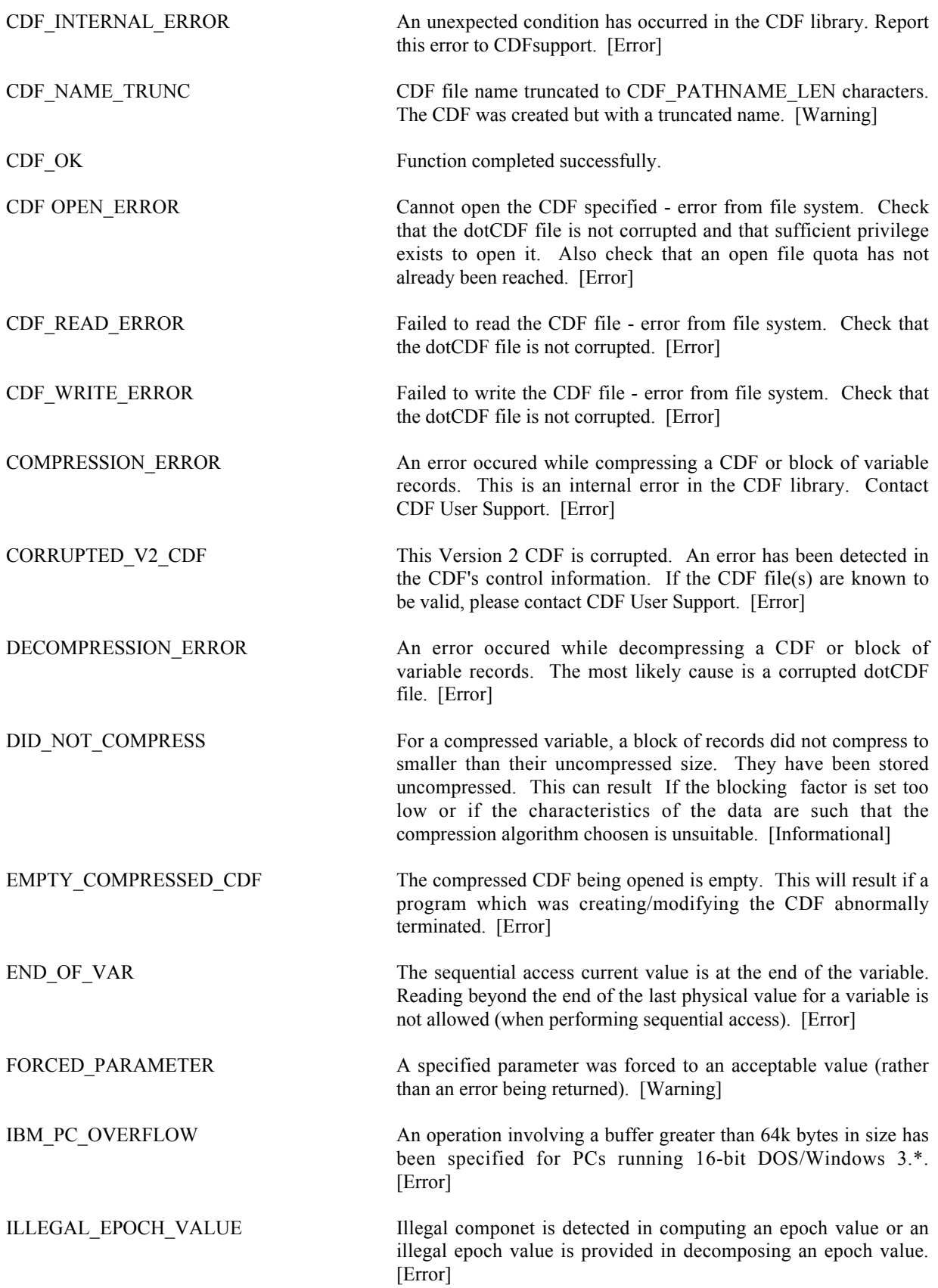

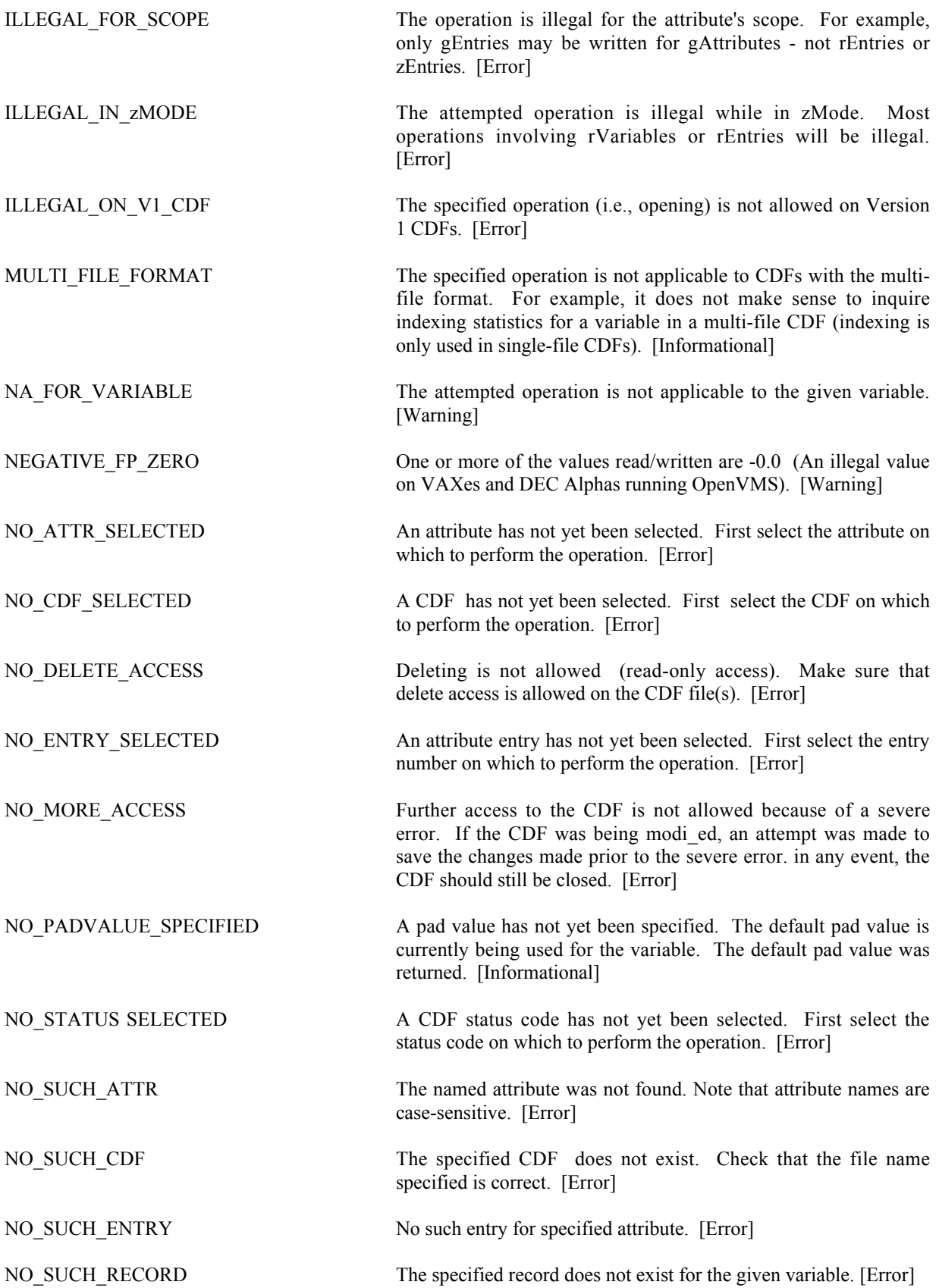
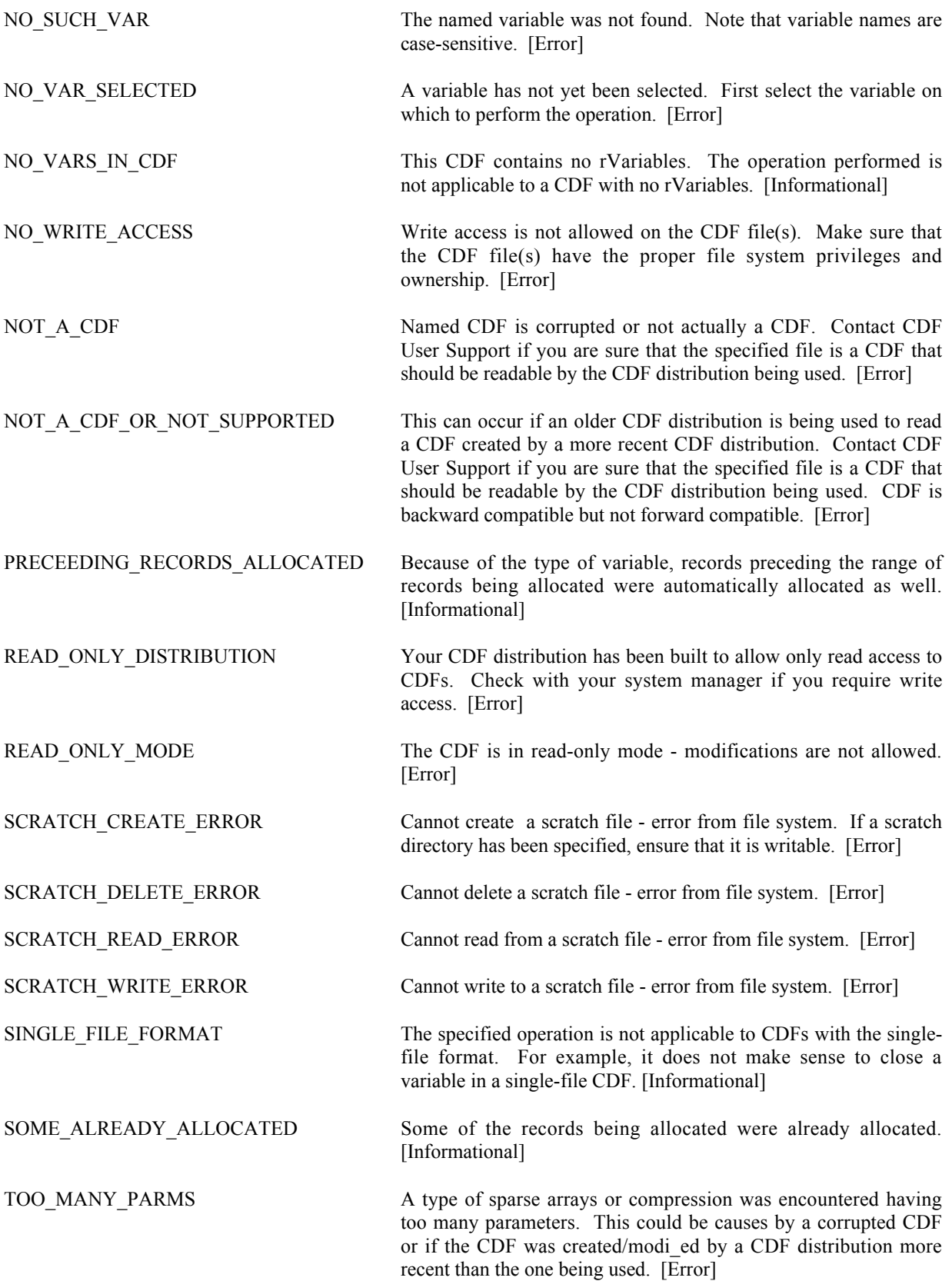

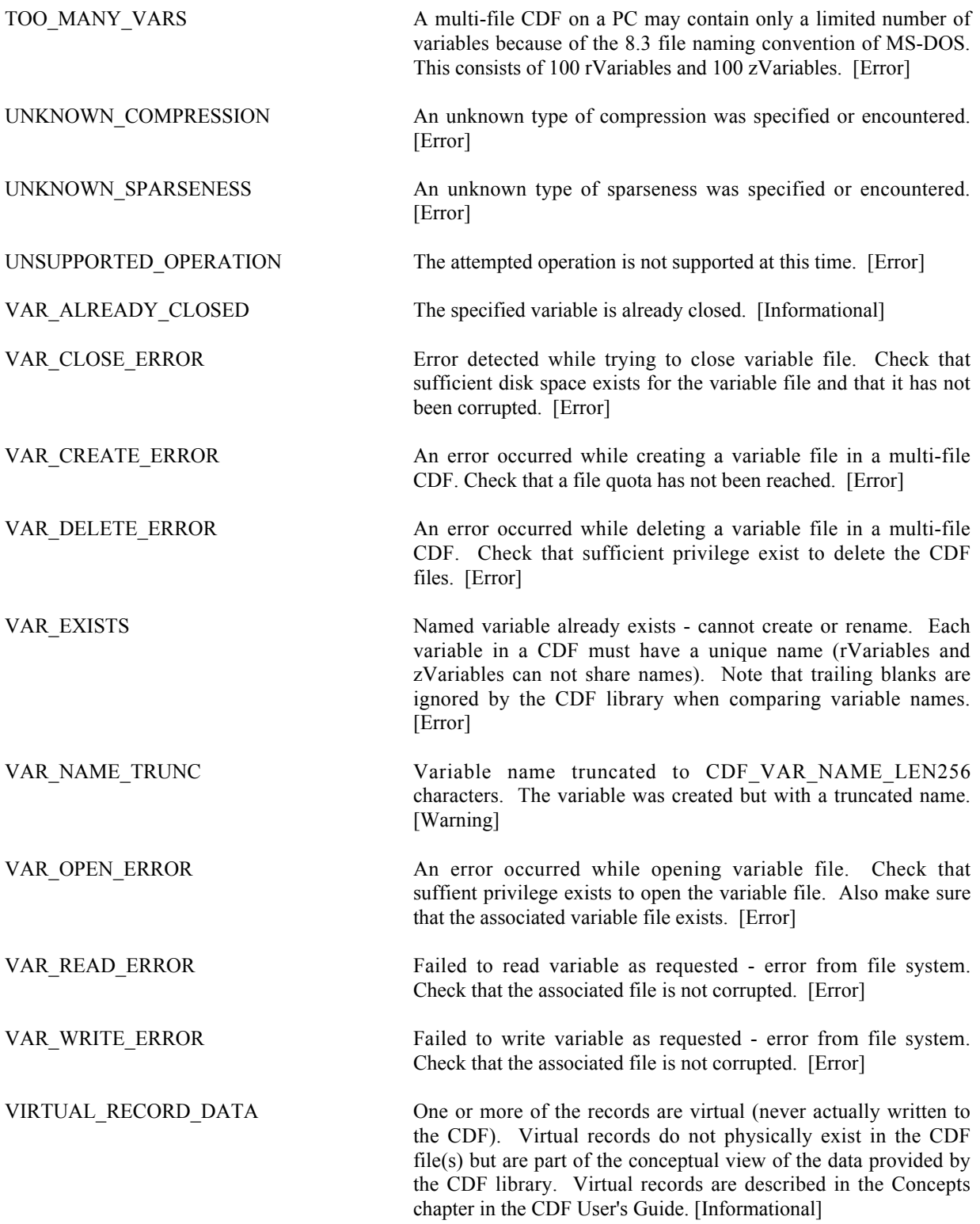

## Appendix B

# C Programming Summary

#### **B.1 Standard Interface**

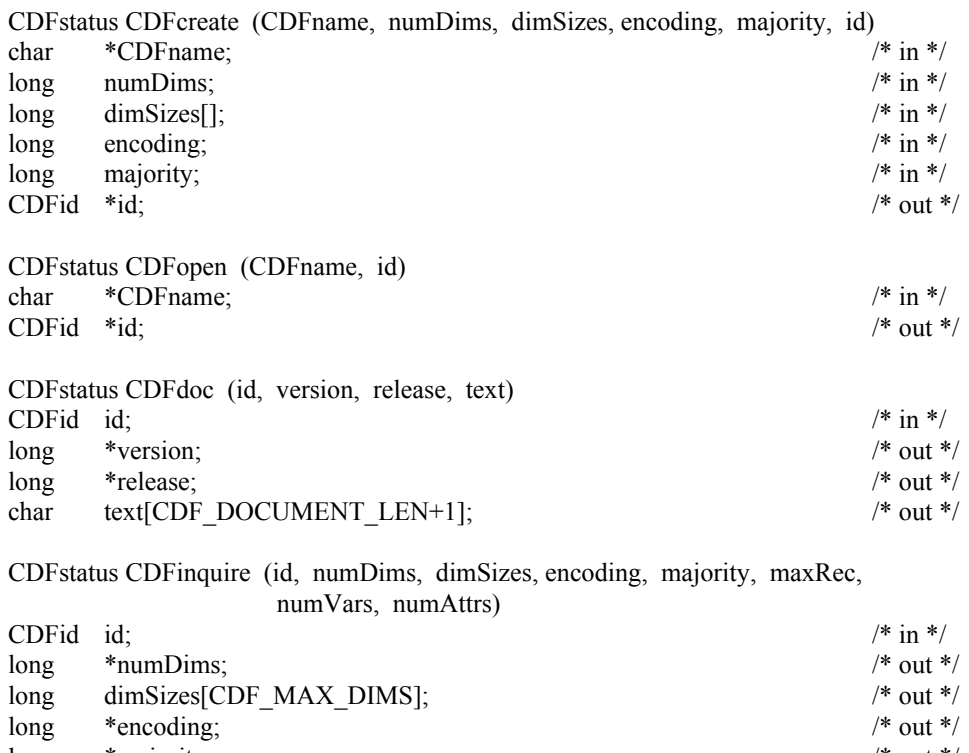

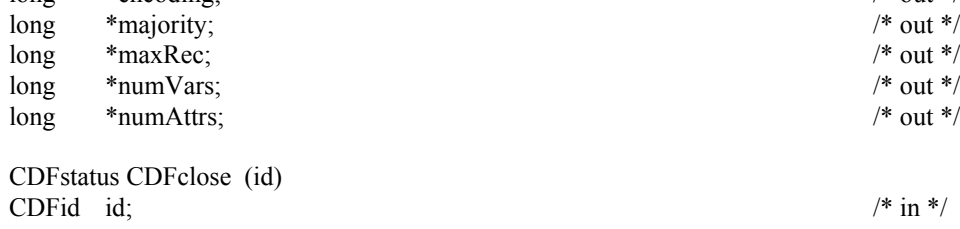

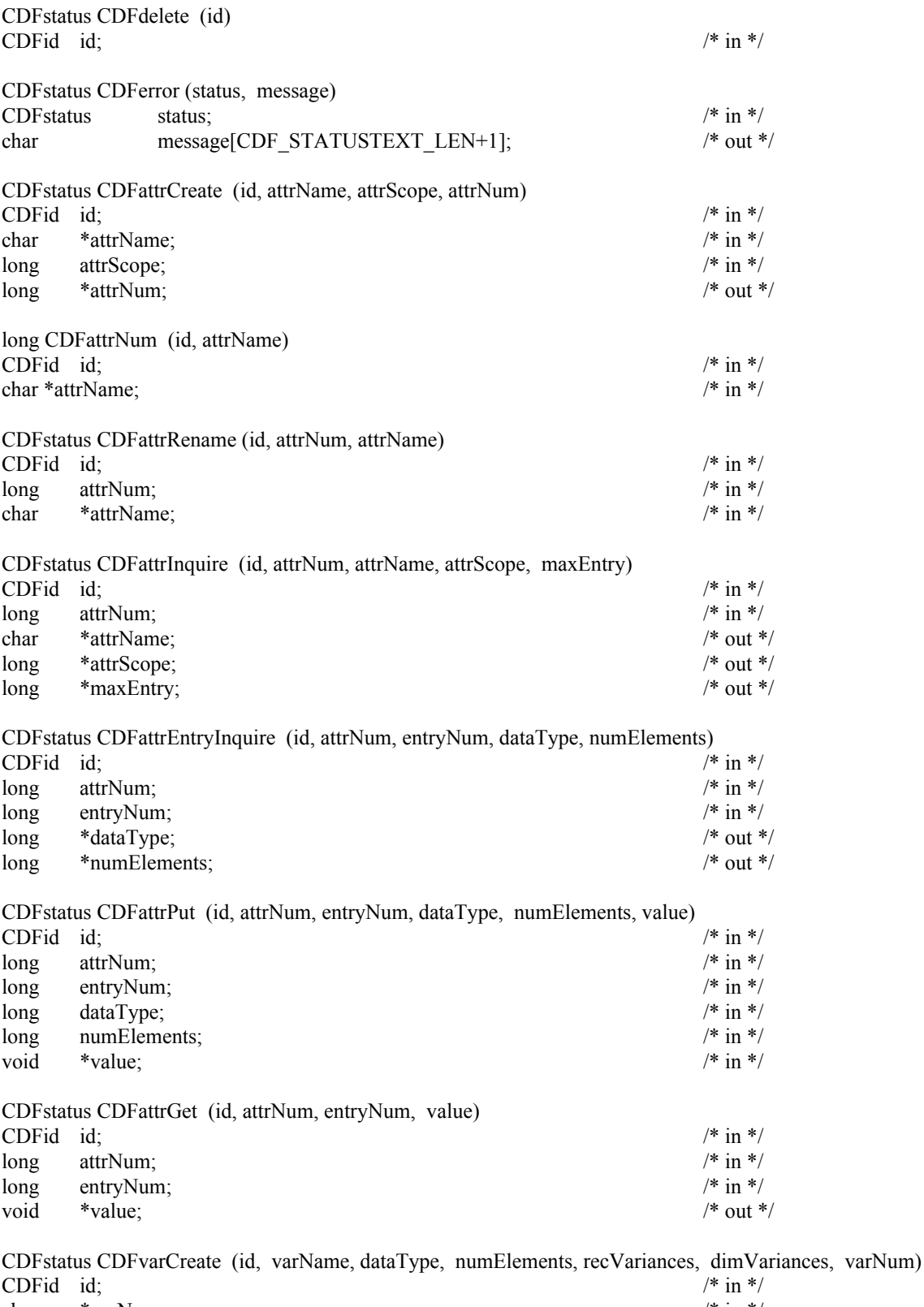

char \*varName;<br>  $\begin{array}{ccc}\n\text{char} & * \text{varName}; \\
\text{long} & \text{dataType}; \\
\text{long} & \text{numElements}; \\
\text{long} & \text{recVariance}; \\
\end{array}$ <br>  $\begin{array}{ccc}\n\text{numElements}; \\
\text{key: } & \text{key: } \\
\text{key: } & \text{key: } \\
\text{key: } & \text{key: } \\
\text{key: } & \text{key: } \\
\text{key: } & \text{key: } \\
\text{key: } & \text{key: } \\
\text{key: } & \text{key: } \\
\text{key: } & \text{key: } \\
\text{key: }$ long dataType;  $/$ \* in \*/ long numElements;  $/$ \* in \*/ long recVariance;  $/$ \* in \*/

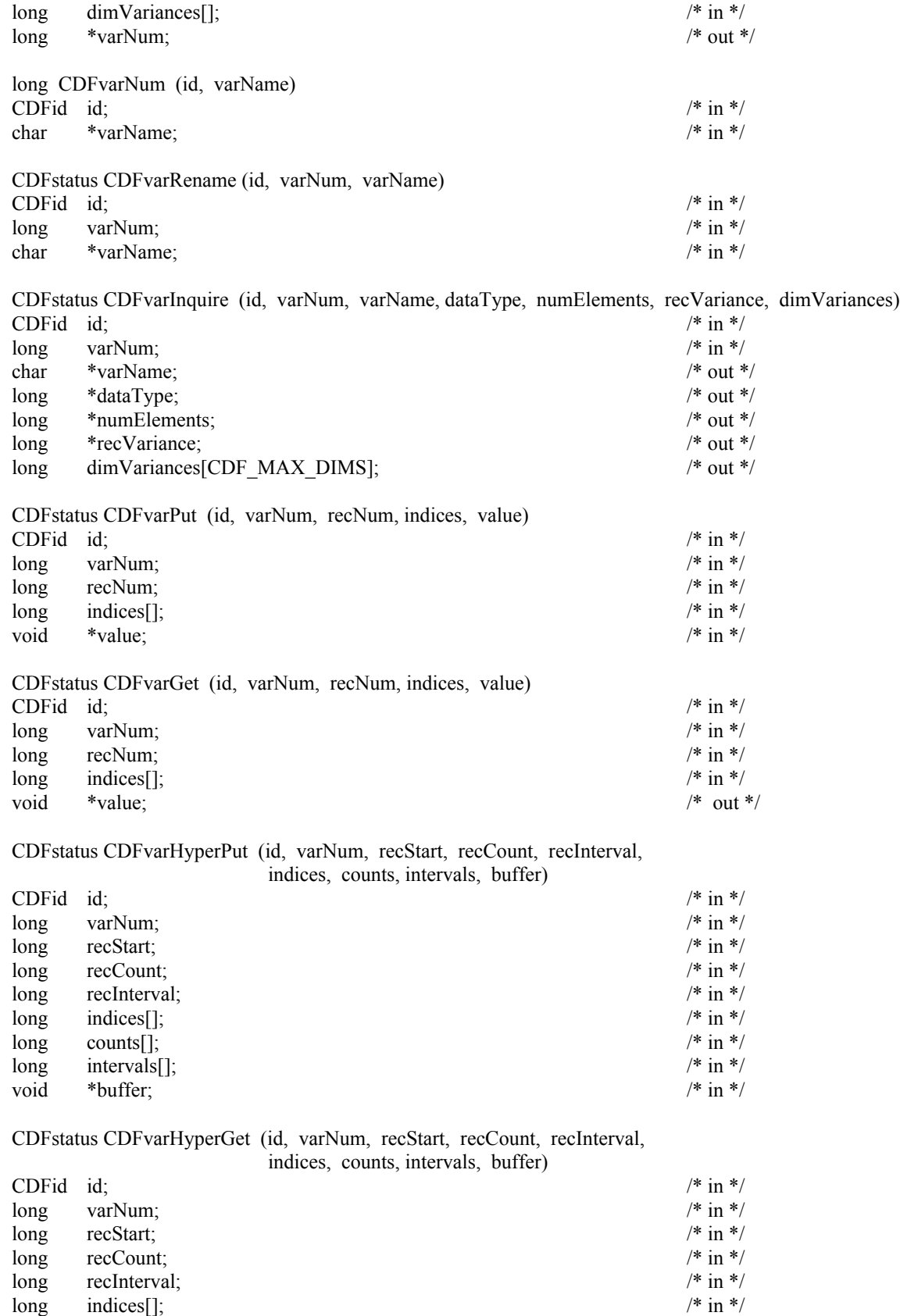

 $\log$  counts[];  $\frac{1}{2}$  counts counts counts counts counts counts counts counts counts counts counts counts counts counts counts counts counts counts counts counts counts counts counts counts counts counts counts counts

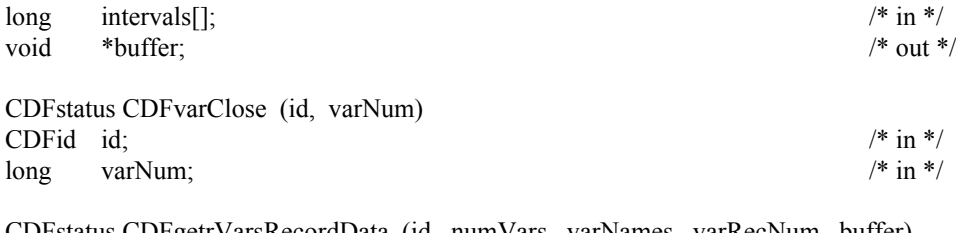

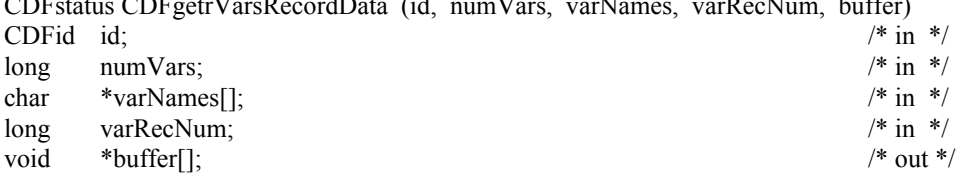

CDFstatus CDFgetrVarsRecordData (id, numVars, varNames, varRecNum, buffer)<br>CDFid id; /\* in \*/<br>long numVars: /\* in \*/ CDFid id;  $\frac{1}{2}$  in  $\frac{1}{2}$  in  $\frac{1}{2}$  /\* in  $\frac{1}{2}$ long numVars; /\* in \*/

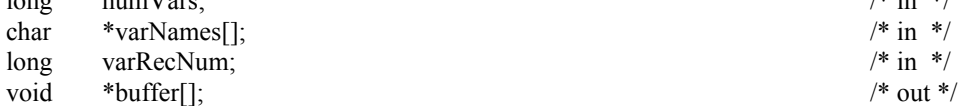

CDFstatus CDFputrVarsRecordData (id, numVars, varNames, varRecNum, buffer)

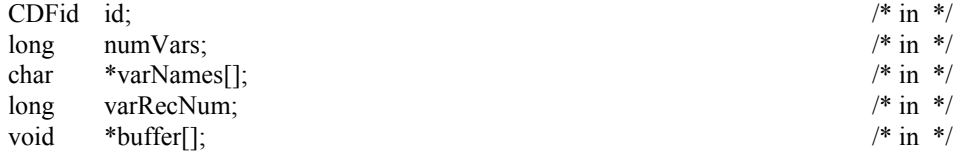

CDFstatus CDFputzVarsRecordData (id, numVars, varNames, varRecNum, buffer)

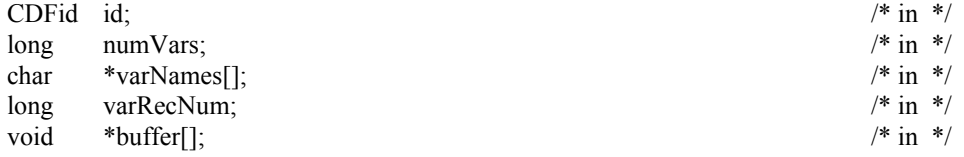

#### **B.2 Internal Interface**

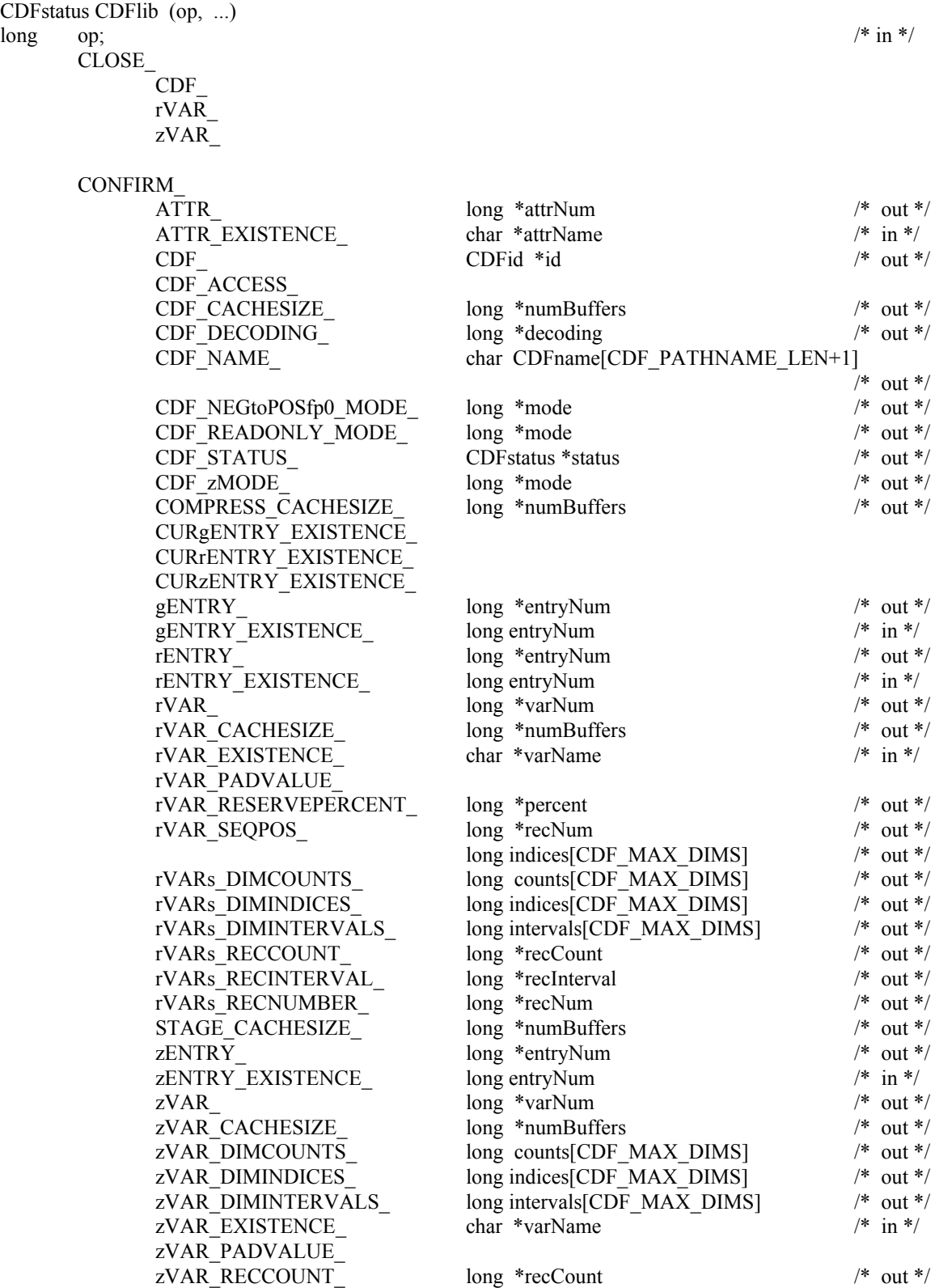

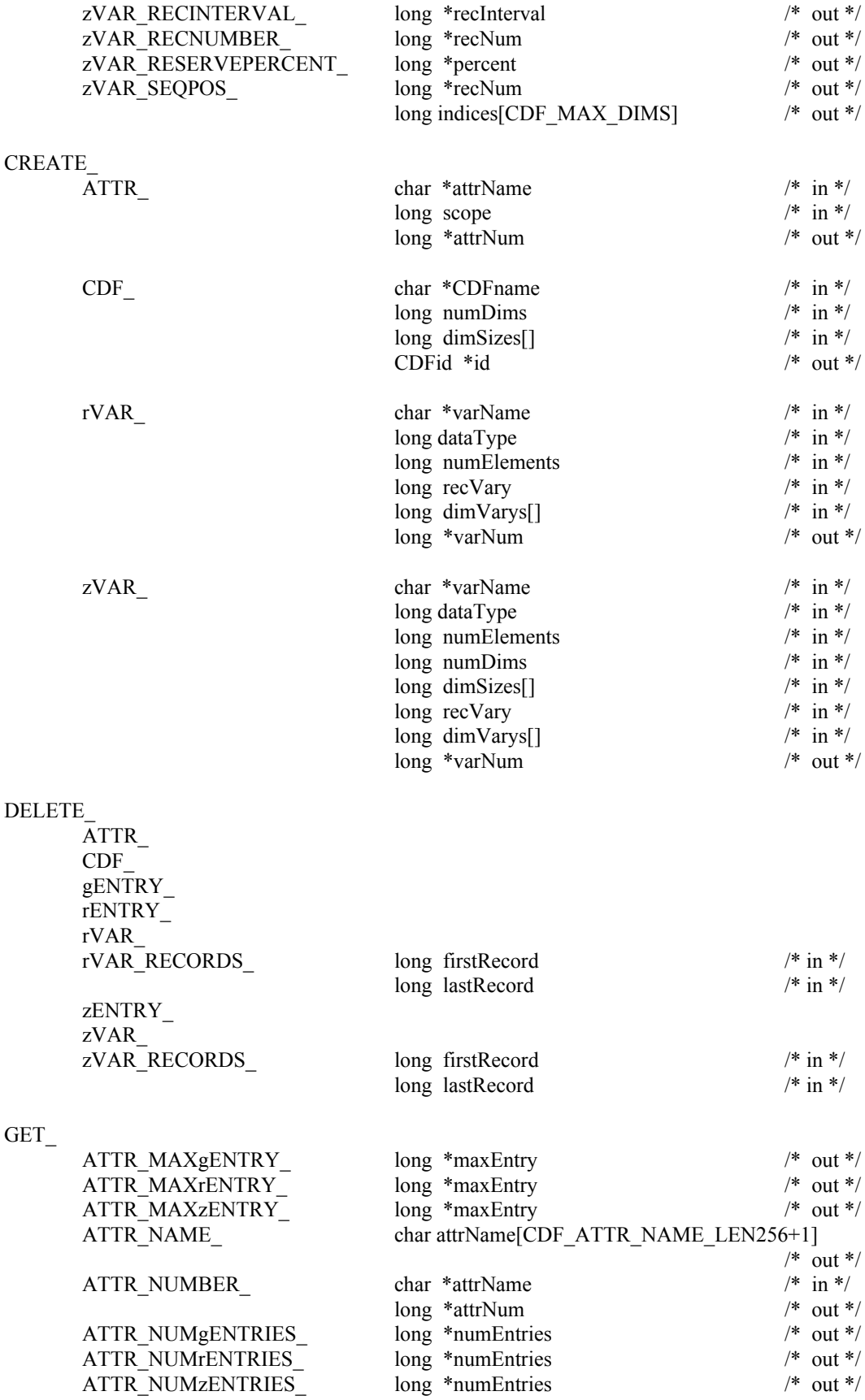

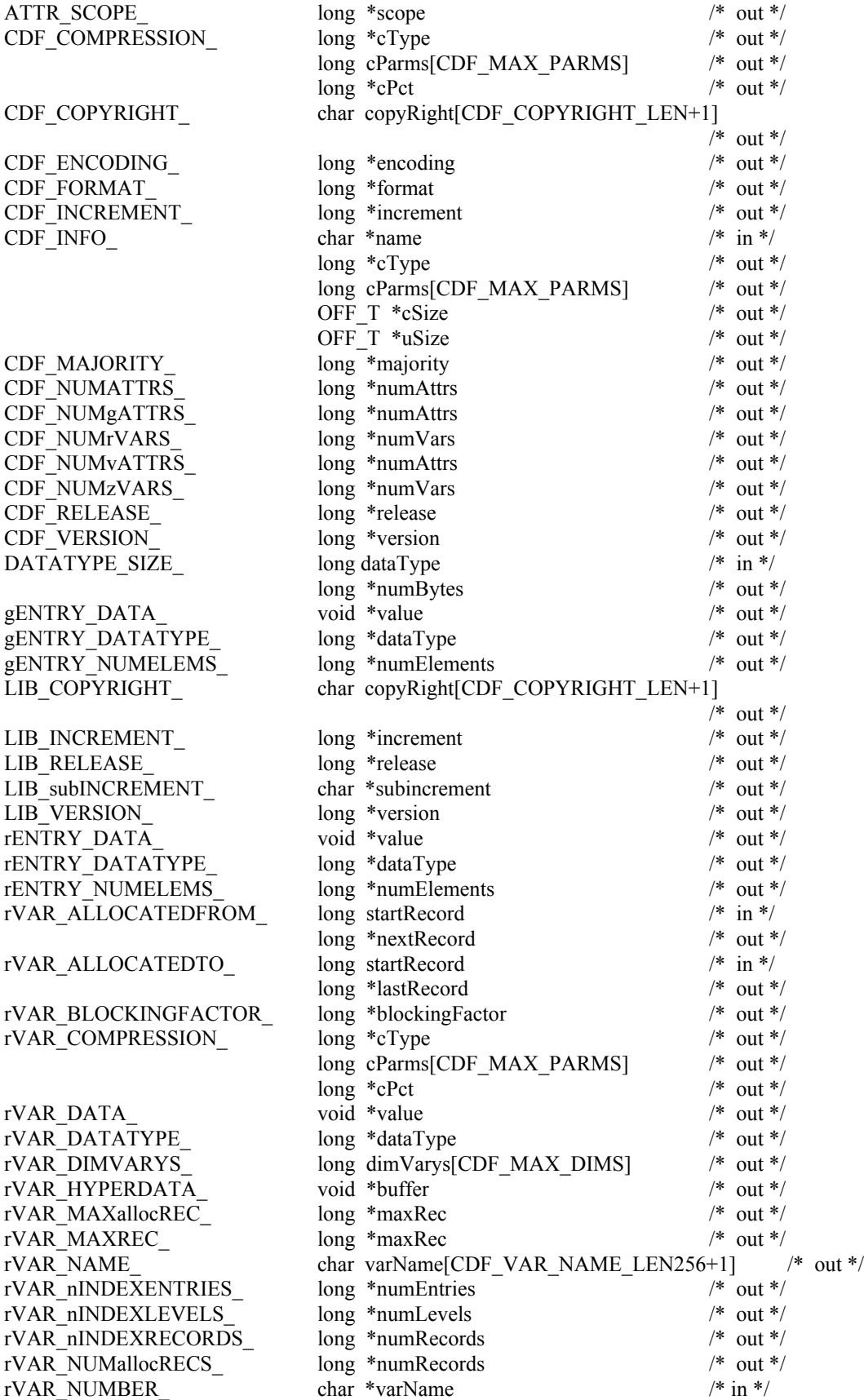

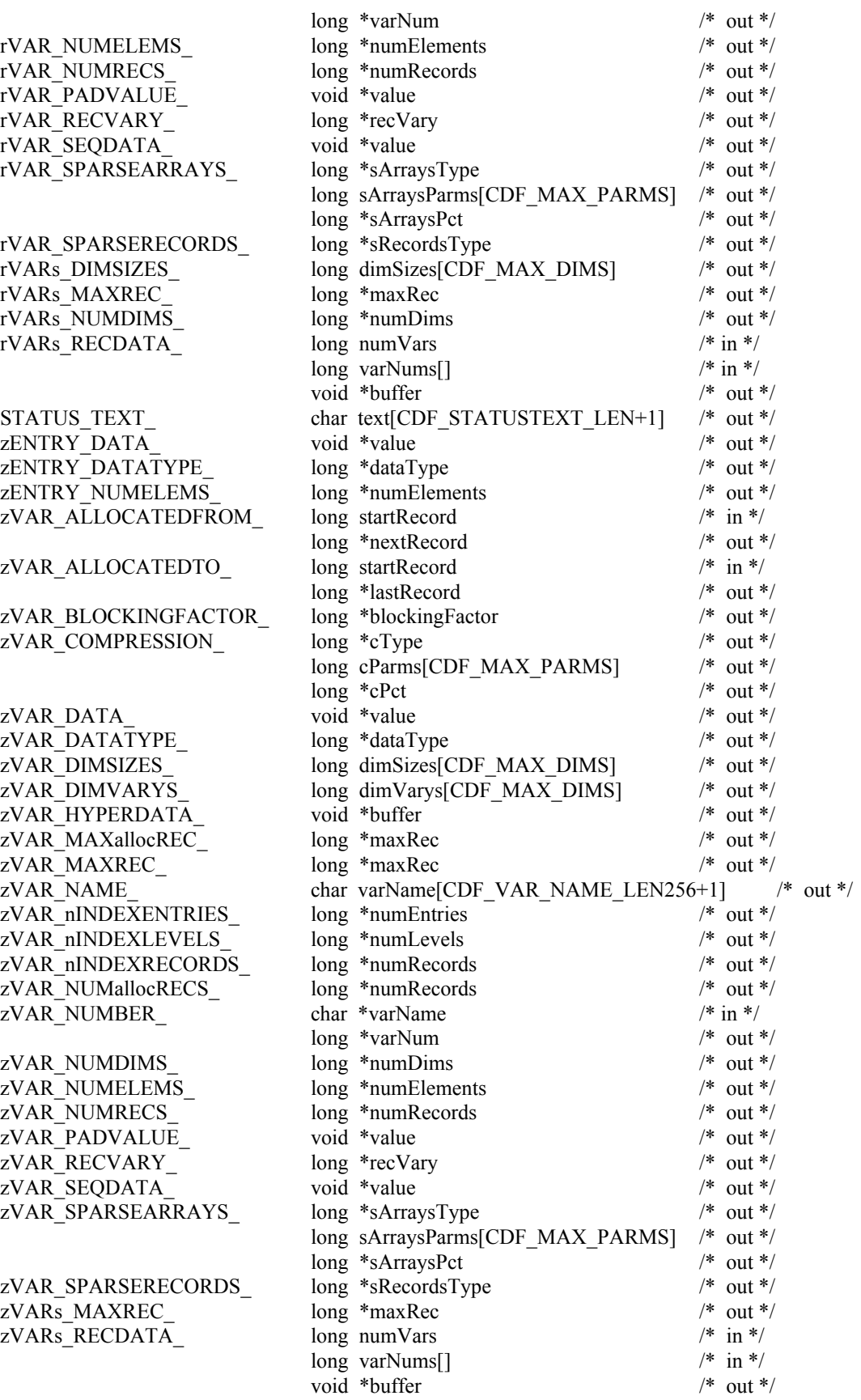

#### $\mbox{NULL}_-$

## $OPEN_{\text{max}}$

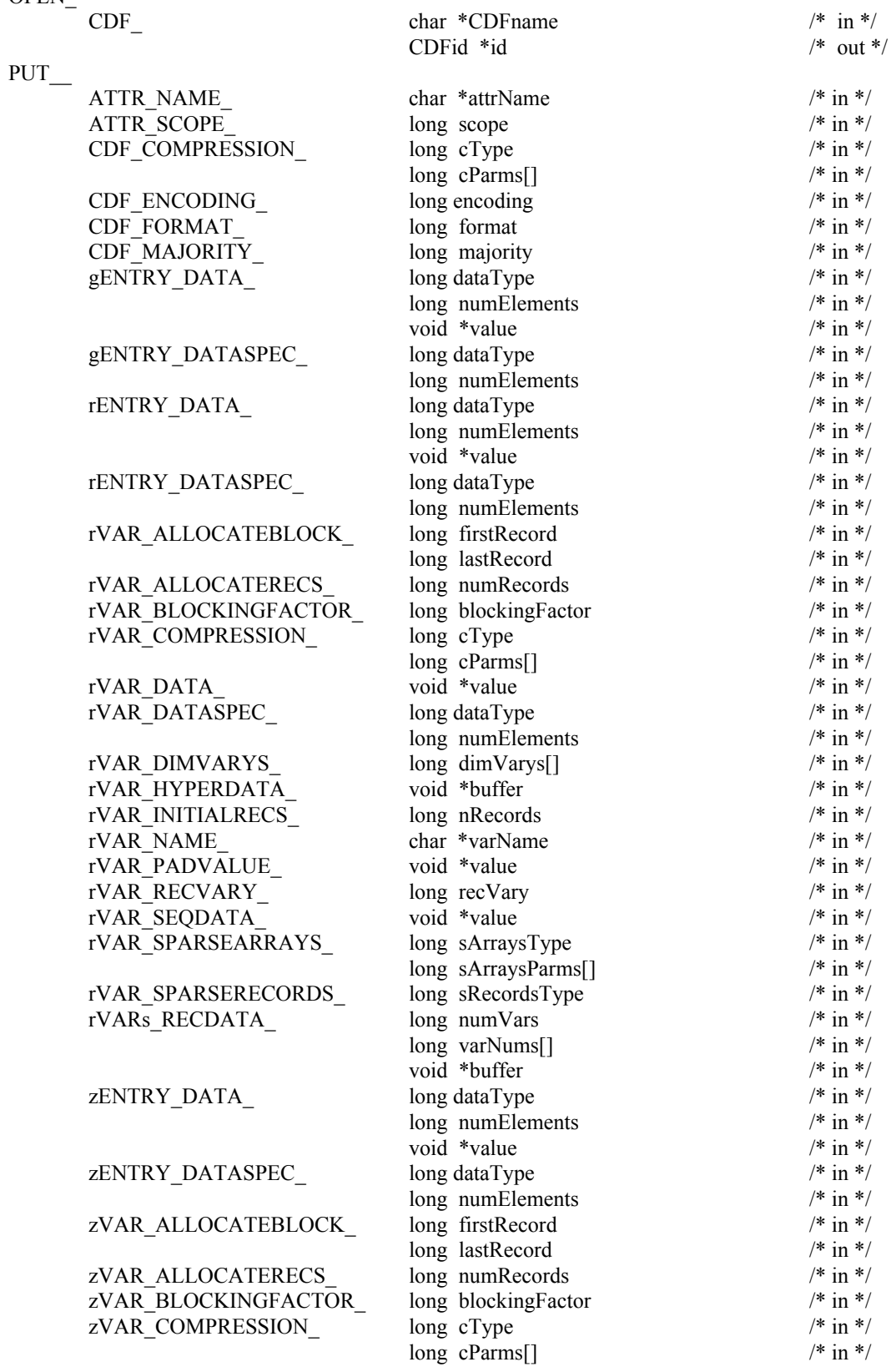

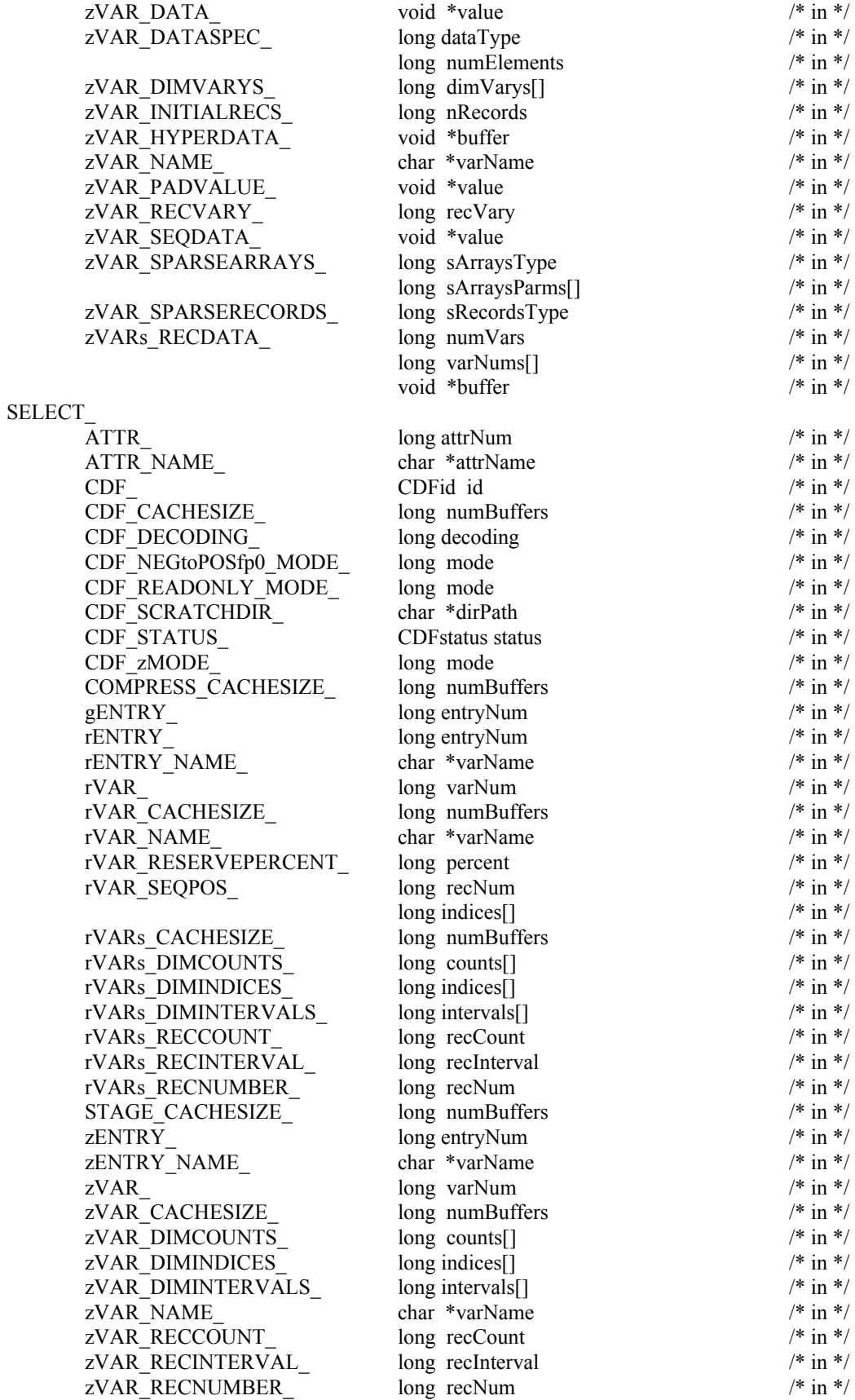

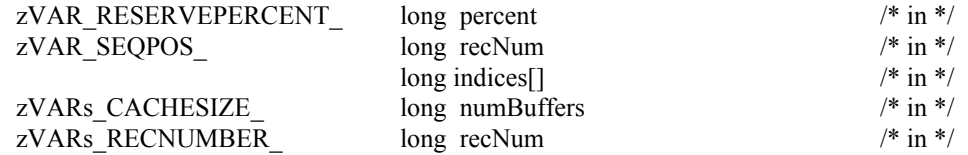

### **B.3 EPOCH Utility Routines**

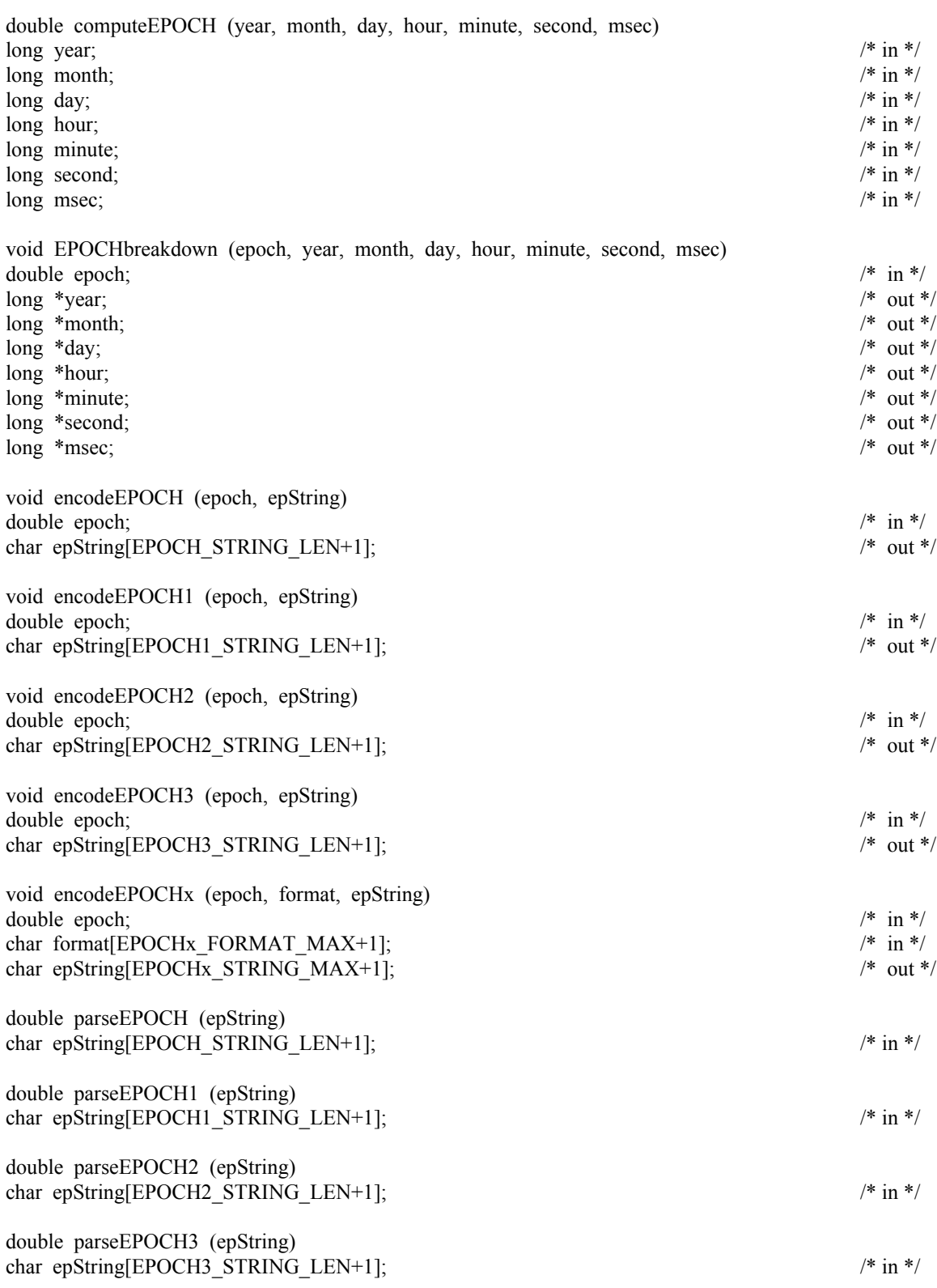

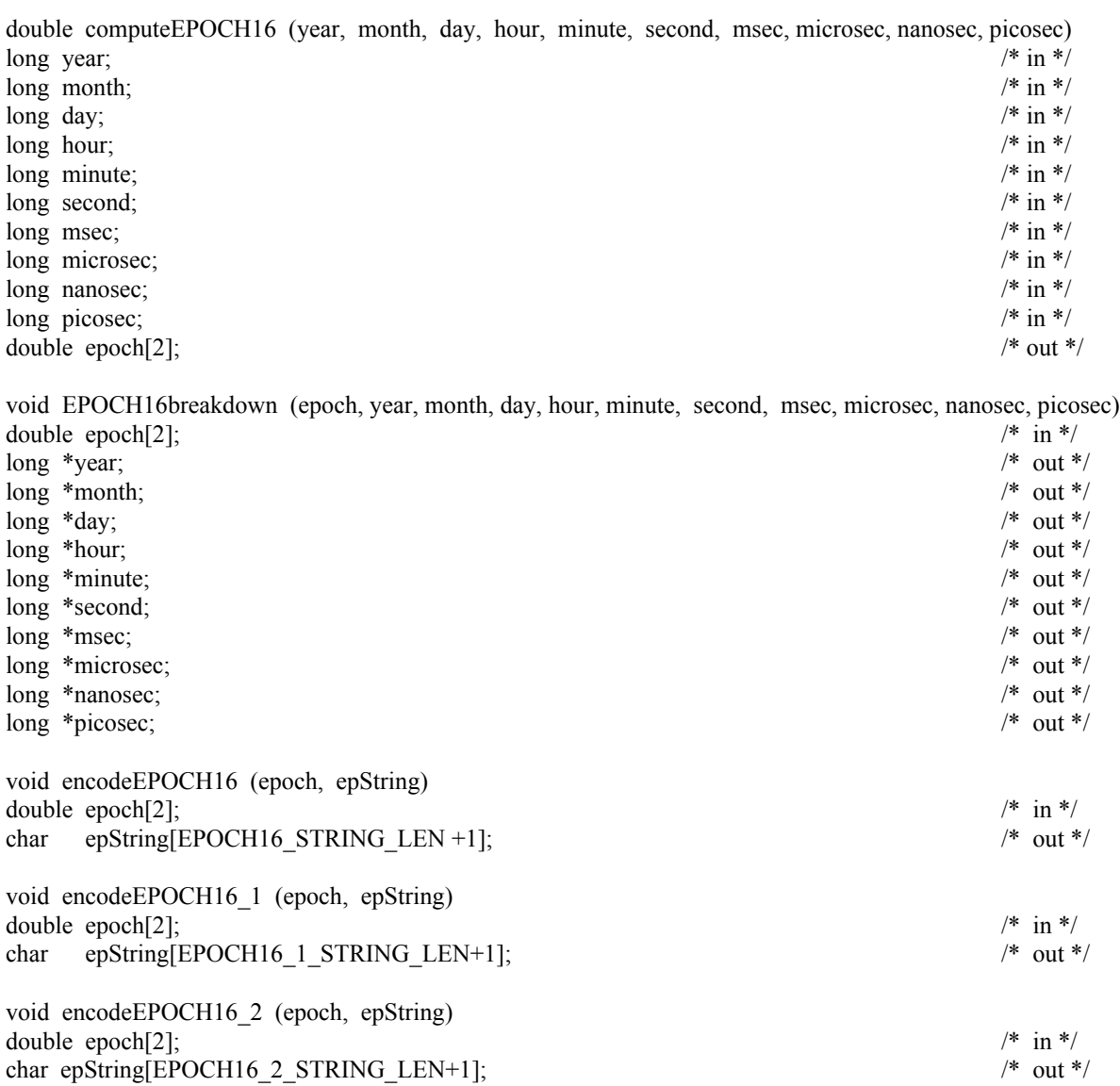

void encodeEPOCH16\_3 (epoch, epString) double epoch[2];  $/$  in \*/ char epString[EPOCH16\_3\_STRING\_LEN+1]; /\* out \*/ void encodeEPOCH16\_x (epoch, format, epString)

double epoch[2];  $\qquad \qquad$  /\* in \*/<br>char format[EPOCHx FORMAT MAX+1];  $\qquad \qquad$  /\* in \*/ char format[EPOCHx\_FORMAT\_MAX+1];  $\qquad \qquad$  /\* in \*/<br>char epString[EPOCHx\_STRING\_MAX+1];  $\qquad \qquad$  /\* out \*/ char epString[EPOCHx\_STRING\_MAX+1]; double parseEPOCH16 (epString, epoch) char epString[EPOCH16\_STRING\_LEN+1]; /\* in \*/ double epoch[2];  $\qquad \qquad$  /\* out \*/

double parseEPOCH16\_1 (epString) char epString[EPOCH16\_1\_STRING\_LEN+1];  $\frac{1}{2}$  /\* in \*/ double epoch[2];  $\frac{1}{2}$  /\* out \*/

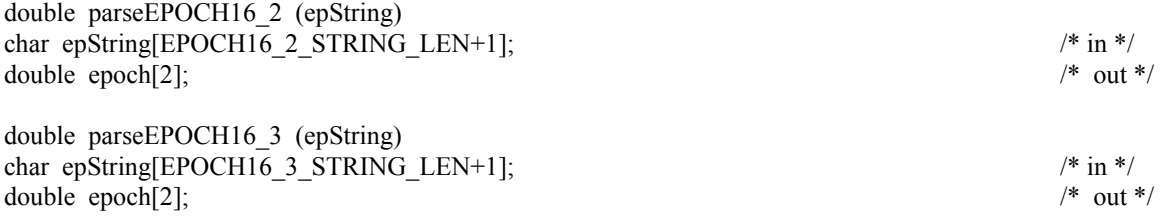

## Index

ALPHAOSF1\_DECODING, 12 ALPHAOSF1\_ENCODING, 11 ALPHAVMSd\_DECODING, 12 ALPHAVMSd\_ENCODING, 11 ALPHAVMSg\_DECODING, 12 ALPHAVMSg\_ENCODING, 11 ALPHAVMSi\_DECODING, 12 ALPHAVMSi\_ENCODING, 11 attributes creating, 25, 69 current, 56 confirming, 61 selecting by name, 107 by number, 107 deleting, 72 entries current, 56 confirming, 63, 64, 67 selecting by name, 109, 112 by number, 109, 112 data specification changing, 30, 97, 102 data type inquiring, 29, 79, 81, 88 number of elements inquiring, 29, 79, 81, 88 deleting, 72, 73 existence, determining, 64, 67 maximum inquiring, 28, 74 number of inquiring, 75 reading, 32, 79, 80, 87 writing, 30, 96, 97, 102 existence, determining, 61 naming, 16, 25 inquiring, 28, 74 renaming, 27, 95 number of inquiring, 77 numbering inquiring, 26, 75 numberng, 9 numberof inquiring, 21 scopes changing, 95 constants, 15 GLOBAL\_SCOPE, 15

VARIABLE\_SCOPE, 15 inquiring, 28, 76 C programming interface summary, 143 CDF library copy right notice max length, 17 reading, 80 internal interface, 53 modes -0.0 to 0.0 confirming, 62 constants NEGtoPOSfp0off, 16 NEGtoPOSfp0on, 16 selecting, 108 decoding confirming, 62 constants ALPHAOSF1\_DECODING, 12 ALPHAVMSd\_DECODING, 12 ALPHAVMSg\_DECODING, 12 ALPHAVMSi\_DECODING, 12 DECSTATION\_DECODING, 12 HOST\_DECODING, 12 HP\_DECODING, 12 IBMRS\_DECODING, 12 MAC\_DECODING, 13 NETWORK\_DECODING, 12 NeXT\_DECODING, 13 PC\_DECODING, 13 SGi\_DECODING, 12 SUN DECODING, 12 VAX\_DECODING, 12 selecting, 107 read-only confirming, 62 constants READONLYoff, 15 READONLYon, 15 selecting, 15, 108 zMode confirming, 62 constants zMODEoff, 16 zMODEon1, 16 zMODEon2, 16 selecting, 16, 108 shared CDF library, 6 standard interface, 18 version

inquiring, 80 CDF\$INC, 1 CDF\$LIB, 4 cdf.h, 1, 9 CDF\_ATTR\_NAME\_LEN, 16 CDF\_BYTE, 10 CDF\_CHAR, 10 CDF\_COPYRIGHT\_LEN, 17 CDF\_DOUBLE, 10 CDF\_EPOCH, 10 CDF\_EPOCH16, 11 CDF error or CDFerror, 134 CDF\_FLOAT, 10 CDF\_INC, 2 CDF\_INT1, 10 CDF\_INT2, 10 CDF\_INT4, 10 CDF\_LIB, 5 CDF\_MAX\_DIMS, 16 CDF\_MAX\_PARMS, 16 CDF\_OK, 10 CDF\_PATHNAME\_LEN, 16 CDF\_REAL4, 10 CDF\_REAL8, 10 CDF\_STATUSTEXT\_LEN, 17 CDF\_UCHAR, 10 CDF\_UINT1, 10 CDF\_UINT2, 10 CDF\_UINT4, 10 CDF\_VAR\_NAME\_LEN, 16 CDF\_WARN, 10 CDFattrCreate, 25 CDFattrEntryInquire, 29 CDFattrGet, 32 CDFattrInquire, 28 CDFattrNum, 26 CDFattrPut, 30 CDFattrRename, 27 CDFclose, 23 CDFcreate, 18 CDFdelete, 23 CDFdoc, 20 CDFerror, 24 CDFgetrVarsRecordData, 45 CDFgetzVarsRecordData, 48 CDFid, 9 CDFinquire, 21 CDFlib, 53 CDFopen, 19 CDFputrVarsRecordData, 46 CDFputzVarsRecordData, 49 CDFs accessing, 19, 61 browsing, 15 cache buffers confirming, 61, 63, 64, 66, 67 selecting, 107, 108, 109, 110, 111, 112, 114 closing, 23, 60 compression inquiring, 76, 82, 89 specifying, 95 compression types/parameters, 14

copy right notice max length, 17 reading, 20, 76 corrupted, 18 creating, 18, 70 current, 55 confirming, 61 selecting, 107 deleting, 23, 72 encoding changing, 96 constants, 11 ALPHAOSF1\_ENCODING, 11 ALPHAVMSd\_ENCODING, 11 ALPHAVMSg\_ENCODING, 11 ALPHAVMSi\_ENCODING, 11 DECSTATION\_ENCODING, 11 HOST\_ENCODING, 11 HP\_ENCODING, 11 IBMRS\_ENCODING, 11 MAC\_ENCODING, 12 NETWORK\_ENCODING, 11 NeXT\_ENCODING, 12 PC\_ENCODING, 12 SGi\_ENCODING, 11 SUN\_ENCODING, 11 VAX\_ENCODING, 11 default, 11 inquiring, 21, 76 format changing, 96 constants MULTI\_FILE, 10 SINGLE FILE, 10 default, 10 inquiring, 76 naming, 16, 18, 20 nulling, 94 opening, 19, 95 overwriting, 18 scratch directory specifying, 108 version inquiring, 20, 77, 78 CDFstatus, 9 CDFvarClose, 44 CDFvarCreate, 33 CDFvarGet, 39 CDFvarHyperGet, 42 CDFvarHyperPut, 40 CDFvarInquire, 37 CDFvarNum, 35 CDFvarPut, 38 CDFvarRename, 36 COLUMN\_MAJOR, 13 Compiling, 1 compression CDF inquiring, 76, 77 specifying, 95 types/parameters, 14 variables

inquiring, 82, 89 reserve percentage confirming, 65, 69 selecting, 110, 114 specifying, 98, 103 computeEPOCH, 124 computeEPOCH16, 128 data types constants, 10 CDF\_BYTE, 10 CDF\_CHAR, 10 CDF\_DOUBLE, 10 CDF\_EPOCH, 10 CDF\_EPOCH16, 11 CDF\_FLOAT, 10 CDF\_INT1, 10 CDF\_INT2, 10 CDF\_INT4, 10 CDF\_REAL4, 10 CDF\_REAL8, 10 CDF\_UCHAR, 10 CDF\_UINT1, 10 CDF\_UINT2, 10 CDF\_UINT4, 10 inquiring size, 79 DECSTATION\_DECODING, 12 DECSTATION\_ENCODING, 11 definitions file, 1 DEFINITIONS.COM, 1, 4 dimensions limit, 16 numbering, 9 encodeEPOCH, 125 encodeEPOCH1, 125 encodeEPOCH16, 129 encodeEPOCH16\_1, 129 encodeEPOCH16\_2, 130 encodeEPOCH16\_3, 130 encodeEPOCH16\_x, 130 encodeEPOCH2, 126 encodeEPOCH3, 126 encodeEPOCHx, 126 EPOCH computing, 124, 128 decomposing, 125, 129 encoding, 125, 126, 129, 130 parsing, 127, 128, 131, 132 utility routines, 124 computeEPOCH, 124 computeEPOCH16, 128 encodeEPOCH, 125 encodeEPOCH1, 125 encodeEPOCH16, 129 encodeEPOCH16\_1, 129 encodeEPOCH16\_2, 130 encodeEPOCH16\_3, 130 encodeEPOCH16\_x, 130 encodeEPOCH2, 126 encodeEPOCH3, 126 encodeEPOCHx, 126 EPOCH16breakdown, 129 EPOCHbreakdown, 125

parseEPOCH, 127 parseEPOCH1, 127 parseEPOCH16, 131 parseEPOCH16\_1, 131 parseEPOCH16\_2, 132 parseEPOCH16\_3, 132 parseEPOCH2, 128 parseEPOCH3, 128 EPOCH16breakdown, 129 EPOCHbreakdown, 125 examples closing CDF, 23 rVariable, 44 creating attribute, 25 CDF, 19, 53 rVariable, 34, 115 zVariable, 115 deleting CDF, 24 inquiring attribute, 28 entry, 30 number, 26 CDF, 21, 22 format, 120 error code explanation text, 25 rVariable, 37 number, 35 Internal Interface, 53, 115 interpreting status codes, 122 opening CDF, 20 reading attribute entry, 32 rVariable values hyper, 43, 116 single, 40 rVariables, 45 rVariables full record, 45 zVariable values sequential, 117 zVariables, 48 zVariables full record, 48 renaming attributes, 27, 117 rVariable, 36 status handler, 122 writing attribute gEntry, 31 rEntry, 31, 118 rVariable values hyper, 41 single, 38 rVariables, 46 rVariables full record, 47 zVariable, 49 zVariable values multiple variable, 119

zVariables full record, 50 function prototypes, 18 GLOBAL\_SCOPE, 15 HOST\_DECODING, 12 HOST\_ENCODING, 11 HP\_DECODING, 12 HP\_ENCODING, 11 IBMRS\_DECODING, 12 IBMRS\_ENCODING, 11 include files, 1 interfaces Internal, 53 Standard, 18 Internal Interface, 53 common mistakes, 119 currnt objects/states, 55 attribute, 56 attribute entries, 56 CDF, 55 records/dimensions, 56, 57, 58 sequential value, 57, 58 status code, 58 variables, 56 examples, 53, 115 Indentation/Style, 59 Operations, 60 status codes, returned, 59 syntax, 59 argument list, 59 limitations, 59 item referencing, 9 libcdf.a, 5 libcdf.lib, 5 LIBCDF.OLB, 4 limits attribute name, 16 copyright text, 17 dimensions, 16 explanation/status text, 17 file name, 16 parameters, 16 variable name, 16 linking, 4 shareable CDF library, 6 MAC\_DECODING, 13 MAC\_ENCODING, 12 MULTI\_FILE, 10 NEGtoPOSfp0off, 16 NEGtoPOSfp0on, 16 NETWORK\_DECODING, 12 NETWORK\_ENCODING, 11 NeXT\_DECODING, 13 NeXT\_ENCODING, 12 NO\_COMPRESSION, 14 NO\_SPARSEARRAYS, 15 NO\_SPARSERECORDS, 15 NOVARY, 13 PAD\_SPARSERECORDS, 15 parseEPOCH, 127 parseEPOCH1, 127 parseEPOCH16, 131 parseEPOCH16\_1, 131

parseEPOCH16\_2, 132 parseEPOCH16\_3, 132 parseEPOCH2, 128 parseEPOCH3, 128 PC\_DECODING, 13 PC\_ENCODING, 12 PREV\_SPARSERECORDS, 15 programming interface, 9 compiling, 1 customizing, 120 linking, 4 typedef's, 9 CDFid, 9 CDFstatus, 9 READONLYoff, 15 READONLYon, 15 ROW\_MAJOR, 13 rVariables reading, 45 writing, 46 scratch directory specifying, 108 SGi\_DECODING, 12 SGi\_ENCODING, 11 SINGLE FILE, 10 sparse arrays inquiring, 86, 93 specifying, 101, 106 types, 15 sparse records inquiring, 86, 93 specifying, 101, 106 types, 14 Standard Interface, 18 status codes constants, 10, 122 CDF\_OK, 10 CDF\_WARN, 10 current, 58 confirming, 62 selecting, 108 error, 134 explanation text inquiring, 24, 87 max length, 17 explanation text, 134 informational, 134 interpreting, 122, 134 status handler, example, 119 warning, 134 SUN\_DECODING, 12 SUN\_ENCODING, 11 VARIABLE\_SCOPE, 15 variables accessing hyper values, 42 single value, 39 aparse arrays inquiring, 86, 93, 101, 106 types, 15 closing, 44, 61 compression

confirming, 65, 69 inquiring, 76, 82, 89 selecting, 110, 114 specifying, 98, 103 types/parameters, 14 creating, 33, 70, 71 current, 56 confirming, 64, 67 selecting by name, 110, 113 by number, 109, 112 data specification changing, 99, 104 data type inquiring, 37, 82, 89 number of elements inquiring, 37, 85, 92 deleting, 73 dimension counts current, 57, 58 confirming, 65, 67 selecting, 110, 112 dimension indices, starting current, 57, 58 confirming, 66, 68 selecting, 111, 113 dimension intervals current, 57, 58 confirming, 66, 68 selecting, 111, 113 dimensionality inquiring, 21, 87, 92 existence, determining, 65, 68 indices numbering, 9 majority changing, 96 considering, 13 constants, 13 COLUMN\_MAJOR, 13 ROW\_MAJOR, 13 default, 70 inquiring, 77 naming, 34 inquiring, 37, 83, 91 max length, 16 renaming, 36, 100, 105 number of, inquiring, 21, 78 numbering, 9 inquiring, 35, 84, 92 pad value confirming, 65, 68 inquiring, 85, 92 specifying, 100, 105

reading, 82, 83, 89, 90 record count current, 57 confirming, 66, 68 selecting, 111, 113 record interval current, 57, 58 confirming, 66, 68 selecting, 111, 113 record number, starting current, 56, 57 confirming, 66, 69 selecting, 111, 114 records allocated inquiring, 81, 84, 88, 91 specifying, 98, 102, 103 blocking factor inquiring, 82, 89 specifying, 98, 103 deleting, 73 indexing inquiring, 84, 91 initial writing, 100, 104 maximum inquiring, 21, 83, 86, 90, 94 number of inquiring, 85, 92 numbering, 9 sparse, 14 inquiring, 86, 93 specifying, 101, 106 variances constants, 13 NOVARY, 13 VARY, 13 dimensional inquiring, 83, 90 specifying, 99, 104 record changing, 100, 105 inquiring, 85, 93 writing, 38, 40, 99, 104 VARY, 13 VAX\_DECODING, 12 VAX\_ENCODING, 11 zMODEoff, 16 zMODEon1, 16 zMODEon2, 16 zVariables reading, 48 writing, 49